# UNIVERSIDADE REGIONAL DO NOROESTE DO ESTADO DO RIO GRANDE DO SUL

Vanessa Dilda

# Modelagem matemática e controle ótimo de um atuador hidráulico

Ijuí, RS – Brasil 2008

# **Livros Grátis**

http://www.livrosgratis.com.br

Milhares de livros grátis para download.

Vanessa Dilda

# Modelagem matemática e controle ótimo de um atuador hidráulico

Dissertação apresentada ao Programa de Pós-Graduação em Modelagem Matemática da Universidade Regional do Noroeste do Estado do Rio Grande do Sul (UNIJUÍ), como requisito parcial para obtenção do título de Mestre em Modelagem Matemática, sob orientação do Dr. Antonio Carlos Valdiero e co-orientação do Dr. Marat Rafikov.

Ijuí, RS – Brasil 2008

## UNIVERSIDADE REGIONAL DO NOROESTE DO ESTADO DO RIO GRANDE DO SUL PROGRAMA DE PÓS-GRADUAÇÃO EM MODELAGEM MATEMÁTICA

## **MODELAGEM MATEMÁTICA E CONTROLE ÓTIMO DE UM ATUADOR HIDRÁULICO**

Elaborada por

## **VANESSA DILDA**

Como requisito para obtenção do grau de Mestre em Modelagem Matemática

Comissão examinadora

Prof. Dr. Antonio Carlos Valdiero – UNIJUI (Orientador)

\_\_\_\_\_\_\_\_\_\_\_\_\_\_\_\_\_\_\_\_\_\_\_\_\_\_\_\_\_\_\_\_\_\_\_\_\_\_\_\_\_\_\_\_\_\_\_\_\_\_\_\_\_\_\_\_\_\_\_\_\_

Prof. Dr. Victor Juliano De Negri – UFSC

\_\_\_\_\_\_\_\_\_\_\_\_\_\_\_\_\_\_\_\_\_\_\_\_\_\_\_\_\_\_\_\_\_\_\_\_\_\_\_\_\_\_\_\_\_\_\_\_\_\_\_\_\_\_\_\_\_\_\_\_\_

Prof. Phd. Wang Chong - UNIJUI

\_\_\_\_\_\_\_\_\_\_\_\_\_\_\_\_\_\_\_\_\_\_\_\_\_\_\_\_\_\_\_\_\_\_\_\_\_\_\_\_\_\_\_\_\_\_\_\_\_\_\_\_\_\_\_\_\_\_\_\_

Ijuí, RS, 5 de Junho de 2008.

Aos meus pais Valmor e Lindamir,

À minha avó Adélia (*in memorian*).

## **AGRADECIMENTOS**

A Deus, que guia meu caminho e me proporcionou sabedoria e força para concretizar este trabalho.

À minha família, especialmente meus pais Valmor e Lindamir, pelo apoio irrestrito e total incentivo.

Ao meu orientador Prof. Dr. Antonio Carlos Valdiero, por todos os ensinamentos durante o período de desenvolvimento do trabalho, pelo exemplo de dedicação e seriedade no trabalho, pela paciência e amizade.

Ao meu co-orientador Prof. Dr. Marat Rafikov, pelo conhecimento transmitido e auxílio nos momentos necessários.

Aos professores do mestrado pelos ensinamentos e pelo bom tempo de convívio.

Ao amigo e colega Delair, pelo incondicional apoio e colaboração e pelas idéias trocadas.

Aos amigos e colegas de Mestrado, em especial à Suzi e à Tanisia, pelos dias e noites de estudo, pelas horas de conversas e desabafos, pelas jantas em que sempre nos divertíamos muito e que já deixam saudade, pela grande amizade formada nesses anos de convívio.

À instituição pela oportunidade de crescimento profissional e pessoal.

A todos que direta ou indiretamente contribuíram para a realização deste trabalho.

*"Se as coisas são inatingíveis... Ora, não é motivo para não querê-las... Que tristes os caminhos se não fora a mágica presença das estrelas." Mário Quintana*

# **SUMÁRIO**

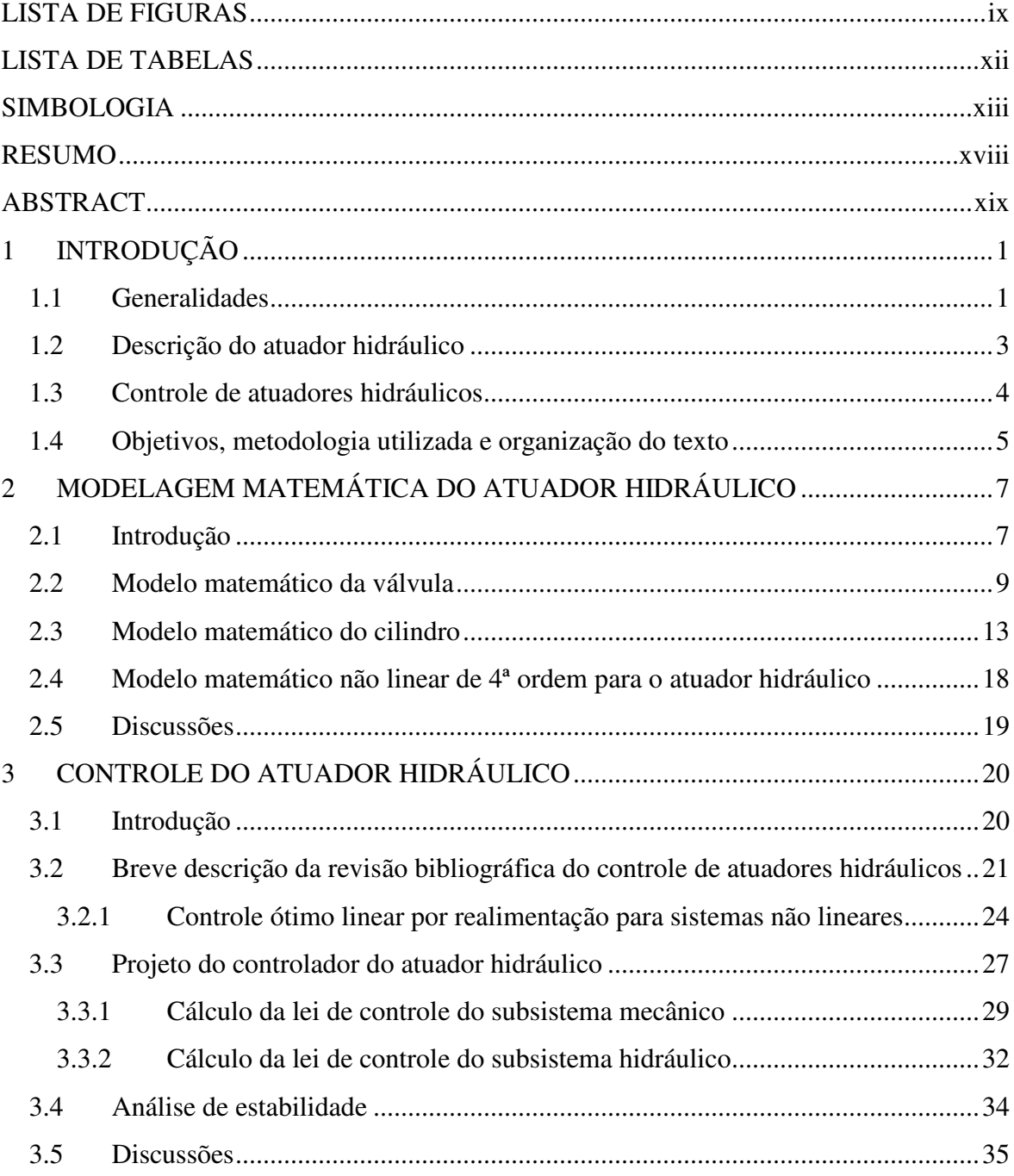

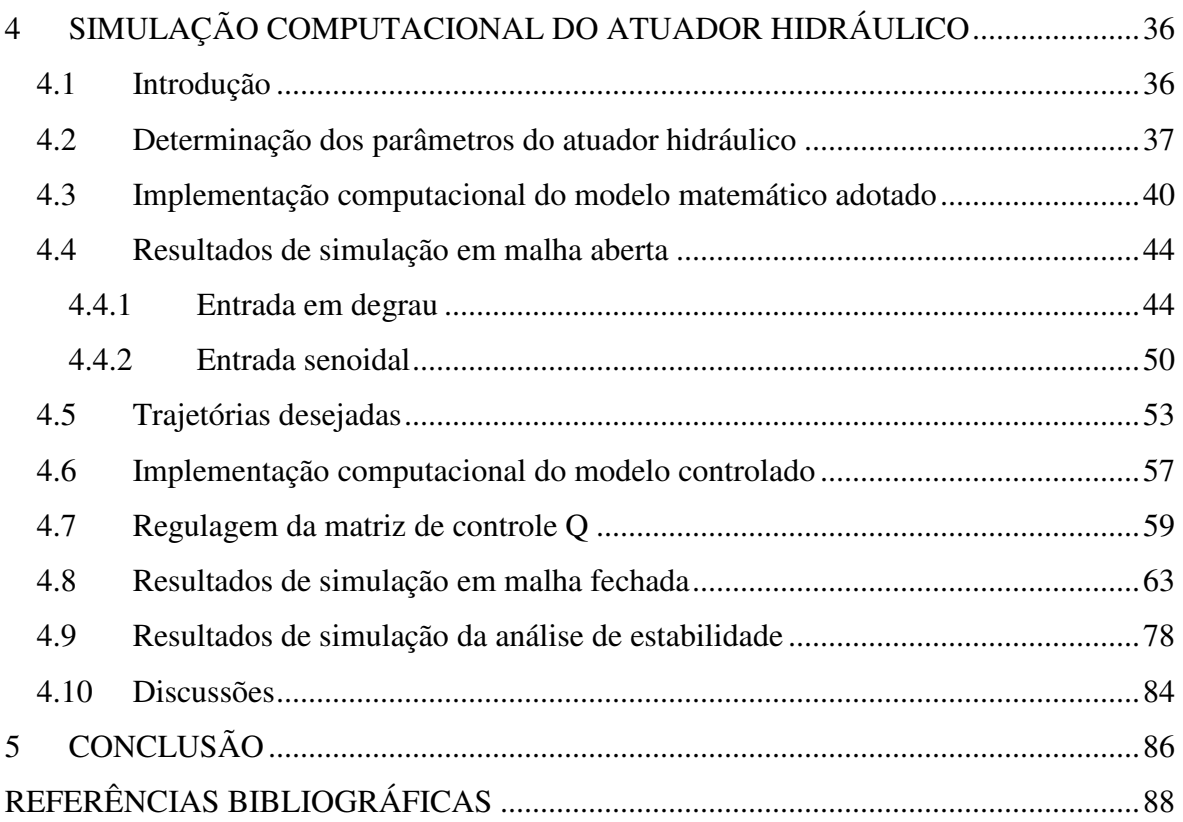

viii

## **LISTA DE FIGURAS**

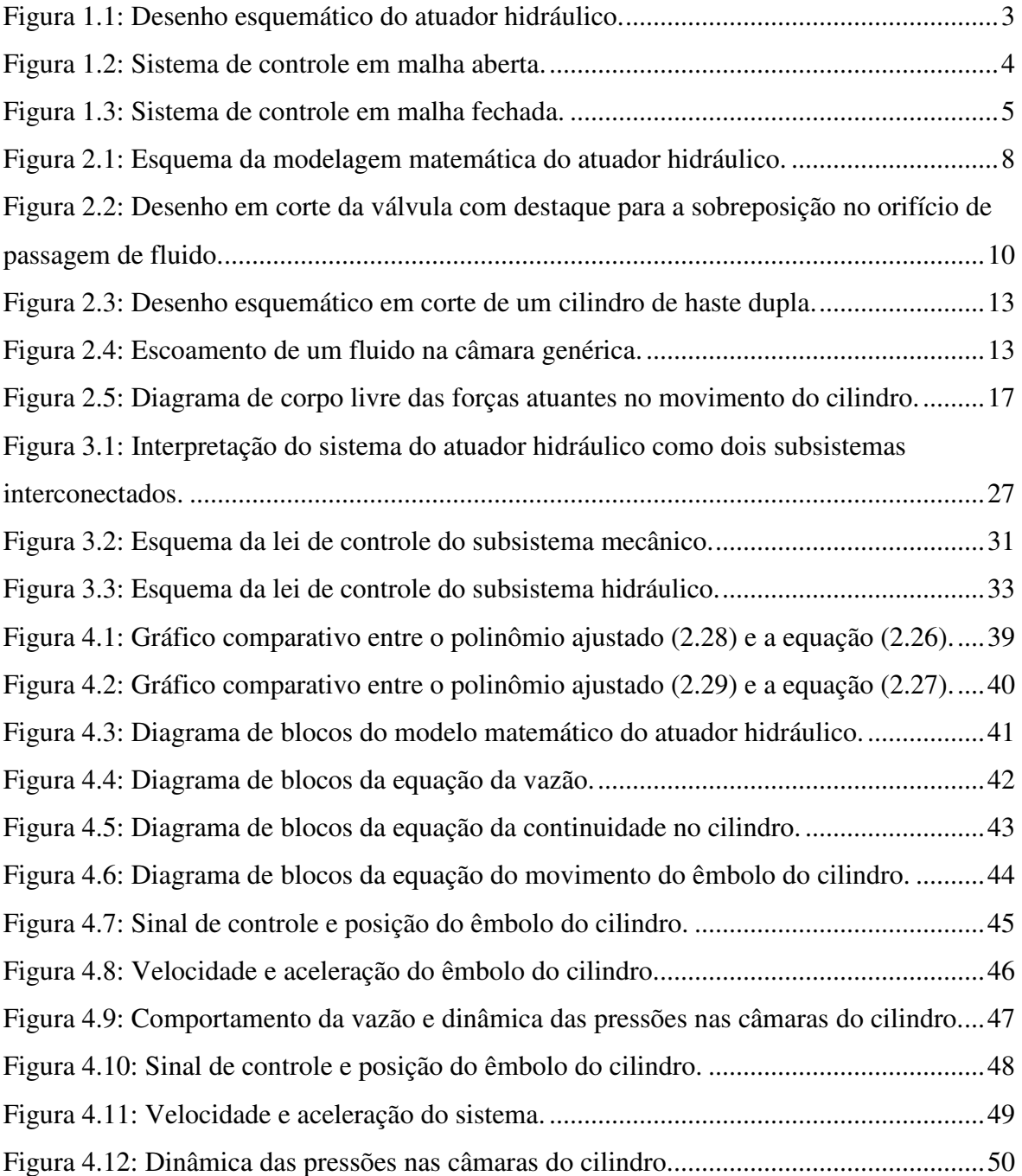

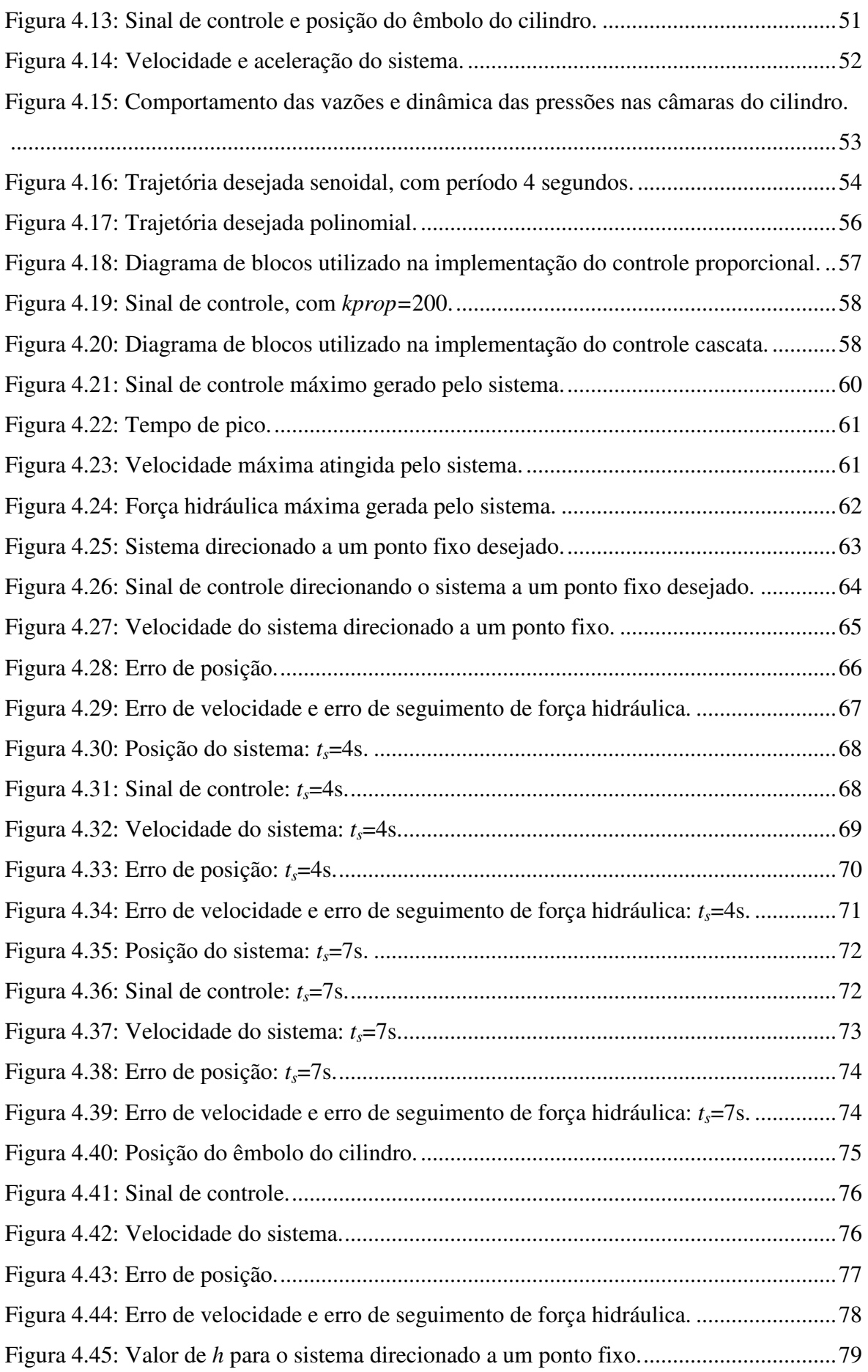

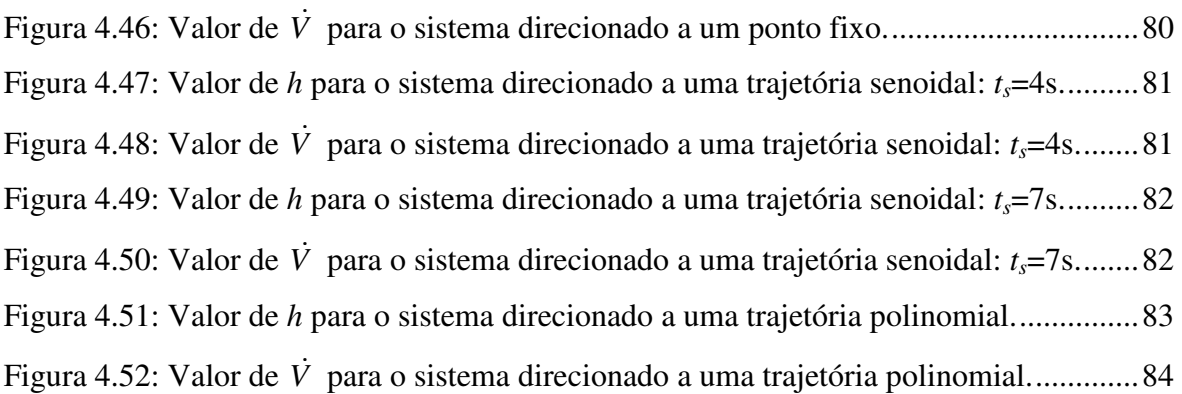

## **LISTA DE TABELAS**

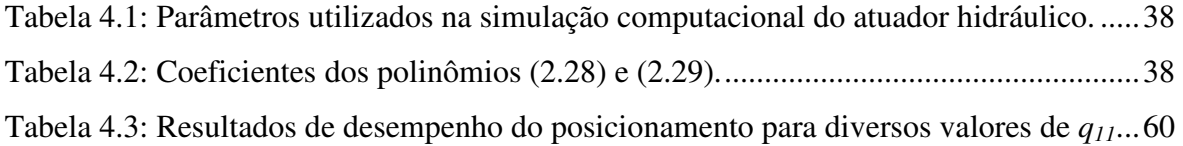

## **SIMBOLOGIA**

### **Alfabeto Latino**

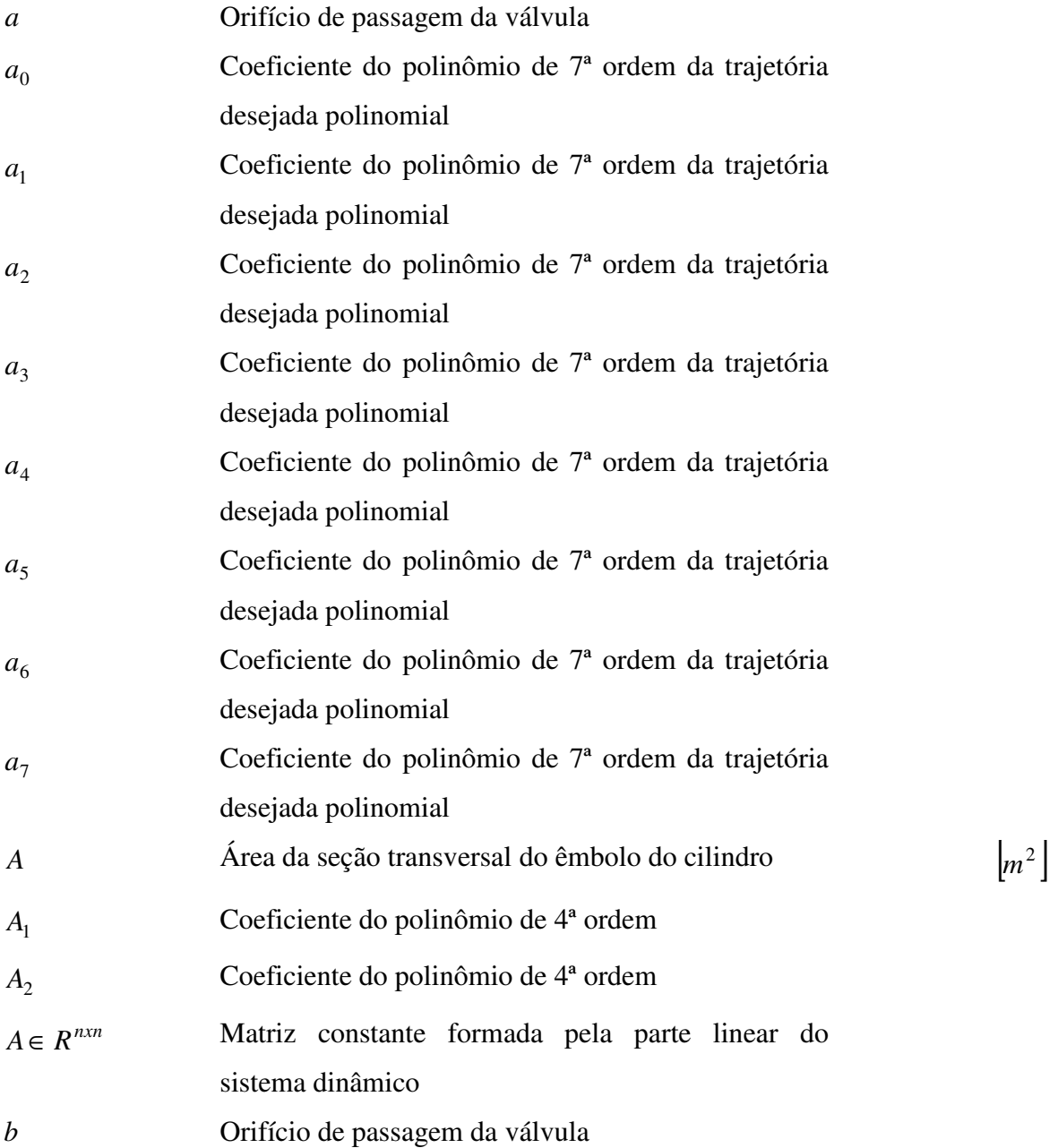

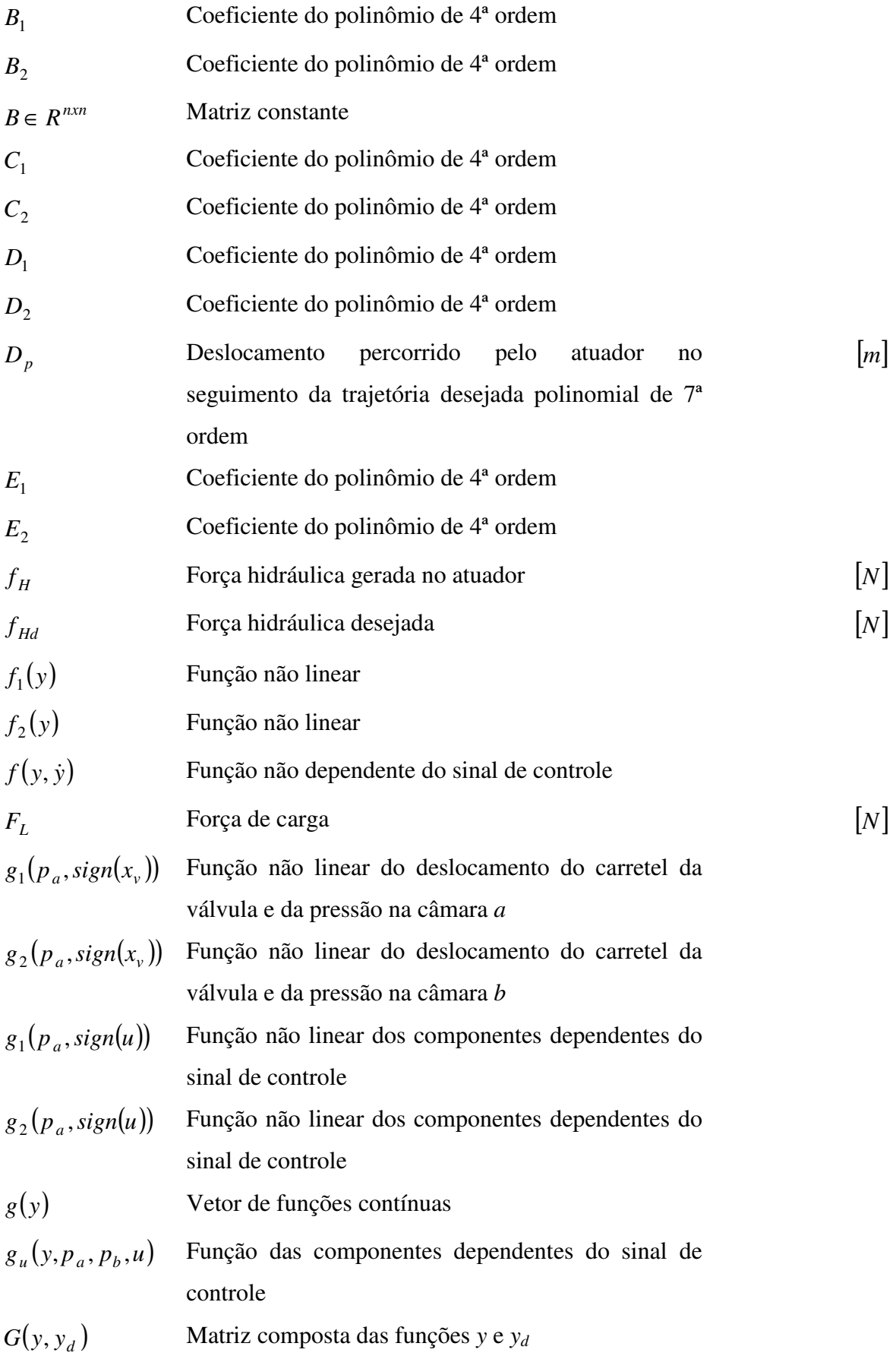

xiv

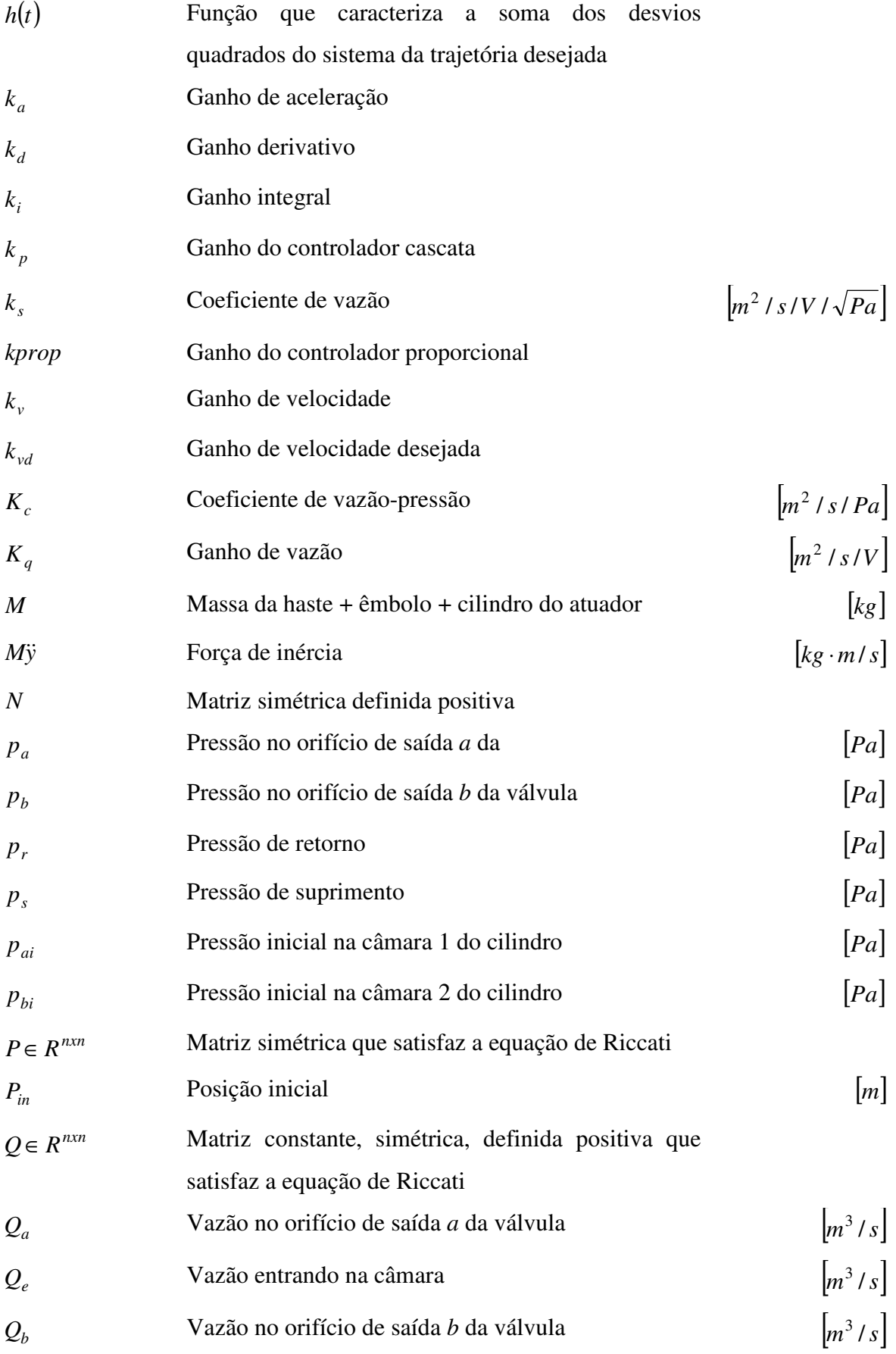

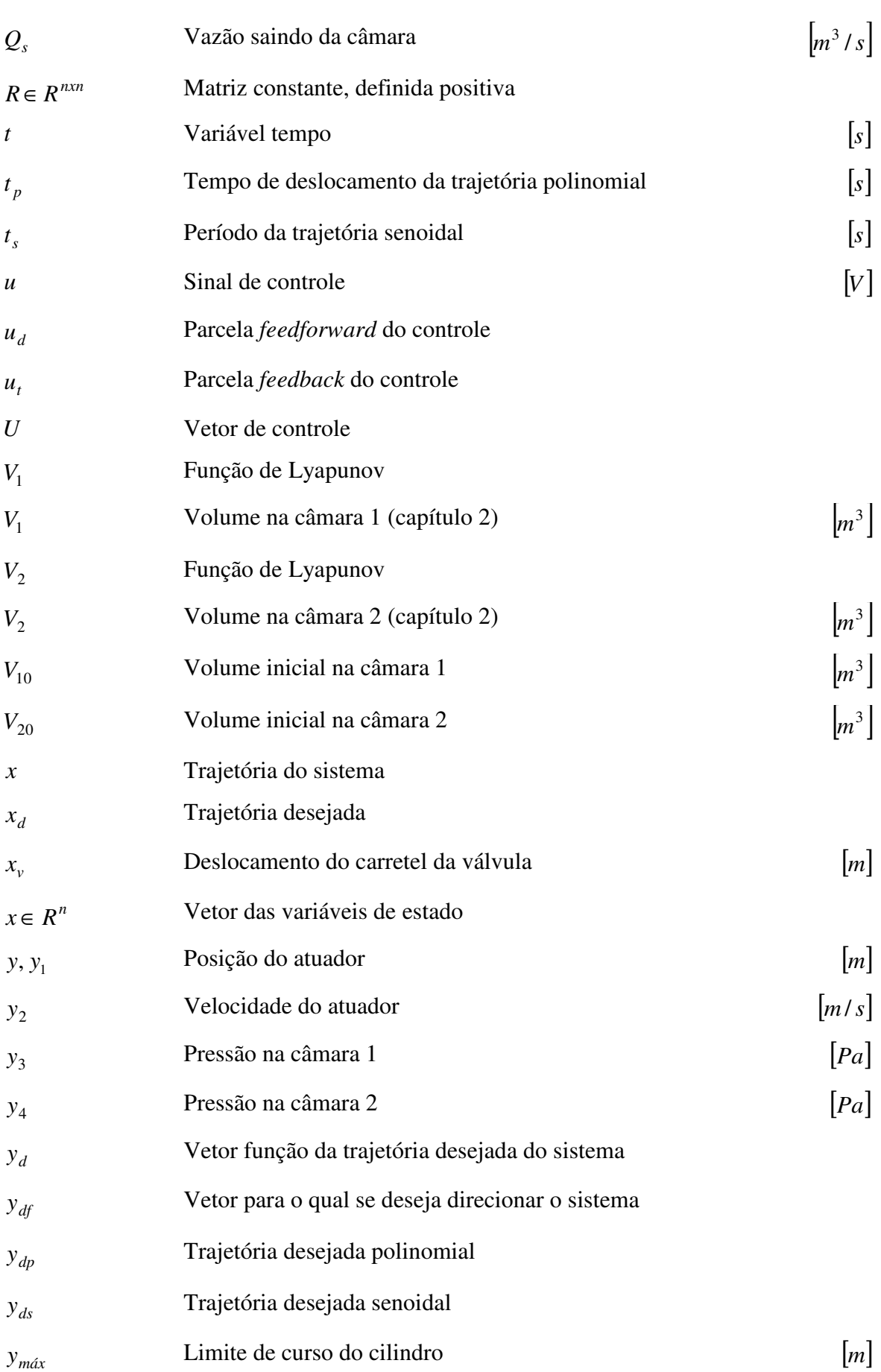

xvi

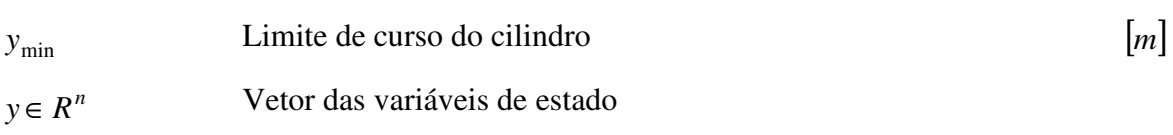

xvii

## **Alfabeto Grego**

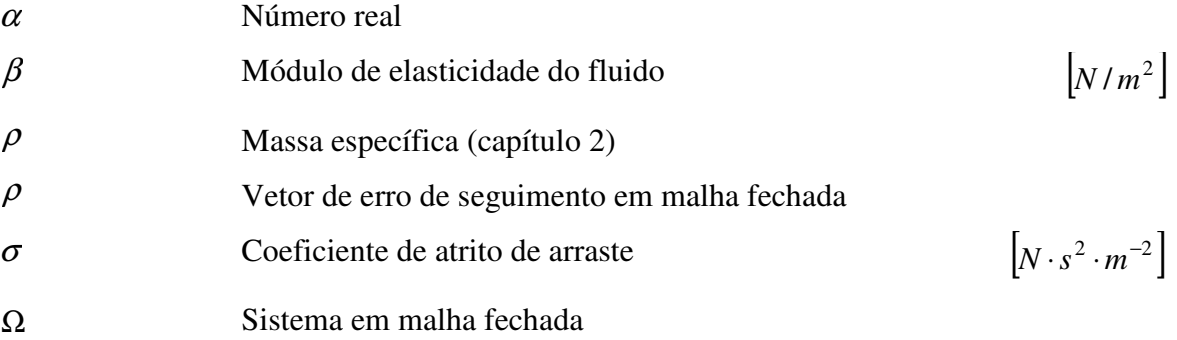

## **Símbolos**

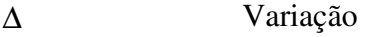

- (~) Erro ou diferença
- $\left(\cdot\right)$ . Derivada primeira
- $\left( \begin{matrix} \cdot \\ 1 \end{matrix} \right)$ Derivada segunda
- $\left( \cdots \right)$ Derivada terceira

### **RESUMO**

O presente trabalho trata da modelagem matemática e do controle de um atuador hidráulico constituído por uma válvula direcional de controle proporcional simétrica e um cilindro de dupla haste. O uso da hidráulica em acionamentos tem como vantagens a capacidade de desenvolver forças elevadas em relação ao seu tamanho ou peso, e também de produzir respostas rápidas aos comandos de partidas, paradas ou inversões de velocidade sem danos às partes mecânicas. Os atuadores hidráulicos têm grande aplicação nas indústrias, em equipamentos agrícolas, equipamentos de manuseio e transporte de materiais, equipamentos de mineração, manufatura, siderurgia, metalurgia, aviação, marinha e lazer. Porém existem características não lineares no comportamento dinâmico dos atuadores hidráulicos, que dificultam seu controle. Dentre elas, é importante citar as dinâmicas pouco amortecidas, a dificuldade de obtenção dos parâmetros do sistema, a não linearidade de zona morta nas válvulas direcionais de controle, o comportamento não linear das vazões nos orifícios de passagem e o atrito no atuador hidráulico. Para a descrição do comportamento dinâmico do atuador hidráulico é utilizado um modelo matemático não linear de 4ª ordem, sendo interpretado como dois subsistemas interconectados: um subsistema mecânico acionado por um subsistema hidráulico. Adotando esta interpretação, é proposto um controlador em cascata para o atuador hidráulico. A idéia deste controlador consiste em projetar uma lei de controle (força hidráulica desejada) para o subsistema mecânico, onde a saída siga a trajetória desejada o mais próximo possível, e então projetar uma lei de controle para o subsistema hidráulico, tal que este gere como resposta a força hidráulica necessária. Para o projeto da lei de controle do subsistema mecânico é utilizada uma metodologia de controle ótimo já testada com sucesso em sistemas caóticos e sistemas de atuação pneumática, porém ainda não aplicada para atuadores hidráulicos. Os resultados obtidos da simulação computacional ilustram as características do controle proposto.

## **ABSTRACT**

The present work addresses the mathematical modeling and the control of a hydraulic actuator, composed by a symmetrical proportional directional valve and a double-rod cylinder. The use of hydraulic drives have as advantages the capacity to develop high forces in relation to its size or weight, and also to get fast responses to the commands at starts, stops or inversions of velocity without damages to the mechanical parts. The hydraulic actuators have large application in industries, agricultural equipments, handle equipments and materials transport, mining, manufactures, metalwork, metallurgy, aviation, navy and recreation equipments*.* Even so, there are non linear characteristics of the hydraulic actuators, what make harder its control. Among them, it is important to mention the not very damping dynamics, the difficulty in obtaining system parameters, the non linearity of dead zone in the directional control valves, the non linear behavior of the outflows in the passage holes and the friction in the hydraulic actuator. For describing the hydraulic actuator dynamic behavior, it's used a 4º order non-linear mathematical model, being interpreted as two interconnected subsystems: a mechanical subsystem activated by a hydraulic subsystem. Adopting this interpretation, it's proposed a cascade controller for the hydraulic actuator. This controller's idea consists in designing a control law (desired hydraulic force) for the mechanical subsystem, where the result follows the desired trajectory as close as possible, and then to design a control law for the hydraulic system, in which this generates as response the necessary hydraulic force. For the design of the control law it's used a methodology already successfully tested in chaotic systems and pneumatic actuation systems, but not yet applied in hydraulic actuators. The obtained simulation results show the features of the proposed controller.

## **1 INTRODUÇÃO**

### **1.1 Generalidades**

Devido à evolução da informática, da eletrônica e dos dispositivos de acionamento e medição, a automatização de processos vem crescendo em diversos ramos de atividade. Na automação de tarefas que exigem posicionamento preciso de objetos, materiais ou ferramentas destacam-se os sistemas mecatrônicos. Os sistemas mecatrônicos compõem-se de três principais componentes: mecanismo, acionamento e sistema de controle (VALDIERO, 2005). Os acionamentos podem ser elétricos, hidráulicos ou pneumáticos. Este trabalho trata da modelagem matemática e do controle de um atuador acionado hidraulicamente.

Os sistemas hidráulicos são desenvolvidos especificamente com o objetivo de realizar trabalho, este trabalho é obtido por meio de um fluido sob pressão agindo sobre um cilindro ou motor, o qual produz uma ação mecânica desejada. (DE NEGRI, 2001).

Um sistema com acionamento hidráulico é, portanto, o meio através do qual uma forma de energia de entrada é convertida e condicionada, de modo a se ter como saída energia mecânica útil (DE NEGRI, 2001).

Há muito tempo são conhecidas as vantagens do uso de atuadores hidráulicos sobre os atuadores elétricos e pneumáticos. Já em meados do século passado, Merrit (1967) mostrou a importância e as vantagens da aplicação de sistemas hidráulicos, tais como a excelente relação torque/dimensão e a resposta rápida aos comandos de partidas, paradas ou inversões de velocidade sem danos às partes mecânicas. Christensen et al. (2000) compara as diferentes tecnologias de transmissão de potência e mostra que os sistemas hidráulicos são competitivos nas aplicações com potência ou forças altas e onde são necessários atuadores relativamente pequenos com flexibilidade de instalação. Linsingen

(2003) destaca também que sistemas hidráulicos são adequados tanto para o controle de processos em que o movimento de precisão é extremamente lento, quanto para movimentos muito rápidos.

Entretanto os sistemas hidráulicos apresentam algumas limitações, segundo Linsingen (2003), destaca-se:

- custo elevado em relação aos sistemas elétricos compatíveis;

- perda de carga nas canalizações e componentes, causando limitações na velocidade dos atuadores hidráulicos e perdas por vazamentos internos ou até mesmo externos, comprometendo a precisão dos movimentos;

- alterações na temperatura do fluido provocam alterações na sua viscosidade e como conseqüência alteram-se as perdas por vazamentos e as condições operacionais do sistema.

A utilização de sistemas hidráulicos é comum desde a extração mineral até a indústria aeroespacial, bem como nas aplicações de uso cotidiano, como em veículos de transporte e passeio, equipamentos médico-hospitalares e odontológicos, processadores de lixo urbano, oficinas e postos de serviços de veículos (LINSINGEN, 2003). Sistemas hidráulicos são muito utilizados também nas indústrias do setor metal-mecânica, na mecanização agrícola e no manuseio e transporte de materiais (VALDIERO et al., 2007). Valdiero e Andriguetto (1999) mostram a aplicação de robôs seriais acionados hidraulicamente em ambientes industriais insalubres, como soldagem, pintura, polimento, tratamentos térmicos e químicos, além da movimentação de cargas. Wang e Su (2007) apresentam a modelagem e controle do braço de um robô hidráulico para jateamento de concreto na construção de túneis.

Devido às inúmeras aplicações de sistemas hidráulicos, o estudo das características dinâmicas dos atuadores hidráulicos e o desenvolvimento de algoritmos de controle têm merecido grande interesse da comunidade científica. Para isso é necessário que se tenha conhecimento do modelo matemático que descreve o sistema, sendo assim é possível a realização de simulações baseadas neste modelo. Tais simulações, juntamente com a análise do modelo têm por objetivo testar as estratégias de controle, prevendo problemas de projeto do controlador e/ou do sistema, sem o perigo de acidentes decorrentes de instabilidade ou de falhas no projeto.

Na seção seguinte, descreve-se o sistema atuador hidráulico considerado nesta dissertação. Na seção 1.3, tem-se uma breve conceituação sobre o controle de atuadores hidráulicos. A seção 1.4 descreve os objetivos, a metodologia utilizada e a organização do texto.

### **1.2 Descrição do atuador hidráulico**

De acordo com De Negri (2001), um sistema hidráulico pode ser dividido basicamente em dois circuitos:

- circuito de potência, o qual é responsável pelo suprimento de energia hidráulica para os circuitos de atuação e constitui-se fundamentalmente de reservatório, motor elétrico, bomba, válvula de alívio e filtro;

- circuito de atuação, o qual promove a atuação sobre a carga e é normalmente composto por uma válvula direcional acoplada a um cilindro ou motor hidráulico.

O atuador hidráulico considerado neste trabalho é composto de uma válvula proporcional de controle direcional, do tipo carretel de quatro ressaltos, simétrica e de centro supercrítico (largura do ressalto é maior que a largura do orifício), e um cilindro hidráulico, simétrico e de dupla haste, conforme desenho esquemático mostrado na Figura 1.1.

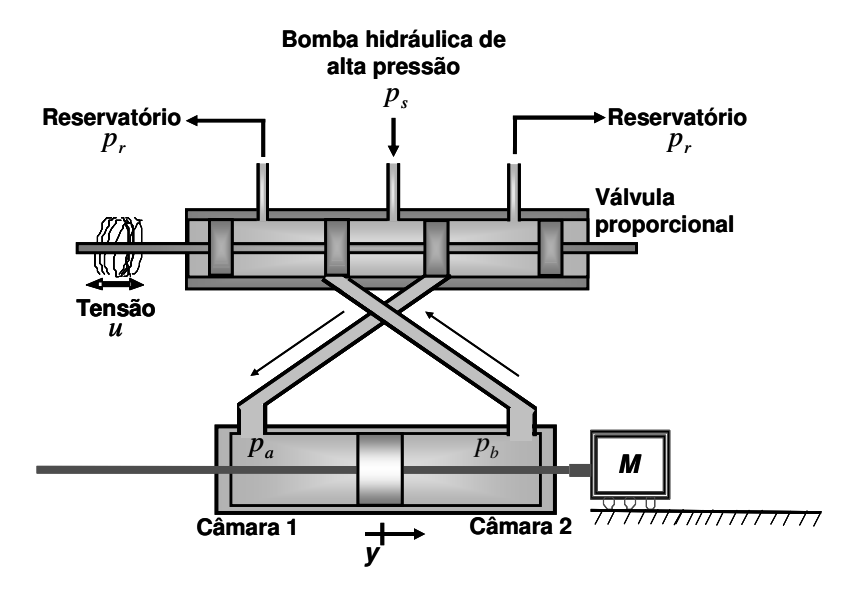

Figura 1.1: Desenho esquemático do atuador hidráulico.

Durante o seu funcionamento, o fluido é fornecido à válvula por uma unidade de potência e condicionamento hidráulico a uma pressão de suprimento *p<sup>s</sup>* . Um sinal elétrico de controle *u* energiza as bobinas dos solenóides proporcionais da válvula, produzindo um deslocamento do carretel. Por sua vez, o carretel, ao ser deslocado, gera orifícios de passagem, fornecendo fluido a alta pressão para uma das câmaras do cilindro e permitindo que o fluido da outra escoe para o reservatório que está a uma pressão *p<sup>r</sup>* . Conseqüentemente, tem-se a variação das pressões *p<sup>a</sup>* e *pb* nas câmaras do cilindro, resultando numa força que movimenta a massa *M* num deslocamento *y*.

A força gerada pelo atuador hidráulico é obtida através do produto da área da seção transversal do êmbolo do cilindro pela diferença de pressão. Sendo assim, é possível gerar grandes forças com atuadores de pequena dimensão, utilizando, para isso valores elevados de pressão.

#### **1.3 Controle de atuadores hidráulicos**

Na utilização de atuadores hidráulicos é necessário o controle da trajetória de força e/ou o controle de posicionamento.

O controle de um sistema pode ser classificado como controle em malha aberta ou controle em malha fechada. No controle em malha aberta a variável de entrada não é influenciada pela variável de saída, como pode ser observado na Figura 1.2, ou seja, dado um sinal de controle espera-se que após determinado tempo o sistema apresente um determinado comportamento relativo ao sinal dado.

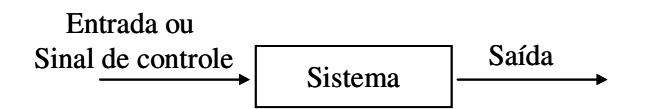

Figura 1.2: Sistema de controle em malha aberta.

No controle em malha fechada, Figura 1.3, a entrada do sistema é modificada em função do comportamento da saída, ou seja, o sinal de controle é obtido a partir da avaliação do erro entre o sinal de saída e o sinal de referência, tendo por objetivo corrigir este erro.

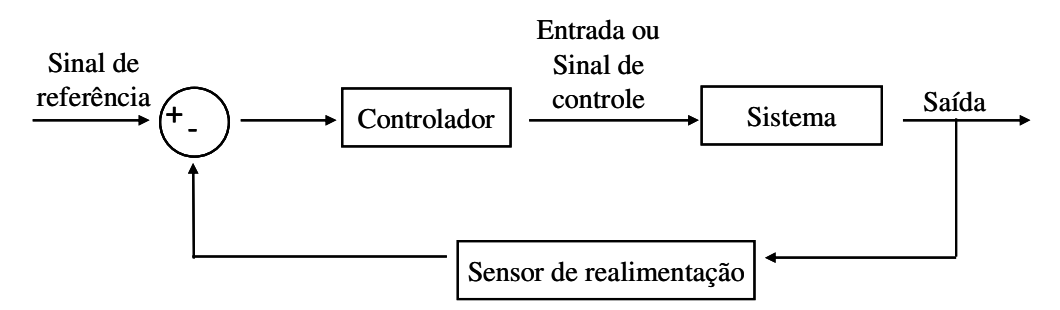

Figura 1.3: Sistema de controle em malha fechada.

Além das limitações apresentadas pelos sistemas hidráulicos, citadas na seção 1.1, existem outras características que dificultam o seu controle em malha fechada, como as dinâmicas pouco amortecidas, as não linearidades presentes e a dificuldade de obtenção dos parâmetros do sistema (BOLLMANN e GUENTHER, 1997; CUNHA, 2001). Os atuadores hidráulicos estão sujeitos a não linearidades não suaves e descontínuas devido à mudança na direção de abertura da válvula e ao atrito nas vedações do cilindro (VALDIERO et al., 2007). Tal atrito é devido principalmente às vedações dos êmbolos e à viscosidade do fluido utilizado no atuador hidráulico. Juntamente com os efeitos do atrito, a não linearidade da zona morta em válvulas proporcionais direcionais causa efeitos de degradação do desempenho tais como perda de movimento e atraso de tempo, Valdiero et al. (2006), propõe uma metodologia adequada para sua identificação, e assim os seus efeitos podem ser minimizados através da compensação.

#### **1.4 Objetivos, metodologia utilizada e organização do texto**

O objetivo geral desta dissertação é contribuir para a pesquisa em modelagem matemática aplicada no controle preciso de atuadores hidráulicos. Neste sentido, podem-se destacar os seguintes objetivos específicos:

- Estudar e formular um modelo matemático adequado à metodologia de controle ótimo de sistemas não lineares (RAFIKOV e BALTHAZAR, 2005) que seja simples e ao mesmo tempo represente as dinâmicas não lineares da vazão nos orifícios da válvula e da pressão nas câmaras do cilindro.

- Propor um controlador em cascata para o atuador hidráulico, baseado num modelo matemático não linear e na metodologia de controle ótimo, a fim de vencer as limitações

impostas pelas características não lineares modeladas no atuador hidráulico para o posicionamento preciso e o seguimento de trajetórias em malha fechada.

- Implementar os algoritmos do modelo e do controlador proposto e avaliar os resultados das simulações computacionais.

A metodologia utilizada no desenvolvimento desta pesquisa consiste na realização de uma revisão bibliográfica na literatura recente sobre a modelagem matemática e controle de atuadores hidráulicos. Seguida da formulação de um modelo matemático para atuadores hidráulicos, bem como o projeto de uma lei de controle para este sistema. A fim de validar o modelo e o controle proposto, realizam-se simulações computacionais utilizando o software MatLab/Simulink.

O presente trabalho está organizado em 5 capítulos. O capítulo 2 trata da modelagem matemática dos principais componentes do atuador hidráulico: válvula proporcional de controle direcional e cilindro hidráulico. É apresentada revisão bibliográfica dos modelos matemáticos já utilizados e é descrito o modelo matemático não linear que descreve o comportamento do atuador, juntamente com a discussão de suas não linearidades.

O capítulo 3 trata do controle do atuador hidráulico e apresenta um controlador em cascata baseado no modelo formulado no capítulo 2, juntamente com a análise de estabilidade deste controlador.

No capítulo 4 apresenta-se a simulação computacional do controle do atuador hidráulico em malha aberta e em malha fechada, utilizando para isso a ferramenta computacional MatLab/Simulink.

O capítulo 5 apresenta a conclusão do trabalho e as perspectivas de continuidade da pesquisa em trabalhos futuros.

## **2 MODELAGEM MATEMÁTICA DO ATUADOR HIDRÁULICO**

#### **2.1 Introdução**

Neste capítulo é descrita a modelagem matemática dos principais componentes do sistema de atuação hidráulica: a válvula proporcional de controle direcional e o cilindro hidráulico. A partir da combinação destes modelos obtém-se um modelo matemático não linear de 4ª ordem que descreve o comportamento dinâmico do atuador hidráulico, o qual é adotado neste trabalho.

A modelagem matemática consiste em um processo de investigação de um fenômeno real, seja ele físico, natural, social ou cultural, e, com a ajuda de hipóteses e aproximações simplificadas, extrai-se suas características representando-as através de equações matemáticas (modelo). Segundo Bassanezi (2002) a modelagem matemática consiste na arte de transformar problemas da realidade em problemas matemáticos e resolvê-los interpretando suas soluções na linguagem do mundo real. Nas palavras de Gomes (2005) a modelagem matemática é uma das formas utilizadas para descrever algumas características de um sistema.

Considerando o sistema hidráulico, a modelagem consiste na aplicação de leis físicas para cada componente do sistema, de modo que se gere um conjunto de equações, as quais, interligadas descrevem o comportamento do sistema físico. Na modelagem do comportamento dos sistemas hidráulicos utilizam-se as leis da hidrostática e da hidrodinâmica, bem como as leis da mecânica clássica (LINSINGEN, 2003).

A formulação do modelo matemático de um sistema dinâmico é importante para fins de simulação e de análise de comportamento. O conhecimento do modelo dinâmico de um sistema e de suas propriedades também tem papel fundamental no projeto de algoritmos de controle. Além disso, simulações baseadas no modelo que descreve o comportamento do sistema têm por objetivo testar as estratégias de controle, prevendo problemas de projeto do controlador e/ou do sistema, sem o perigo de acidentes decorrentes de instabilidade ou de falhas no projeto. Também fornecem informações e estimativas de variáveis do sistema como, por exemplo, velocidade, aceleração e força, as quais são úteis na análise da estrutura mecânica e no projeto e especificações de seus componentes.

Na Figura 2.1 apresenta-se um esquema da modelagem matemática do atuador hidráulico.

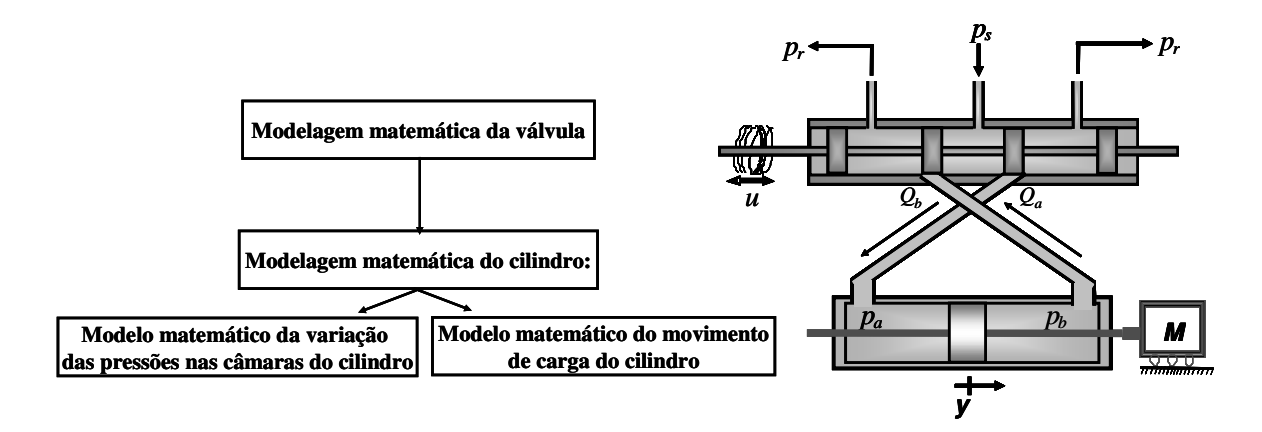

Figura 2.1: Esquema da modelagem matemática do atuador hidráulico.

Tem-se por premissas que:

- A dinâmica elétrica dos solenóides proporcionais e do movimento do carretel da válvula foram consideradas muito rápidas, quando comparadas com a dinâmica do movimento, logo foram desprezadas.

- Desprezou-se o atrito entre o carretel e o pórtico da válvula.

- Não foram considerados os vazamentos internos que ocorrem na válvula. Porém, em Carmo (2003) encontra-se um modelo para descrição da vazão em válvulas direcionais proporcionais com efeito de vazamento.

- A zona morta da válvula não foi modelada, mas é uma não linearidade muito importante que deve ser considerada na realização dos experimentos na bancada. Por ser uma não linearidade de entrada do sistema ela pode ser compensada na saída do controlador.

- O coeficiente de vazão dos orifícios *a* e *b* da válvula (*ks*), é considerado constante, agrega propriedades consideradas constantes para o escoamento e para o fluido, como por exemplo, a massa específica do fluido e representa as características geométricas da válvula.

- Considera-se constante o módulo de elasticidade do fluido ( $\beta$ ). O valor deste parâmetro depende da pressão e da temperatura do fluido, portanto estes efeitos não foram considerados no modelo.

- Os vazamentos no cilindro são desprezados na modelagem, mas seus efeitos produzem um amortecimento do êmbolo que é compensado no atrito.

- O atrito no cilindro foi considerado como atrito de arraste ( $\sigma y^2$ ), baseado nos experimentos de Valdiero (2005), com a idéia de ter esta não linearidade no modelo.

A seção 2.2 apresenta o modelo matemático da válvula e a seção 2.3 trata do modelo matemático do cilindro. O modelo matemático que descreve o comportamento dinâmico do atuador hidráulico é descrito na seção 2.4.

### **2.2 Modelo matemático da válvula**

A válvula considerada para modelagem é uma válvula proporcional de controle direcional do tipo carretel de quatro ressaltos, simétrica e de centro supercrítico, ou seja, a largura do ressalto é maior que a largura do pórtico de passagem do fluido.

As válvulas direcionais proporcionais (VDP) surgiram na década de 70 com o intuito de atuar em dois campos distintos, equipamentos móbeis e aplicações industriais, tendo como propósito conseguir as mesmas características funcionais obtidas com as servoválvulas, porém com características operacionais adequadas ao âmbito das aplicações citadas acima (DE NEGRI, 2001).

Pelo fato da dinâmica da válvula ter sido desprezada neste trabalho, dado um sinal elétrico de controle *u*, considera-se o movimento instantâneo do carretel representado por  $x_v = u$ .

A Figura 2.2 mostra um desenho em corte da válvula com destaque para a sobreposição existente entre o ressalto do carretel e o orifício do pórtico. Esta sobreposição é uma imperfeição comum em sistemas mecânicos, principalmente em válvulas de centro supercrítico e é a principal causa da não linearidade de zona morta da válvula.

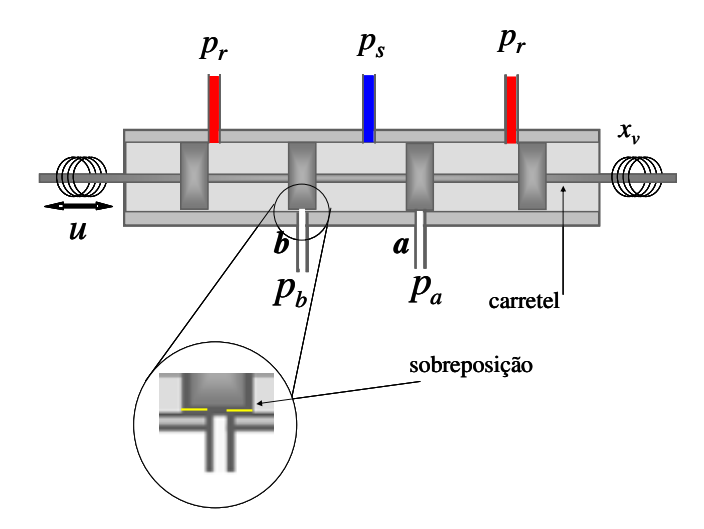

Figura 2.2: Desenho em corte da válvula com destaque para a sobreposição no orifício de passagem de fluido.

A não linearidade de zona morta em válvulas causa atrasos e erro na resposta do sistema, requerendo a identificação de seus parâmetros e sua adequada compensação. Valdiero et al. (2006) propõe uma metodologia para a identificação da zona morta, e como ela é uma não linearidade de entrada do sistema pode ser facilmente compensada na saída do controlador e ter os seus efeitos minimizados. No modelo considerado neste trabalho a zona morta não é compensada, em caso de realização de testes em bancada experimental, sua compensação é indispensável.

A determinação das vazões nos orifícios da válvula, mediante o deslocamento *xv* do carretel, pode ser obtida a partir da equação de Bernoulli (balanço de energia), resultando nas equações (2.1) e (2.2).

$$
Q_a(x_v, p_a) = k_s \cdot x_v \cdot g_1(p_a, sign(x_v))
$$
\n(2.1)

$$
Q_b(x_v, p_b) = k_s \cdot x_v \cdot g_2(p_b, sign(x_v))
$$
\n(2.2)

sendo *k<sup>s</sup>* o coeficiente de vazão dos orifícios *a* e *b* da válvula, *xv* é o deslocamento do carretel da válvula e as funções  $g_1(p_a, sign(x_v))$  e  $g_2(p_b, sign(x_v))$  são definidas como em Bu e Yao (2000):

$$
g_1(p_a, sign(x_v)) = \sqrt{\Delta p_a} = \begin{cases} \sqrt{p_s - p_a} & \text{para } x_v \ge 0\\ \sqrt{p_a - p_r} & \text{para } x_v < 0 \end{cases}
$$
 (2.3)

$$
g_2(p_b, sign(x_v)) = \sqrt{\Delta p_b} = \begin{cases} \sqrt{p_b - p_r} & \text{para } x_v \ge 0\\ \sqrt{p_s - p_b} & \text{para } x_v < 0 \end{cases}
$$
 (2.4)

onde *p<sup>s</sup>* é a pressão de suprimento, *p<sup>r</sup>* é a pressão de retorno, *pa* e *pb* são as pressões nas câmaras 1 e 2 do cilindro, respectivamente.

As vazões  $Q_a(x_v, p_a)$  e  $Q_b(x_v, p_b)$  fornecidas pela válvula têm suas não linearidades representadas pelas funções  $g_1(p_a, sign(x_v))$  e  $g_2(p_b, sign(x_v))$ , as quais dependem do deslocamento do carretel da válvula e da raiz quadrada da diferença de pressão nos orifícios de controle. Pode-se observar que ∆*p* = 0 significa que não há variação de pressão nos orifícios da válvula, logo, analisando as equações (2.1) e (2.2), isso resulta em não haver vazão de fluido entre a válvula e as câmaras do cilindro.

Além destas não linearidades, tem-se o atrito entre o carretel e o pórtico da válvula, o qual não foi modelado e a saturação que se refere ao limite físico do deslocamento. Em atuadores hidráulicos o atrito é devido principalmente às vedações dos êmbolos e à viscosidade do fluido utilizado. Os efeitos do atrito juntamente com a não linearidade da zona morta em válvulas proporcionais direcionais têm como conseqüência a degradação do desempenho tais como perda de movimento e atraso de tempo.

Os vazamentos internos que ocorrem na válvula podem ser desprezados e incorporados num coeficiente de vazão-pressão sendo compensados através do modelo linear das vazões (VALDIERO, 2005) dado por:

$$
Q_a(x_v, p_a) \cong K_q x_v - K_c (p_a - p_{ai})
$$
\n
$$
(2.5)
$$

$$
Q_b(x_v, p_b) \approx -K_q \ x_v - K_c (p_b - p_{bi})
$$
 (2.6)

 $\mathcal{L}$  and  $\mathcal{L}$ 

onde *Kq* é o ganho de vazão e *K<sup>c</sup>* é o coeficiente vazão-pressão nos orifícios *a* e *b* da válvula simétrica, *pai* e *pbi* são constantes que representam as pressões iniciais nas câmaras, sendo que estas não são nulas, é necessário determiná-las para que o modelo e a simulação numérica apresente resultados adequados de previsão do comportamento dinâmico.

A utilização das equações (2.5) e (2.6) é uma aproximação em torno da condição inicial (válvula fechada).

As constantes *pai* e *pbi* são obtidas considerando a equação do movimento (2.30) para aceleração, velocidade e posição iniciais nulas. Tem-se a equação de equilíbrio:

$$
p_s - p_a - p_b + p_r = 0 \tag{2.7}
$$

Logo:

$$
p_a = p_s - p_b + p_r \tag{2.8}
$$

$$
p_b = p_s - p_a + p_r
$$
 (2.9)

A equação do movimento para aceleração, velocidade e posição iniciais nulas resulta em:

$$
\frac{F_L}{A} = p_a - p_b \tag{2.10}
$$

Substituindo (2.9) em (2.10):

$$
\frac{F_L}{A} = p_a - p_s + p_a - p_r \tag{2.11}
$$

Pelo fato do sistema estar na posição inicial 0, tem-se que  $p_a = p_{ai}$ , então:

$$
p_{ai} = 0.5 \left( p_s + F_L / A + p_r \right) \tag{2.12}
$$

Do mesmo modo, substituindo (2.8) em (2.10) e considerando que  $p_b = p_{bi}$  obtémse:

$$
p_{bi} = 0.5 \left( p_s - F_L / A + p_r \right) \tag{2.13}
$$

#### **2.3 Modelo matemático do cilindro**

O cilindro hidráulico considerado na modelagem é simétrico e de dupla haste. Para modelagem matemática deste componente, utilizou-se a equação da continuidade, para determinação da dinâmica das pressões nas câmaras do cilindro, e a equação do movimento da haste. A Figura 2.3 mostra um desenho esquemático do cilindro.

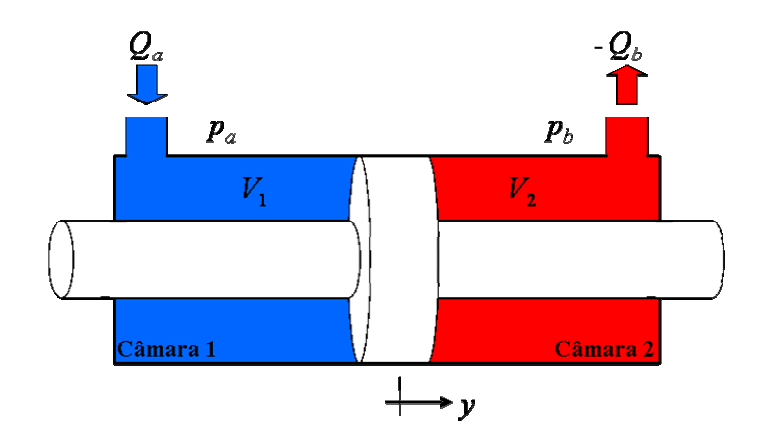

Figura 2.3: Desenho esquemático em corte de um cilindro de haste dupla.

Para a compreensão dos fenômenos físicos que ocorrem no cilindro hidráulico, inicia-se deduzindo a equação da continuidade do cilindro para uma câmara genérica. Esta equação determina que a diferença da vazão que entra e a vazão que sai em um dado volume de controle é igual à taxa de variação do volume com o tempo, somada a parcela correspondente à expansão ou compressão do fluido neste volume de controle (DE NEGRI, 2001). Observe o escoamento de fluido na câmara genérica mostrada na Figura 2.4.

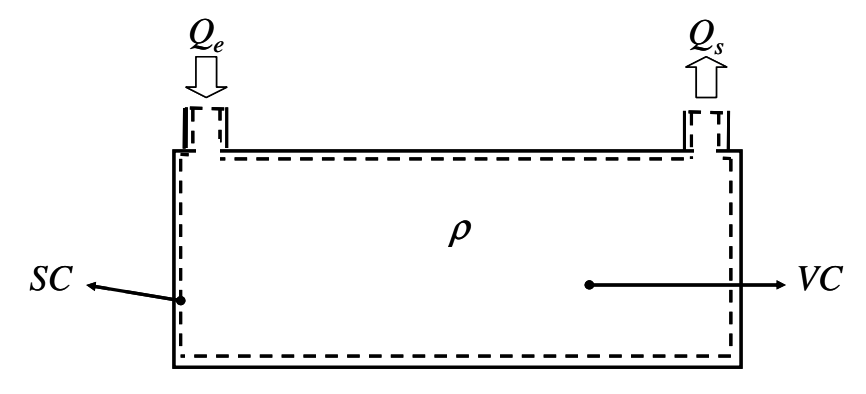

Figura 2.4: Escoamento de um fluido na câmara genérica.

Deste modo, aplicando-se o princípio da conservação de massa para o volume de controle genérico, tem-se (DE NEGRI, 2001; VALDIERO, 2001):

$$
\int_{SC} \rho \vec{v} d\vec{A} + \frac{\partial}{\partial t} \int_{VC} \rho dV = 0
$$
\n(2.14)

Onde a primeira integral representa o fluxo líquido de massa através da superfície de controle e a segunda, a variação da massa no interior do volume de controle. Considerase a massa específica  $\rho$  constante no espaço, pois se admite que a massa seja uniformemente distribuída no volume de controle, *v*  $\rightarrow$  é a velocidade do fluido através de uma área infinitesimal representada pelo vetor normal *dA*  $\overline{a}$ . Logo a equação (2.14) aplicada ao escoamento da Figura 2.4, resulta em:

$$
Q_e - Q_s = \frac{dV}{dt} + \frac{V}{\rho} \frac{\partial \rho}{\partial t}
$$
 (2.15)

Onde *Q<sup>e</sup>* e *Q<sup>s</sup>* são respectivamente as vazões entrando e saindo da câmara. O termo ∂*t*  $\frac{\partial \rho}{\partial \rho}$  representa o incremento de massa específica e pode ser relacionado com o módulo de elasticidade do fluido  $\beta$  e com o incremento de pressão por meio da equação (2.16) (PAIM, 1997). Em MERRIT (1967), encontra-se a dedução desta relação que é fundamentada na aproximação de primeira ordem da série de Taylor para a variação da massa específica em relação à variação da pressão.

$$
\beta = \rho \frac{\partial p}{\partial \rho} \Rightarrow \frac{\partial \rho}{\rho} = \frac{\partial p}{\beta}
$$
\n(2.16)

Substituindo (2.16) em (2.15), tem-se uma expressão para a equação da continuidade aplicada a uma câmara genérica dada por:

$$
Q_e - Q_s = \frac{dV}{dt} + \frac{V}{\beta} \frac{dp}{dt}
$$
 (2.17)

Considerando-se, portanto, o cilindro simétrico de dupla haste, mostrado na Figura 2.3, cujas expressões dos volumes *V1* e *V2*, das câmaras 1 e 2, e suas variações são dadas por:

$$
V_1 = V_{10} + A \cdot y \tag{2.18}
$$

$$
V_2 = V_{20} - A \cdot y \tag{2.19}
$$

$$
\frac{dV_1}{dt} = A \cdot \dot{y} \tag{2.20}
$$

$$
\frac{dV_2}{dt} = -A \cdot \dot{y} \tag{2.21}
$$

onde *V10* e *V20* são, respectivamente, os volumes iniciais nas câmaras 1 e 2 (incluindo os volumes das tubulações que ligam estas câmaras às saídas da válvula), *A* refere-se área da seção transversal do êmbolo do cilindro e y e y são, respectivamente, a posição e a velocidade do êmbolo do cilindro.

Aplicando-se a equação (2.17) às câmaras 1 e 2 do cilindro de dupla haste considerado e substituindo-se as expressões dadas pelas equações (2.18), (2.19), (2.20) e (2.21), obtém-se:

$$
Q_a = \frac{dV_1}{dt} + \frac{V_1}{\beta} \frac{dp_a}{dt} = A \cdot \dot{y} + \left(\frac{V_{10} + A \cdot y}{\beta}\right) \frac{dp_a}{dt}
$$
 (2.22)

$$
-Q_b = \frac{dV_2}{dt} + \frac{V_2}{\beta} \frac{dp_b}{dt} = -A \cdot \dot{y} + \left(\frac{V_{20} - A \cdot y}{\beta}\right) \frac{dp_b}{dt}
$$
 (2.23)

A partir das equações (2.22) e (2.23), pode-se escrever a expressão geral da variação das pressões nas câmaras do cilindro hidráulico, dadas pelas equações (2.24) e  $(2.25)$ .

$$
\frac{dp_a}{dt} = \beta \cdot f_1(y) \cdot (Q_a(x_v, p_a) - Ay) \tag{2.24}
$$

$$
\frac{dp_b}{dt} = \beta \cdot f_2(y) \cdot \left(-Q_b(x_v, p_b) + Ay\right)
$$
\n(2.25)

onde  $Q_a(x_v, p_a)$  e  $Q_b(x_v, p_b)$  são a vazões nos orifícios da válvula, dadas pelas equações  $(2.1)$  e  $(2.2)$ ,  $f_1(y)$  e  $f_2(y)$  são funções não lineares:

$$
f_1(y) = \frac{1}{(V_{10} + A \cdot y)}
$$
\n(2.26)

$$
f_2(y) = \frac{1}{(V_{20} - A \cdot y)}
$$
\n(2.27)

Uma das não linearidades presentes nas equações (2.24) e (2.25) é que o volume das câmaras do cilindro depende da posição do êmbolo atuador. A taxa de variação das pressões é inversamente proporcional ao volume das câmaras, e o sistema torna-se mais oscilatório perto dos limites do curso do atuador, o que pode ser observado nas simulações computacionais.

Inicialmente pensou-se em aplicar a estratégia de controle ótimo linear para sistemas não lineares, proposta por Rafikov e Balthazar (2005), para o controle do atuador hidráulico, portanto com a intenção de facilitar a manipulação das equações na elaboração do controlador, utilizou-se o método dos mínimos quadrados, através de simulações computacionais para aproximar as equações (2.26) e (2.27) pelas equações polinomiais de 4º grau (2.28) e (2.29). Porém não se obteve sucesso no cálculo da lei de controle e decidiu-se simplificar o problema e utilizar a estratégia de controle em cascata, mas mesmo assim manteve-se o uso da aproximação polinomial (2.28) e (2.29).

$$
f_1(y) = A_1 y^4 + B_1 y^3 + C_1 y^2 + D_1 y + E_1
$$
 (2.28)

$$
f_2(y) = A_2 y^4 + B_2 y^3 + C_2 y^2 + D_2 y + E_2
$$
 (2.29)

onde  $A_1$ ,  $B_1$ ,  $C_1$ ,  $D_1$ ,  $E_1$ ,  $A_2$ ,  $B_2$ ,  $C_2$ ,  $D_2$  e  $E_2$ , são os coeficientes constantes de cada um dos polinômios que correspondem ao ajuste de (2.28) em (2.26) e de (2.29) em (2.27). Os resultados desta aproximação e os parâmetros das equações (2.28) e (2.29) são mostrados na seção 4.2.

Utilizando a equação do movimento aplicada à haste do cilindro, considerando como entrada a diferença de pressão ( $p_a - p_b$ ) nas câmaras e levando em conta a força de
inércia, *M*  $\ddot{y}$ , o atrito de arraste,  $\sigma \dot{y}^2$ , e a força de carga  $F_L$ , têm-se o equilíbrio dinâmico mostrado no diagrama de corpo livre da Figura 2.5 e representado pela equação (2.30).

$$
\left(\begin{array}{ccccccc}\nF_L & \leftarrow & M\ddot{y} & \rightarrow & \sigma\dot{y}^2 & \leftarrow\n\end{array}\right)\n\right)\n\longrightarrow A \cdot (p_a - p_b)
$$

Figura 2.5: Diagrama de corpo livre das forças atuantes no movimento do cilindro.

$$
M\ddot{y} + \sigma \dot{y}^2 + F_L = A(p_a - p_b)
$$
 (2.30)

onde *M* é a massa total em movimento, composta pela massa da haste do cilindro mais carga e pela massa do fluido deslocado, σ é o coeficiente de atrito de arraste e *A* é a área da seção transversal do êmbolo do cilindro.

A parcela do atrito na equação (2.30) considera a parcela não linear, denotada pelo termo  $\sigma \cdot \dot{v}^2$ , o qual representa o atrito de arraste. O atrito é um fenômeno que exibe diversas características não lineares, os atritos mais conhecidos, atrito estático, atrito de Coulumb, atrito viscoso e de arraste compõe os modelos mais simples. O atrito de arraste é comentado em GE et al. (1999) e refere-se ao atrito causado pela resistência ao movimento de um corpo através de um fluido, sendo proporcional ao quadrado da velocidade. Valdiero (2005) apresenta um estudo sobre a dinâmica do atrito e sua compensação no controle de robôs hidráulicos.

A equação (2.30) pode ser reescrita na forma da equação (2.31) com a finalidade de expressar a aceleração do sistema *ÿ*, resultante da entrada de uma força hidráulica proveniente do balanço de pressões nas câmaras do cilindro.

$$
\ddot{y} = \frac{1}{M} (A(p_a - p_b) - \sigma \cdot \dot{y}^2 - F_L)
$$
\n(2.31)

#### **2.4 Modelo matemático não linear de 4ª ordem para o atuador hidráulico**

Combinando as equações da dinâmica da variação das pressões nas câmaras, (2.24) e (2.25), e a equação do movimento de carga no cilindro, (2.31), obtém-se um modelo matemático não linear de 4ª ordem que descreve o comportamento dinâmico do atuador hidráulico, dado pelas seguintes equações:

$$
\dot{p}_a = \beta \cdot f_1(y) \cdot (Q_a(u, p_a) - Ay) \tag{2.32}
$$

$$
\dot{p}_b = \beta \cdot f_2(y) \cdot \left(-Q_b(u, p_b) + Ay\right) \tag{2.33}
$$

$$
\ddot{y} = \frac{1}{M} \left( A(p_a - p_b) - \boldsymbol{\sigma} \cdot \dot{y}^2 - F_L \right)
$$
\n(2.34)

onde  $Q_a(u, p_a)$  e  $Q_b(u, p_b)$  são funções descritas respectivamente pelas equações (2.1), (2.2), porém a variável *xv* foi substituída pelo sinal de controle *u*, já que a dinâmica da válvula foi desprezada,  $f_1(y)$  e  $f_2(y)$  são dadas pelas equações (2.28) e (2.29).

O modelo não linear descrito pelas equações (2.32), (2.33) e (2.34), pode ser escrito como um sistema de equações diferencias na forma de variáveis de estado:

$$
\dot{y}_1 = y_2 \tag{2.35}
$$

$$
\dot{y}_2 = \frac{1}{M} \left( A \cdot (y_3 - y_4) - \sigma \cdot y_2^2 - F_L \right)
$$
\n(2.36)

$$
\dot{y}_3 = \beta \cdot f_1(y_1) \cdot (Q_a(u, y_3) - A \cdot y_2)
$$
\n(2.37)

$$
\dot{y}_4 = \beta \cdot f_2(y_1) \cdot (-Q_b(u, y_4) + A \cdot y_2)
$$
\n(2.38)

sendo *y1* a posição do êmbolo do cilindro, *y2* a velocidade, *y<sup>3</sup>* e *y4* as pressões nas câmaras do cilindro.

#### **2.5 Discussões**

Este capítulo apresentou a modelagem matemática dos principais componentes do sistema de atuação hidráulica, e a partir da combinação adequada dos modelos, foi obtido um modelo não linear de 4ª ordem adaptado, que descreve o comportamento dinâmico do atuador hidráulico levando-se em conta a vazão nos orifícios da válvula, a dinâmica das pressões e o movimento da haste do cilindro.

A seção 2.2 que descreveu o modelo matemático da válvula e apresentou a linearização das equações que descrevem o comportamento das vazões nos orifícios da válvula, através de uma aproximação em torno da condição inicial (válvula fechada).

Os resultados deste capítulo foram publicados em Dilda et al. (2007b), sendo de relativa importância na aprendizagem da modelagem matemática de atuadores hidráulicos.

# **3 CONTROLE DO ATUADOR HIDRÁULICO**

## **3.1 Introdução**

Neste capítulo apresenta-se uma breve descrição sobre os controladores clássicos e propõe-se uma estratégia de controle ótimo em cascata para o atuador hidráulico. O controle em cascata visa superar as limitações impostas pelos controladores clássicos e conseguir uma boa performance no posicionamento e seguimento de trajetória do sistema atuador hidráulico. Neste controle o sistema é interpretado como dois subsistemas interconectados: um subsistema mecânico comandado por uma lei de controle capaz de garantir sua estabilidade na presença de perturbações, e um subsistema hidráulico. Neste trabalho enfatiza-se a técnica de controle ótimo linear por realimentação para sistemas não lineares, proposta por Rafikov e Balthazar (2005), a qual é utilizada, no cálculo da lei de controle do subsistema mecânico.

No mundo atual os sistemas de automação e controle são de grande importância, devido à necessidade da realização de tarefas cada vez mais precisas. Com o desenvolvimento da eletrônica, da informática e conseqüentemente, a maior facilidade na implementação de algoritmos de controle, observa-se o crescimento no estudo de técnicas de controle objetivando melhor desempenho da resposta dinâmica em malha fechada dos atuadores hidráulicos.

O conhecimento do modelo matemático do sistema a ser controlado e de suas características tem papel fundamental no projeto e na análise de sistemas de controle em malha fechada.

Em Cunha (2001), encontra-se a descrição detalhada do problema de controle de um sistema de posicionamento hidráulico. As principais dificuldades no controle deste sistema são ocasionadas pela dinâmica pouco amortecida, pelas não linearidades presentes nas equações matemáticas que compõe o modelo, pelo atrito entre o êmbolo e o cilindro, pela zona morta na válvula, pelas incertezas no módulo de elasticidade do fluido, na massa deslocada e a existência de dinâmicas não modeladas, tais como a dinâmica do fluido nas tubulações que ligam a válvula ao cilindro.

Na seção seguinte apresenta-se uma breve revisão bibliográfica sobre os controladores clássicos e enfatiza-se a técnica de controle ótimo linear por realimentação para sistemas não lineares. Após é apresentado o projeto do controlador do atuador hidráulico seguido da prova de estabilidade.

#### **3.2 Breve descrição da revisão bibliográfica do controle de atuadores hidráulicos**

Em Cunha (2001) e Valdiero (2005) encontra-se uma revisão bibliográfica das técnicas de controle utilizadas para superar as limitações encontradas no controle de sistemas acionados hidraulicamente. Em Pereira (2006), encontra-se uma análise teoricoexperimental de controladores para atuadores hidráulicos.

Existem diversas técnicas de controle de sistemas dinâmicos, algumas baseadas no modelo que descreve o comportamento dinâmico do sistema, e outras não. Apresenta-se aqui uma breve descrição dos controladores clássicos, proporcional (P), proporcionalderivativo (PD), proporcional-integral (PI), proporcional-integral-derivativo (PID), controlador de estados e controlador proporcional com *forward loop*.

O projeto dos controladores clássicos é baseado na teoria de controle linear e o desempenho do atuador hidráulico com estes controladores é limitado. Os ganhos destes controladores ficam restritos a pequenos valores, se elevados correm o risco de levar o sistema à instabilidade (GUENTHER e DE PIERI, 1997).

No controle proporcional (P), a saída (*u*) do controlador é um sinal diretamente proporcional ao erro de posição ( *y* − *y*<sub>d</sub>). Este erro é considerado a diferença algébrica entre a posição medida e a posição desejada. Portanto a saída do controlador depende apenas da amplitude do erro no instante de tempo. Assim

$$
u = kprop \cdot (y - y_d) \tag{3.1}
$$

onde *kprop* é o ganho proporcional.

Para a forma de controle proporcional-derivativo (PD), a saída do controlador é a soma de um sinal diretamente proporcional ao erro com um sinal proporcional a derivada do erro em relação ao tempo, isto é,

$$
u = kprop \cdot (y - y_d) + kd \cdot (\dot{y} - \dot{y}_d)
$$
\n(3.2)

onde *kd* é o ganho derivativo e  $\dot{\tilde{y}}$  é a derivada do erro em relação ao tempo.

Com o controle PD conseguem-se respostas mais rápidas do que com o controle P. Isto ocorre porque a parcela derivativa da lei de controle amortece parcialmente a parte oscilatória da resposta e permite que o ganho proporcional possa ser elevado, reduzindo os erros de regime permanente (MACHADO, 2003). Entretanto, o ganho proporcional continua limitado e, também, para que se utilize o controlador PD, é necessária a medição da velocidade ou sua obtenção de forma numérica.

Já no controle proporcional-integral (PI), a saída é a soma de um sinal diretamente proporcional ao erro com um sinal proporcional a integral do erro, dessa forma:

$$
u = kprop \cdot (y - y_d) + ki \cdot \int_{0}^{t} (y - y_d) dt
$$
 (3.3)

onde *ki* é o ganho integral.

O controlador proporcional-integral-derivativo (PID) une as características das três ações de controle, proporcional, integral e derivativa. Sendo assim:

$$
u = kprop \cdot (y - y_d) + ki \cdot \int_{0}^{t} (y - y_d) dt + kd \cdot (\dot{y} - \dot{y}_d)
$$
 (3.4)

No controlador de estados utiliza-se a realimentação das variáveis de estado do sistema para se obter um melhor desempenho. No caso de atuadores hidráulicos, pode-se fazer a realimentação da posição, da velocidade e da aceleração ou ainda a realimentação da posição, da velocidade e da diferença de pressão entre as câmaras do cilindro. Caso o cilindro seja assimétrico, ao invés da diferença de pressão entre as câmaras, utiliza-se como variável de estado a força hidráulica. Sendo assim, a saída de um controlador de

estados com realimentação da posição, da velocidade e da aceleração pode ser escrita como:

$$
u = kprop \cdot (y - y_d) - kv \cdot \dot{y} - ka \cdot \ddot{y}
$$
 (3.5)

onde *kprop*, *kv* e *ka*, são os ganhos de realimentação da posição, velocidade e aceleração, respectivamente,  $\dot{y}$  e  $\ddot{y}$  são a velocidade e aceleração.

Em Cunha (2001) é mostrado o efeito da realimentação da pressão e da aceleração no coeficiente de amortecimento do sistema em malha fechada e é analisada a influência de uma perturbação externa na velocidade do atuador. Este autor conclui que realimentando a diferença de pressão o atuador fica mais sensível a perturbações externas, como a força de atrito e a força de carga, enquanto que realimentando a aceleração o atuador se torna mais robusto a tais perturbações.

Conforme Pereira (2006), com o objetivo de reduzir os erros de seguimento, podese utilizar também o controlador proporcional com *forward loop* em malha fechada baseado em Virvalo, apud Pereira (2006). Nessa estratégia de controle utilizam-se dois ganhos: o ganho proporcional (*kprop*) que multiplica o erro de posição e o ganho (*kvd*) que multiplica a velocidade desejada. Por utilizar a derivada primeira da posição desejada, o sinal de referência deve ser um polinômio de, no mínimo, 2º grau.

Desta forma a saída do controlador proporcional com *forward loop* pode ser escrita como:

$$
u = kprop \cdot (y - y_d) + kv_d \cdot \dot{y}_d \tag{3.6}
$$

A fim de superar as limitações impostas pelos controladores clássicos e conseguir uma boa performance no posicionamento e seguimento de trajetória do sistema de atuação hidráulica, pode-se utilizar a estratégia de controle em cascata. Tal estratégia é desenvolvida a partir da metodologia de redução de ordem com o desacoplamento de sistemas, proposta por Utkin (1987), possibilitando com isso que se aplique diferentes algoritmos de controle para cada subsistema. Tal estratégia já foi utilizada com sucesso no controle de robôs acionados eletricamente (GUENTHER e HSU, 1993), no controle de acionamentos hidráulicos (GUENTHER e DE PIERI, 1997; CUNHA et al., 2002), no controle de acionamentos pneumáticos (PERONDI, 2002), no controle de robôs acionados eletricamente com transmissões flexíveis (RAMIREZ, 2003), no controle de robôs hidráulicos com compensação de atrito (VALDIERO et al., 2007) e no controle de um atuador hidráulico, composto por uma válvula proporcional de controle direcional assimétrica e um cilindro diferencial de dupla haste, com e sem compensação do vazamento (PEREIRA, 2006).

Na revisão bibliográfica, notou-se que os controladores mais precisos são muitas vezes muito complexos e de difícil implementação por engenheiros na indústria. Dentro deste contexto, este trabalho propõe uma estratégia de controle cascata mais simples para o atuador hidráulico, a qual combina leis de controle apropriadas para cada subsistema do atuador. Enfatiza-se aqui o controle utilizado no subsistema mecânico, o controle ótimo linear por realimentação para sistemas não lineares, o qual foi utilizado com sucesso por Bavaresco (2007) no controle de um atuador pneumático. Portanto na seqüência apresentase esta metodologia de controle.

# **3.2.1 Controle ótimo linear por realimentação para sistemas não lineares**

Nesta metodologia, proposta por Rafikov e Balthazar (2005), o sistema não linear é representado, em forma de variáveis de estado, tal como:

$$
\dot{x} = Ax + g(x) \tag{3.7}
$$

onde *x*∈ *R*<sup>n</sup> é o vetor das variáveis de estado, *A*∈ *R*<sup>*nxn*</sup> é uma matriz constante composta pela parte linear do sistema e *g(x)* é um vetor formado de funções não lineares e contínuas.

O sistema controlado tem a seguinte forma:

$$
\dot{x} = Ax + g(x) + U \tag{3.8}
$$

onde *U* é o vetor de controle composto por duas parcelas:

$$
U = u_d + u_t \tag{3.9}
$$

25

Seja *x<sup>d</sup>* o vetor função da trajetória desejada do sistema, então a parcela *u<sup>d</sup>* (*feedforward*) do controle, a qual mantém o sistema controlado na trajetória desejada pode ser escrita da seguinte forma:

$$
u_d = \dot{x}_d - Ax_d - g(x_d)
$$
 (3.10)

E a parcela *ut* (*feedback*), a qual estabiliza o sistema em torno da trajetória desejada é definida como:

$$
u_t = Bu \tag{3.11}
$$

onde *B* ∈ *R*<sup>*nxm*</sup> é uma matriz constante e *u* é o vetor de controle. Definindo

$$
\tilde{x} = x - x_d \tag{3.12}
$$

como o desvio de trajetória do sistema (3.8) em relação a trajetória desejada. E admitindo (3.9), (3.10) e (3.11), chega-se a equação da dinâmica do sistema em desvios:

$$
\begin{aligned}\n\dot{x} - Ax - g(x) &= \dot{x}_d - Ax_d - g(x_d) + Bu \\
\dot{x} - \dot{x}_d &= A(x - x_d) + g(x) - g(x_d) + Bu \\
\dot{\overline{x}} &= A\overline{x} + g(x) - g(x_d) + Bu\n\end{aligned} \tag{3.13}
$$

A parte não linear do sistema (3.13) pode ser escrita como:

$$
g(x) - g(x_d) = G(x, x_d) \tilde{x}
$$
\n(3.14)

onde  $G(x, x_d)$  é uma matriz limitada e seus elementos dependem de *x* e  $x_d$ . Admitindo (3.14), o sistema (3.13) tem a forma:

$$
\dot{\tilde{x}} = A\tilde{x} + G(x, x_d)\tilde{x} + Bu \tag{3.15}
$$

sendo o controle linear por realimentação de estados

$$
u = -R^{-1}B^T P \tilde{x}
$$
 (3.16)

ótimo para transferir o sistema não linear (3.15) de qualquer estado inicial ao estado final

$$
y(\infty) = 0 \tag{3.17}
$$

minimizando o funcional

$$
J = \int_{0}^{\infty} \left( x^T \tilde{Q} x + u^T R u \right) dt
$$
 (3.18)

onde *P* ∈ *R*<sup>*nxn*</sup> é matriz simétrica e satisfaz a equação de Riccati

$$
PA + AT P - PBR-1BT P + Q = 0
$$
\n(3.19)

onde as matrizes  $Q ∈ R^{n x n}$  e  $R ∈ R^{n x n}$  são constantes, definidas positivas, sendo *Q* simétrica, tais que a matriz:

$$
\tilde{Q} = Q - GT(x, xd)P - PG(x, xd)
$$
\n(3.20)

seja definida positiva para a matriz *G* limitada.

Em Rafikov e Balthazar (2005) é feita a análise de estabilidade global a partir de uma função de Lyapunov, utilizando-se a dinâmica do sistema escrita em desvios (3.13). Neste trabalho a análise de estabilidade é mostrada na seção 3.4.

#### **3.3 Projeto do controlador do atuador hidráulico**

O sistema que descreve o comportamento do atuador hidráulico pode ser interpretado como dois subsistemas interconectados, um subsistema mecânico acionado por um subsistema hidráulico, como pode ser observado na Figura 3.1. Esta interpretação permite que se aplique diferentes técnicas de controle em cada subsistema.

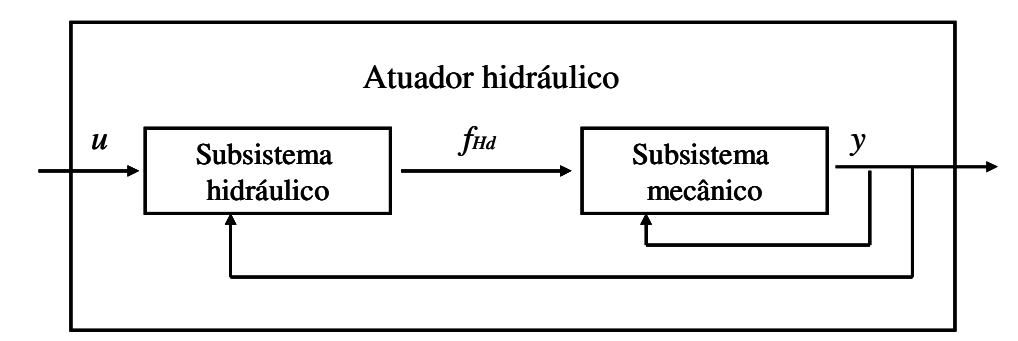

Figura 3.1: Interpretação do sistema do atuador hidráulico como dois subsistemas interconectados.

A idéia consiste em projetar uma lei de controle *fHd* (força hidráulica desejada), para o subsistema mecânico de maneira que a saída *y* siga a trajetória desejada *y<sup>d</sup>* o mais próximo possível e então projetar uma lei de controle para o subsistema hidráulico de modo que este gere a força hidráulica necessária *fH*.

O projeto do controlador em cascata para o atuador hidráulico, desenvolvido nesta seção, segue a metodologia proposta por Valdiero (2005), conforme descrito a seguir.

Inicialmente define-se a força hidráulica como:

$$
f_H = A(p_a - p_b) \tag{3.21}
$$

Utilizando a equação (3.21) é possível reescrever o modelo que descreve o comportamento do atuador hidráulico, representado pelas equações (2.32), (2.33) e (2.34), na forma:

28

$$
M\ddot{y} + \sigma \dot{y}^2 + F_L = f_H \tag{3.22}
$$

$$
\dot{f}_H = f_y(y, \dot{y}) + g_u(y, p_a, p_b, u)
$$
\n(3.23)

onde  $f_y(y, \dot{y})$  é definida pela equação (3.24) e  $g_u(y, p_a, p_b, u)$  pela equação (3.25).

$$
f_{y}(y, \dot{y}) = -A^{2} \cdot \beta \cdot \dot{y}(f_{1}(y) + f_{2}(y))
$$
\n(3.24)

$$
g_u(y, p_a, p_b, u) = \beta \cdot A \cdot k_s \cdot u(f_1(y) \cdot g_1(p_a, sign(u)) + f_2(y) \cdot g_2(p_b, sign(u))) \tag{3.25}
$$

Define-se o vetor erro de seguimento da força hidráulica como:

$$
\widetilde{f}_H = f_H - f_{Hd} \tag{3.26}
$$

onde *fHd* é o vetor de forças hidráulica desejada que devem ocorrer no atuador hidráulico para se obter o posicionamento desejado.

Logo:

$$
f_H = \tilde{f}_H + f_{Hd} \tag{3.27}
$$

Substituindo (3.27) em (3.22) tem-se:

$$
M\ddot{y} + \sigma \dot{y}^2 + F_L = \tilde{f}_H + f_{Hd}
$$
\n(3.28)

$$
\dot{f}_H = f_y(y, \dot{y}) + g_u(y, p_a, p_b, u)
$$
\n(3.29)

As equações (3.28) e (3.29) são o modelo do atuador hidráulico. A equação (3.28) pode ser interpretada como um subsistema mecânico conduzido pelo vetor de forças hidráulicas desejadas *fHd* e sujeito à perturbação *<sup>H</sup> f*  $\tilde{f}_H$ . O projeto de controle em cascata pode ser resumido como (VALDIERO, 2005):

 (i) Calcula-se a lei de controle *fHd* para que a saída *y(t)*, do subsistema mecânico, siga a trajetória desejada *yd(t)* na presença da perturbação *<sup>H</sup> f*  $\tilde{f}_H$  .

 (ii) Calcula-se a lei de controle *u* para o subsistema hidráulico representado pela equação (3.29) tal que *fH* siga o vetor de forças hidráulicas desejadas *fHd* tão próximo quanto o possível.

A seguir apresenta-se o cálculo das leis de controle de cada subsistema.

#### **3.3.1 Cálculo da lei de controle do subsistema mecânico**

Para o cálculo da lei de controle do subsistema mecânico utiliza-se a metodologia proposta por Rafikov e Balthazar (2005), descrita na seção 3.2.1, porém neste trabalho o vetor *x* é compreendido como a posição do sistema ao longo do curso e é denotado *y*.

Deseja-se controlar o subsistema mecânico, representado pela equação (3.28), o qual pode ser escrito na forma de variáveis de estado:

$$
\dot{y}_1 = y_2
$$
  
\n
$$
\dot{y}_2 = -\frac{\sigma}{M} y_2^2 - \frac{F_L}{M} + \frac{\tilde{f}_H}{M} + \frac{f_{Hd}}{M}
$$
\n(3.30)

sendo *y1* posição e *y2* velocidade.

Para o modelo adotado, a lei de controle *U* do sistema hidráulico é escrita como:

$$
U = \frac{1}{M} \cdot f_{Hd} \tag{3.31}
$$

onde *fHd* é a força hidráulica desejada. Desta forma a parcela *feedforward* é dada por:

$$
u_d = M \dot{y}_{2d} + \sigma y_{2d}^2 + F_L - \tilde{f}_H
$$
\n(3.32)

O desvio da trajetória do sistema pode ser definido como:

$$
\widetilde{y} = \begin{bmatrix} y_1 - y_{1d} \\ y_2 - y_{2d} \end{bmatrix} \tag{3.33}
$$

Admitindo (3.13) chegamos ao sistema em desvios:

$$
\dot{\tilde{y}} = A\tilde{y} + g(y) - g(y_d) + Bu \tag{3.34}
$$

onde

$$
A = \begin{bmatrix} 0 & 1 \\ 0 & 0 \end{bmatrix} \tag{3.35}
$$

$$
B = \begin{bmatrix} 0 \\ \frac{1}{M} \end{bmatrix}
$$
 (3.36)

A escolha das matrizes *Q* e *R* influenciam diretamente na estabilidade do controle. No caso da matriz *Q* geralmente é feita a opção por uma matriz diagonal, uma vez que a escolha da matriz ideal se dá por tentativa e erro. De acordo com Ogata (1998) a resposta do controle depende do elemento *q11*, quanto maior este elemento em relação aos demais elementos da diagonal e aos elementos de *R*, mais rápida será a resposta.

$$
Q = \begin{bmatrix} q_{11} & 0 \\ 0 & q_{22} \end{bmatrix} \tag{3.37}
$$

$$
R = [1] \tag{3.38}
$$

A escolha das matrizes *Q* e *R* é feita através de simulação numérica do controle. Na seção 4.7 apresenta-se a regulagem do ganho da matriz *Q.*

De acordo com as matrizes adotadas, resolve-se a equação algébrica de Riccati (3.19) através da função LQR do software MatLab e se obtém a matriz *P*:

$$
P = \begin{bmatrix} p_{11} & p_{12} \\ p_{21} & p_{22} \end{bmatrix}
$$
 (3.39)

E a parcela *feedback* resulta em:

$$
u_t = -\frac{p_{21}}{M} (y_1 - y_{1d}) - \frac{p_{22}}{M} (y_2 - y_{2d})
$$
 (3.40)

31

Temos então que a lei de controle do subsistema mecânico é dada por:

$$
U = \dot{y}_{2d} + \frac{1}{M} \left( \sigma y_{2d}^2 + F_L - \tilde{f}_H \right) - \frac{p_{21}}{M} (y_1 - y_{1d}) - \frac{p_{22}}{M} (y_2 - y_{2d}) \tag{3.41}
$$

Portanto a força hidráulica desejada para controlar o sistema é:

$$
f_{Hd} = M \cdot \left[ \dot{y}_{2d} + \frac{1}{M} \left( \sigma y_{2d}^2 + F_L - \tilde{f}_H \right) - \frac{p_{21}}{M} \left( y_1 - y_{1d} \right) - \frac{p_{22}}{M} \left( y_2 - y_{2d} \right) \right]
$$
(3.42)

Um esquema da equação (3.42) pode ser observado na Figura 3.2.

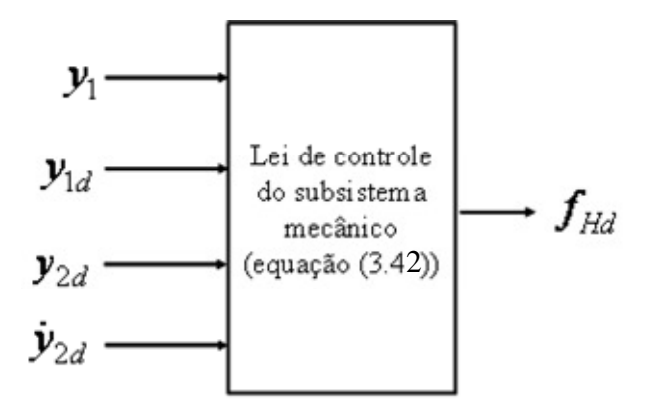

Figura 3.2: Esquema da lei de controle do subsistema mecânico.

Considere a seguinte função de Lyapunov

$$
V_1 = \tilde{y}^T P \tilde{y} \tag{3.43}
$$

positiva definida, cuja derivada temporal é dada por

$$
\dot{V}_1 = -\tilde{y}^T \tilde{Q} \tilde{y} - u^T R u \tag{3.44}
$$

onde  $\tilde{Q}$  e *R* são definidas positivas.

Há dificuldade de calcular  $\tilde{\varrho}$  analiticamente, para isso leva-se a formulação de uma função *h(t)*

$$
h(t) = \tilde{y}^T \tilde{Q} \tilde{y}
$$
 (3.45)

a qual caracteriza a soma dos desvios quadrados do sistema da trajetória desejada. Se *h(t)* é definida positiva, então *Q* ~ também é definida positiva e desta forma o controle é estável. A positividade da função *h(t)* para cada trajetória considerada, é demonstrada através de simulação numérica na seção 4.9.

As condições que garantem a estabilidade do subsistema mecânico controlado através do controle ótimo linear por realimentação são encontradas em Rafikov e Balthazar (2005).

## **3.3.2 Cálculo da lei de controle do subsistema hidráulico**

Para o subsistema hidráulico propõe-se a lei de controle com a linearização por realimentação (SLOTINE e LI, 1991). Considere o subsistema hidráulico dado pela equação (3.29). Propõe-se a lei de controle do atuador representada por *u* e dada pela solução da equação (3.44).

$$
g_u(y, p_a, p_b, u) = -f_y(y, \dot{y}) + \dot{f}_{Hd} - k_p \tilde{f}_H
$$
\n(3.46)

onde  $f_y(y, y)$  é definida pela equação (3.24),  $\dot{f}_{Hd}$  é a derivada da equação (3.42),  $k_p$  é o ganho de pressão na válvula e *<sup>H</sup> f*  $\widetilde{f}_H$  é dado pela equação (3.26). Utilizando a equação (3.25), a qual define  $g_u(y, p_a, p_b, u)$ , é possível obter o vetor de controle *u*:

$$
u = \frac{-f_y(y, \dot{y}) + \dot{f}_{Hd} - k_p \tilde{f}_H}{k_s \cdot A \cdot \beta(f_1(y) \cdot g_1(p_a, sign(u)) + f_2(y) \cdot g_2(p_b, sign(u)))}
$$
(3.47)

Um esquema da equação (3.47) pode ser observado na Figura 3.3.

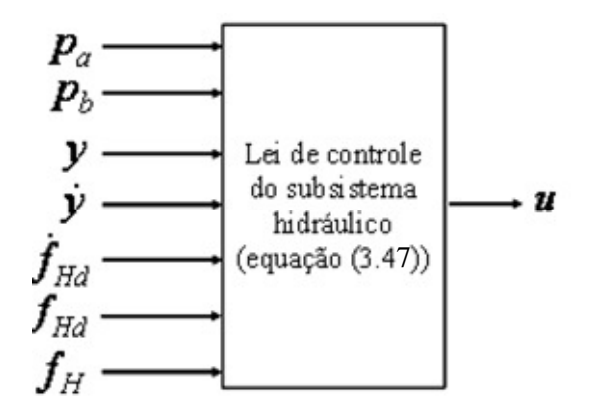

Figura 3.3: Esquema da lei de controle do subsistema hidráulico.

Combinando as equações (3.26), (3.29) e (3.42) obtém-se a expressão que representa a dinâmica dos erros de seguimento de trajetória da força hidráulica em malha fechada, dada por:

$$
\dot{\tilde{f}}_H = -k_p \tilde{f}_H \tag{3.48}
$$

Considere a função não negativa

$$
V_2 = \frac{1}{2} \tilde{f}_H^2 \tag{3.49}
$$

Empregando (3.46) obtém-se a derivada de (3.47) em relação ao tempo:

$$
\dot{V}_2 = -k_p \tilde{f}_H^2 \tag{3.50}
$$

Esta expressão é utilizada na análise de estabilidade apresentada na seção seguinte.

#### **3.4 Análise de estabilidade**

Ao se projetar um sistema de controle, a característica mais importante é a estabilidade global deste sistema a partir do conhecimento de seus componentes. Considere o sistema hidráulico em malha fechada decorrente da aplicação do controle cascata:  $\Omega = \{(3.28)(3.29)(3.42)(3.46)\}\.$  Admitindo o vetor de erros dado por:

$$
\rho^T = \begin{bmatrix} \tilde{\mathbf{y}}^T & \tilde{f}_H \end{bmatrix} \tag{3.51}
$$

Para provar a estabilidade exponencial é utilizado o seguinte lema de convergência:

Lema 1 – Se uma função real *V*(*t*)≥0 satisfaz a desigualdade  $\dot{V}(t) + \alpha V(t)$ ≤0 onde α é um número real, então  $V(t) \le V(0)e^{-\alpha t}$  (SLOTINE e LI, 1991). Prova: Considere a função candidata a Lyapunov dada por:

$$
V = V_1 + V_2 \tag{3.52}
$$

Esta expressão pode ser escrita como:

$$
V = \rho^T N \rho \tag{3.53}
$$

Onde ρ é dado por (3.51) e *N* é definida como:

$$
N = \begin{bmatrix} p_{11} & p_{12} & 0 \\ p_{21} & p_{22} & 0 \\ 0 & 0 & 0.5 \end{bmatrix}
$$
 (3.54)

onde *N* é uma matriz definida positiva, e os elementos  $p_{11}$ ,  $p_{12}$ ,  $p_{21}$  e  $p_{22}$  são os elementos da matriz *P*.

A derivada temporal de  $V(\dot{V} = \dot{V}_1 + \dot{V}_2)$  é obtida a partir de (3.44) e (3.50).

$$
\dot{V} = -\tilde{y}^T \tilde{Q} \tilde{y} - u^T R u - k_p \tilde{f}_H^2
$$
\n(3.55)

Pelo método direto de Lyapunov tem-se que o sistema  $\Omega$  é assintoticamente estável com relação ao vetor de estados  $\rho$ , se  $V$  é definida positiva e  $\dot{V}$  é definida negativa.

Os resultados que mostram que  $\dot{V}$  é definida negativa são apresentados na seção 4.9, e feitos através de simulação numérica do controle para o sistema direcionado às trajetórias desejadas, uma vez que, há dificuldade em encontrar algebricamente a matriz  $\tilde{Q}$  .

#### **3.5 Discussões**

Neste capítulo apresentou-se inicialmente uma breve revisão bibliográfica do controle de atuadores hidráulicos, enfatizando-se a técnica de controle ótimo linear para sistemas não lineares, técnica esta que já foi utilizada com sucesso no controle de sistemas caóticos e de sistemas pneumáticos.

Apresentou-se então o projeto do controlador cascata para o sistema hidráulico, acompanhado da análise de estabilidade.

Alguns resultados preliminares referentes ao controle do sistema atuador hidráulico abordado neste capítulo foram publicados em Dilda et al. (2007c).

# **4 SIMULAÇÃO COMPUTACIONAL DO ATUADOR HIDRÁULICO**

#### **4.1 Introdução**

Neste capítulo são apresentados os resultados de simulação computacional em malha aberta e em malha fechada do modelo matemático não linear de 4ª ordem, apresentado na seção 2.4, que descreve o comportamento do atuador hidráulico. Para as simulações do modelo em malha fechada foram consideradas as estratégias de aplicação do controle proporcional e do controle cascata descrito no capítulo anterior, tendo por objetivo analisar o desempenho da estratégia de controle proposta neste trabalho contribuindo assim para a solução do problema de controle de atuadores hidráulicos.

As simulações foram implementadas com o auxílio da ferramenta computacional MatLab/Simulink (2004), utilizando-se para aproximar a solução do sistema de equações diferenciais, o método Runge Kutta de 4ª ordem com passo de integração de 0,001 segundos.

O MatLab é um software para solução numérica de problemas científicos que integra ferramentas de análise numérica, cálculo matricial, processamento de dados e geração de gráficos. O Simulink é uma extensão do MatLab, no qual a representação do modelo matemático é realizada através de diagramas de blocos, sendo apropriado para a simulação numérica de sistemas dinâmicos. O Simulink dispõe de uma extensa biblioteca de blocos pré-definidos, possibilitando ao usuário a representação dos mais variados sistemas lineares e não lineares.

A seção 4.2 apresenta a descrição dos parâmetros utilizados na simulação computacional. A seção 4.3 apresenta a descrição da metodologia utilizada na implementação da simulação computacional do modelo em malha aberta, na seção 4.4 são apresentados os resultados da simulação em malha aberta. A seção 4.5 descreve as trajetórias desejadas utilizadas na simulação computacional do modelo matemático em malha fechada, já na seção 4.6 é mostrada a implementação dos controladores considerados, na seção 4.7 é apresentada a regulagem da matriz de controle *Q*, nas seções 4.8 e 4.9 são mostrados os resultados das simulações do modelo controlado e da análise de estabilidade, respectivamente.

# **4.2 Determinação dos parâmetros do atuador hidráulico**

Rodrigues et. al (2003) e Ziaei e Sepehri (2000) mostram como os parâmetros do atuador hidráulico podem ser determinados. Os parâmetros do sistema utilizados nas simulações computacionais do atuador hidráulico estão mostrados na Tabela 4.1. Estes dados foram obtidos por Andrighetto (1996) e por Valdiero (2005) na bancada experimental utilizada no Laboratório de Sistemas Hidráulicos e Pneumáticos (LASHIP) da Universidade Federal de Santa Catarina.

| Parâmetro                                         | Descrição                                   |
|---------------------------------------------------|---------------------------------------------|
| $p_s = 5 \times 10^6 Pa$                          | Pressão absoluta de suprimento              |
| $p_r = 10^5 Pa$                                   | Pressão absoluta de retorno                 |
| $k_s = 3.97 \times 10^{-8} m^2 / s/V / \sqrt{Pa}$ | Coeficiente de vazão                        |
| $V_{10} = 4.882 \times 10^{-4} m^3$               | Volume inicial na câmara 1                  |
| $V_{20} = 4.882 \times 10^{-4} m^3$               | Volume inicial na câmara 2                  |
| $A = 7.6576 \times 10^{-4} m^2$                   | Area da seção transversal do êmbolo         |
| $\beta = 10^9 N/m^2$                              | Módulo de elasticidade do fluido            |
| $F_I = 0N$                                        | Força de carga                              |
| $M = 20.66Kg$                                     | Massa da haste + $\hat{e}$ mbolo + cilindro |
| $\sigma = 280N \times s^2/m^2$                    | Coeficiente de atrito de arraste            |
| $y_{max} = 0.5m$                                  | Limite de curso do cilindro                 |
| $y_{\min} = -0.5m$                                | Limite de curso do cilindro                 |

Tabela 4.1: Parâmetros utilizados na simulação computacional do atuador hidráulico.

Na seção 2.3 é apresentada a aproximação das equações (2.26) e (2.27) pelas equações polinomiais de 4º grau (2.28) e (2.29), respectivamente, em função da posição do êmbolo do atuador. Tal ajuste facilita a manipulação das equações quando na formulação do controle. Os coeficientes dos polinômios (2.28) e (2.29) foram calculados utilizando-se o método de mínimos quadrados, através da função POLYFIT do software MatLab, e são apresentados na Tabela 4.2.

Tabela 4.2: Coeficientes dos polinômios (2.28) e (2.29).

| Coeficientes do polinômio (2.28) | Coeficientes do polinômio (2.29) |
|----------------------------------|----------------------------------|
| $A_1 = 4.0186 \times 10^4$       | $A_2 = 4.0186 \times 10^4$       |
| $B_1 = -2,0686 \times 10^4$      | $B_2 = 2,0686 \times 10^4$       |
| $C_1 = 0,2003 \times 10^4$       | $C_2 = 0,2003 \times 10^4$       |
| $D_1 = -0.2336 \times 10^4$      | $D_2 = 0.2336 \times 10^4$       |
| $E_1 = 0,2090 \times 10^4$       | $E_2 = 0,2090 \times 10^4$       |

A Figura 4.1 mostra o gráfico do polinômio (2.28) ajustado em comparação com a equação (2.26) que captura o efeito da variação do volume da câmara 1 em função da posição do êmbolo *y*.

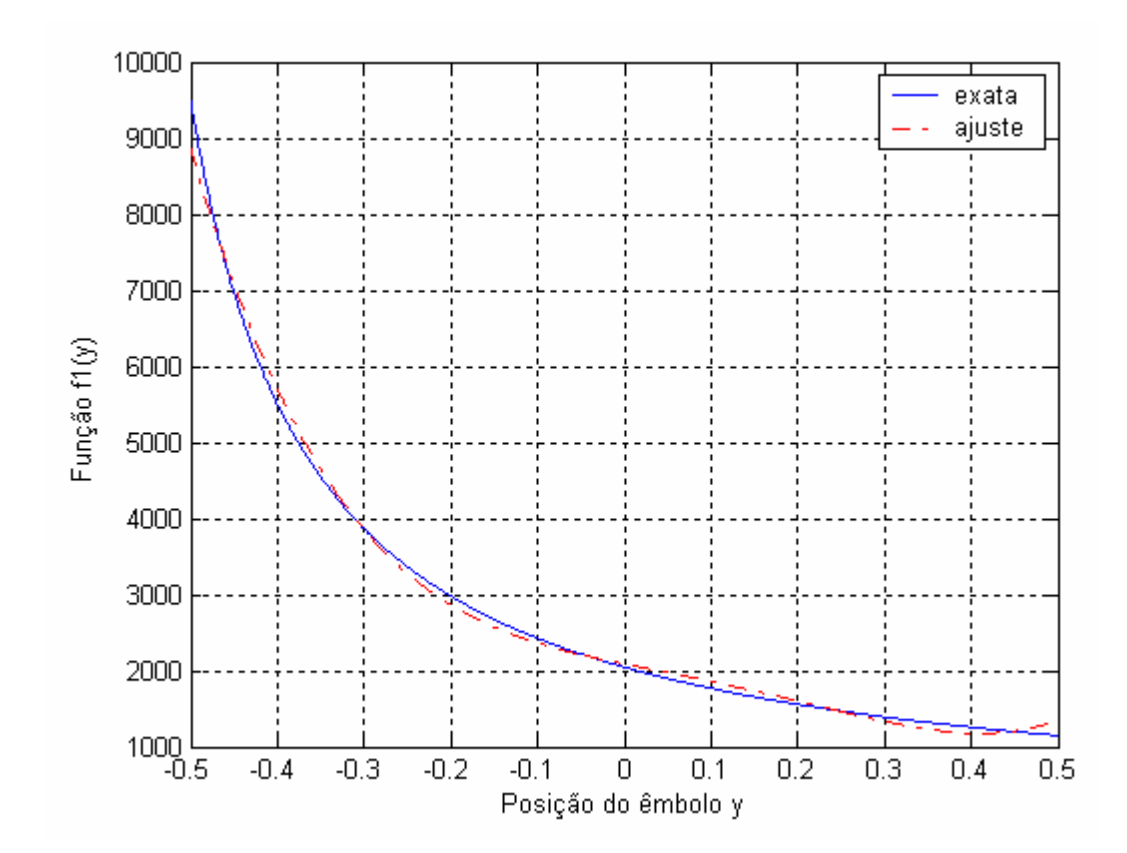

Figura 4.1: Gráfico comparativo entre o polinômio ajustado (2.28) e a equação (2.26).

Da mesma forma a Figura 4.2 mostra o gráfico do polinômio (2.29) ajustado em comparação com a equação (2.27) para a câmara 2.

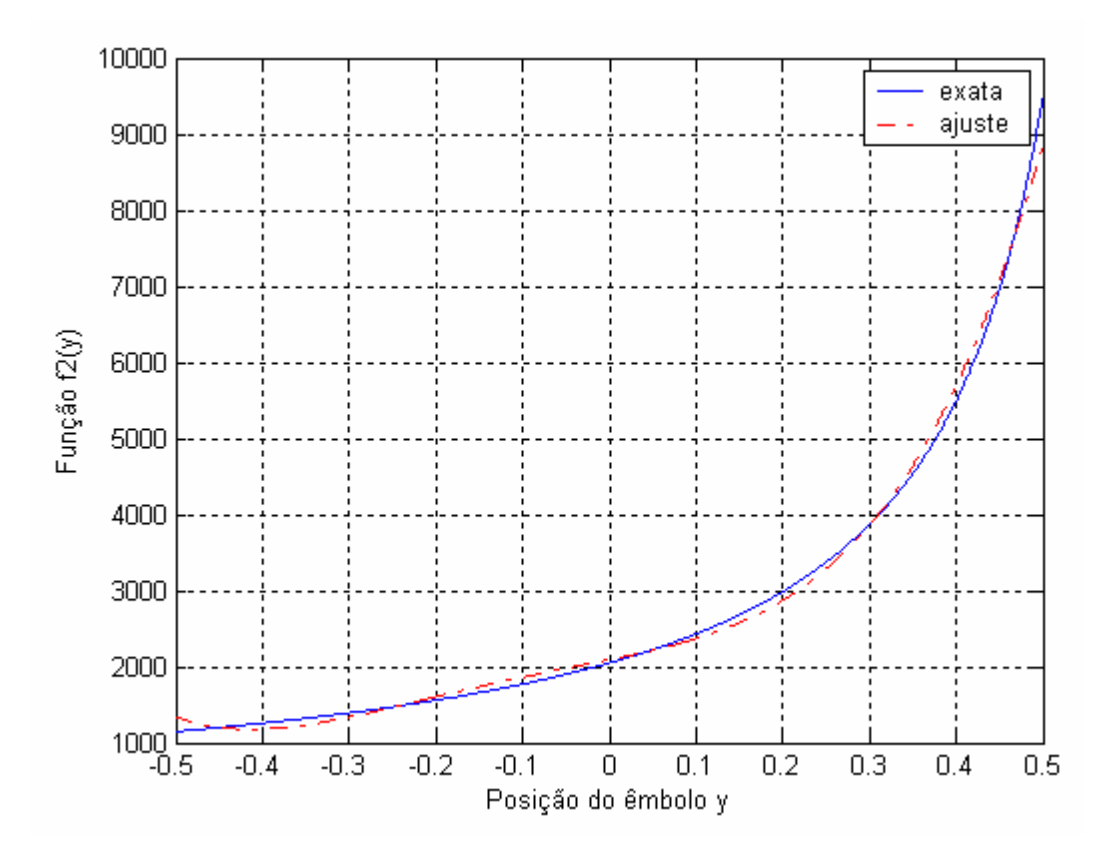

Figura 4.2: Gráfico comparativo entre o polinômio ajustado (2.29) e a equação (2.27).

# **4.3 Implementação computacional do modelo matemático adotado**

Esta seção apresenta uma descrição detalhada do procedimento utilizado na implementação da simulação computacional em malha aberta do modelo matemático para atuadores hidráulicos descrito na seção 2.4.

A Figura 4.3 mostra o diagrama de blocos utilizado para a simulação do modelo. O primeiro bloco representa a entrada do sistema dinâmico, caracterizado como sinal de controle em malha aberta *u*. Em servosistemas hidráulicos, a entrada é um sinal calculado pelo controlador que permite seguir uma referência proveniente do planejamento de trajetórias das variáveis de estado. Na simulação computacional de modelos matemáticos em malha aberta, onde o objetivo é estudar as características do sistema e seus efeitos na resposta dinâmica, pode-se utilizar uma entrada de sinal de controle senoidal e outra em degrau.

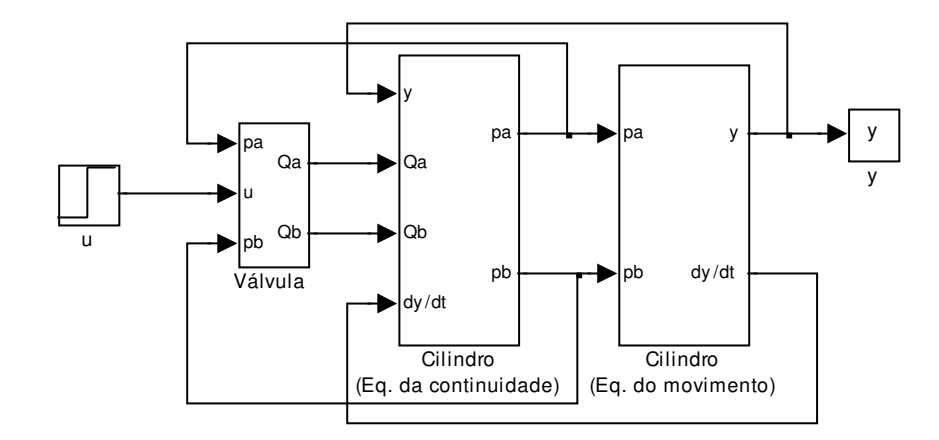

Figura 4.3: Diagrama de blocos do modelo matemático do atuador hidráulico.

Apresenta-se a seguir a explicação dos demais subsistemas do diagramas de blocos mostrado na Figura 4.3, os quais estão identificados como diagrama de blocos da válvula, da equação da continuidade do cilindro e da equação do movimento da massa deslocada pelo êmbolo do cilindro.

A Figura 4.4 é a representação em forma de diagrama de blocos das equações (2.1) e (2.2) que representam respectivamente as equações das vazões de fluido hidráulico nas câmaras 1 e 2. A entrada neste subsistema válvula é o sinal de controle *u*, mas ele possuiu também a realimentação das pressões nas câmaras 1 e 2 do cilindro, *pa* e *pb*, respectivamente, resultando num acoplamento dinâmico da equação válvula com a equação da continuidade nas câmaras do cilindro. As variáveis de saída são as vazões nas câmaras do cilindro *Qa* e *Qb*.

Como visto na seção 2.2, as equações (2.1) e (2.2) apresentam suas não linearidades representadas pelas funções  $g_1(p_a, sign(u))$  e  $g_2(p_b, sign(u))$ , as quais dependem do sinal da entrada e da raiz quadrada da diferença de pressão nos orifícios de controle da válvula. Se tudo está correto no modelo matemático e no projeto dos parâmetros do atuador hidráulico, então a diferença de pressão será positiva, o que significa  $\Delta p \ge 0$  nas equações (2.3) e (2.4), e as simulações computacionais não apresentam erros de instabilidade numérica.

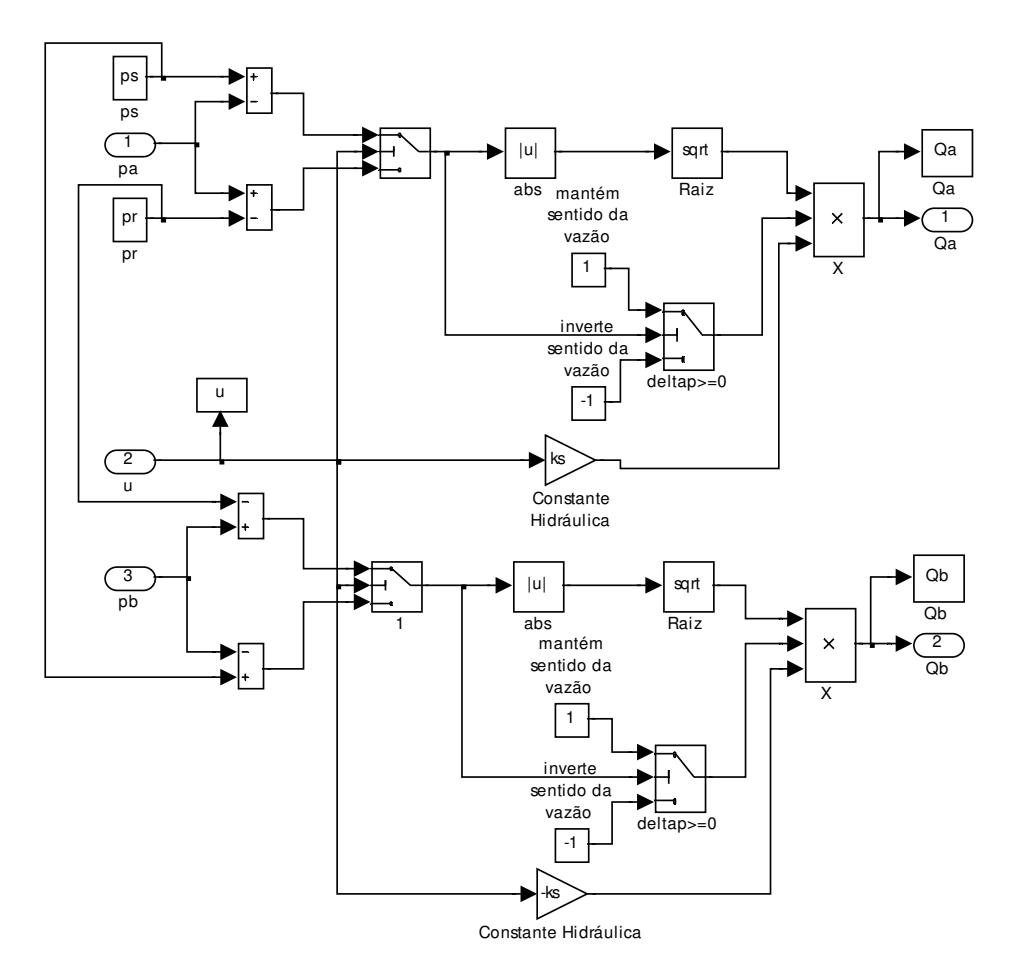

Figura 4.4: Diagrama de blocos da equação da vazão.

A Figura 4.5 é a representação em forma de diagrama de blocos do subsistema da equação da continuidade no cilindro, dada pelas expressões (2.24) e (2.25). Tendo como variáveis de entrada as vazões *Qa* e *Qb* nas câmaras 1 e 2 do cilindro, respectivamente. A posição do êmbolo do cilindro *y* e a variação da posição do êmbolo em função do tempo, ou seja, velocidade  $dy/dt$  são realimentadas e provém do subsistema seguinte, acarretando mais um acoplamento dinâmico no atuador hidráulico. As variáveis de saída são as pressões nas câmaras do cilindro *pa* e *pb*. Como descrito na seção 2.2, as pressões iniciais nas câmaras, *pai* e *pbi* não são nulas, portanto, é necessário determiná-las, a partir das equações (2.12) e (2.13), para que a simulação numérica apresente resultados adequados de previsão do comportamento dinâmico. Estas pressões iniciais devem ser configuradas como condição inicial nos respectivos blocos de integração.

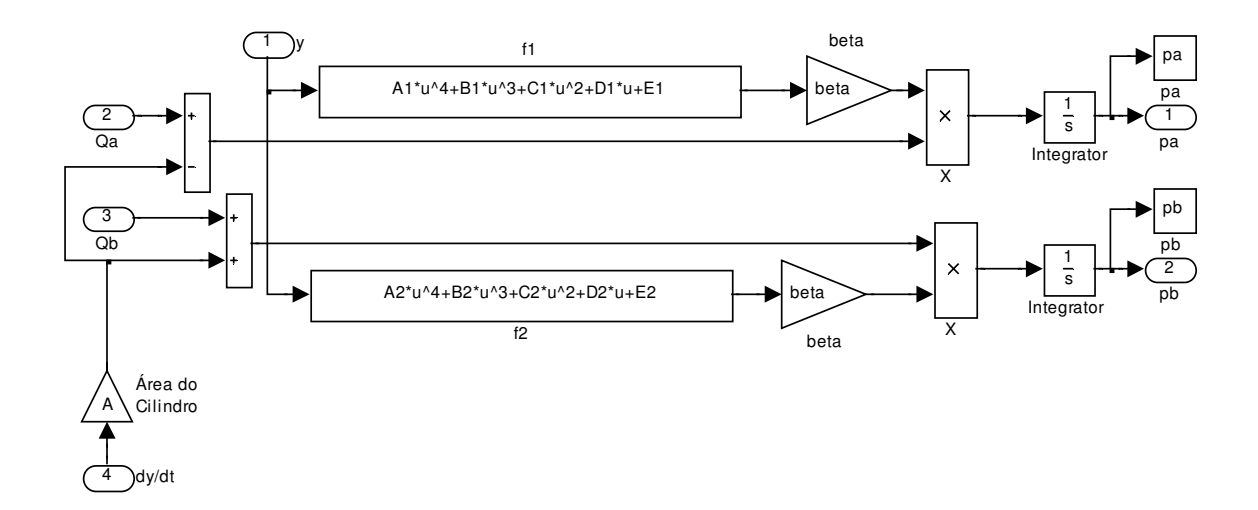

Figura 4.5: Diagrama de blocos da equação da continuidade no cilindro.

A Figura 4.6 representa o diagrama de blocos do subsistema da equação (2.31) que se refere ao movimento do êmbolo do cilindro. A entrada é a força hidráulica resultante do balanço das pressões *pa* e *pb*, e a saída é o movimento do êmbolo representado pelas variáveis de estado de deslocamento e de velocidade do atuador hidráulico, y e  $dy/dt$ , respectivamente. A força externa de carga *FL* e a força atrito representam as perturbações do sistema, neste trabalho adotou-se a força de carga igual a zero, pois entende-se que se for possível controlar o atuador sem carga externa, quanto tiver carga, ele ficará mais lento e o controle ficará ainda mais fácil. As condições iniciais de posição e de velocidade devem ser configuradas nos blocos dos respectivos integradores. Geralmente, configura-se a condição inicial nula com o êmbolo parado e posicionado no centro do cilindro, como foi representado na Figura 1.1, pois tal condição facilita a determinação das pressões inicias das câmaras conforme comentado anteriormente.

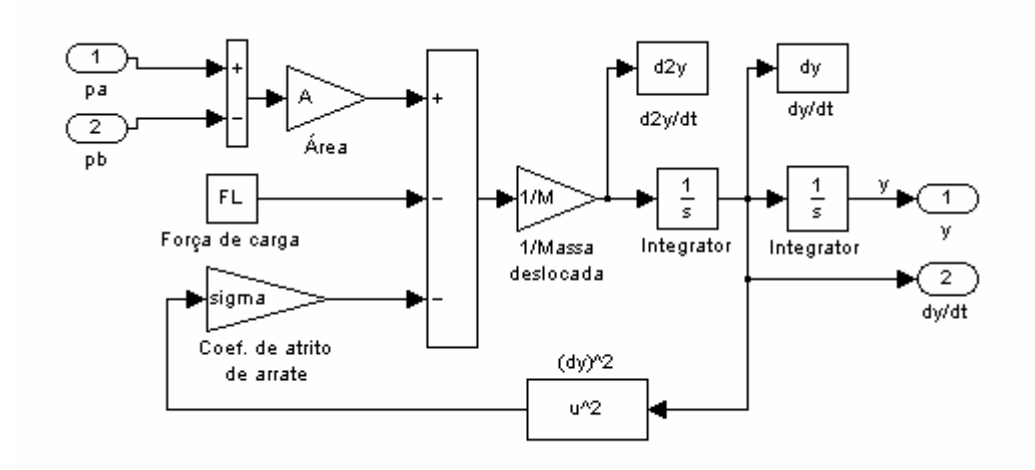

Figura 4.6: Diagrama de blocos da equação do movimento do êmbolo do cilindro.

# **4.4 Resultados de simulação em malha aberta**

Nesta seção apresentam-se os resultados das simulações computacionais do modelo matemático não linear de 4ª ordem. Os parâmetros do modelo são os apresentados na seção 4.2, os diagramas de blocos utilizados na implementação do modelo matemático e as condições de simulação foram detalhadamente comentados na seção anterior. Foram realizadas simulações para um sinal de entrada senoidal e para um sinal em degrau, cujos resultados são mostrados a seguir.

# **4.4.1 Entrada em degrau**

O sinal de entrada em degrau permite a análise do comportamento das variáveis de estado do atuador hidráulico em partidas rápidas que são muito comuns em diversas de suas aplicações. Para realizar as simulações, é necessário que para cada valor de degrau utilizado seja regulado um tempo de simulação tal que sejam respeitados os limites de curso do atuador, isto porque o diagrama de blocos utilizado na simulação não considera tais limites.

Inicialmente foi regulado um sinal de entrada unitário, o qual equivale a uma pequena abertura da válvula e conseqüentemente uma partida lenta do atuador hidráulico. Para que os limites físicos do atuador não fossem ultrapassados, foi regulado um tempo de simulação de 6 segundos.

A Figura 4.7 apresenta o sinal de controle e a posição do êmbolo do cilindro, onde se pode constatar que não foi ultrapassado o fim de curso durante a simulação.

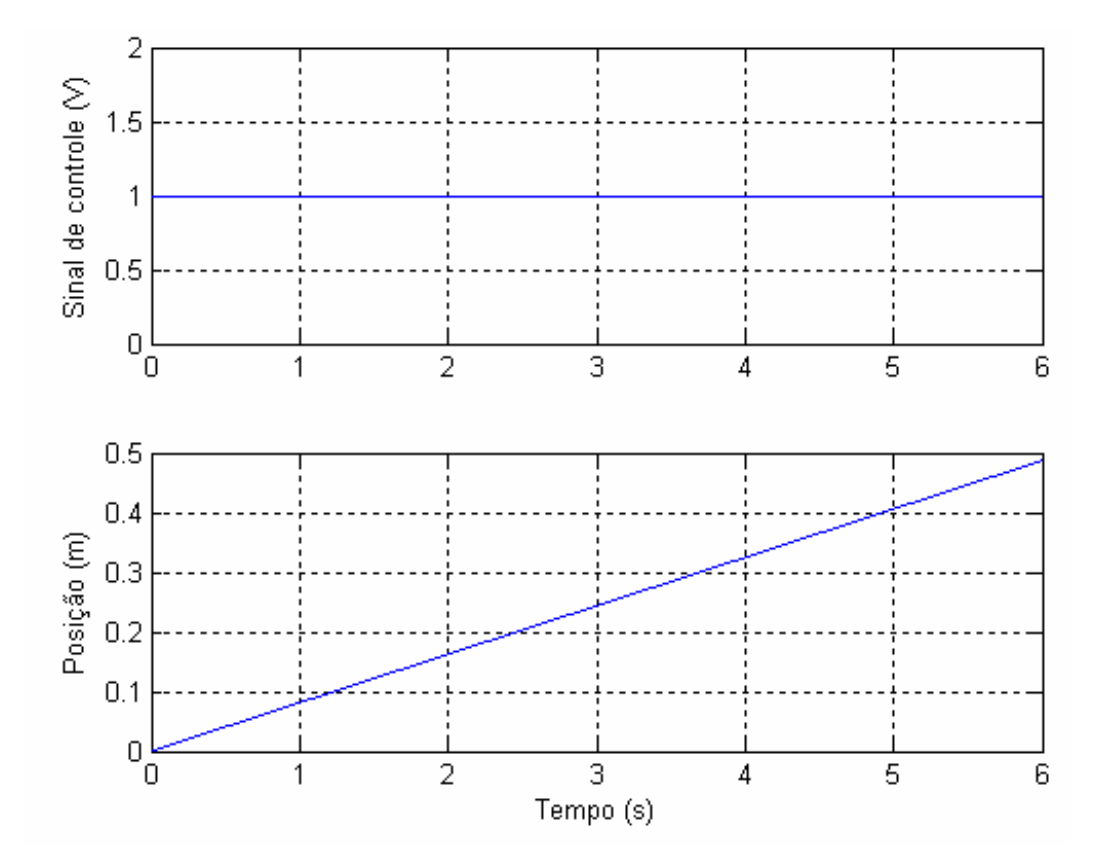

Figura 4.7: Sinal de controle e posição do êmbolo do cilindro.

Na Figura 4.8 tem-se os resultados da velocidade e da aceleração do êmbolo do cilindro.

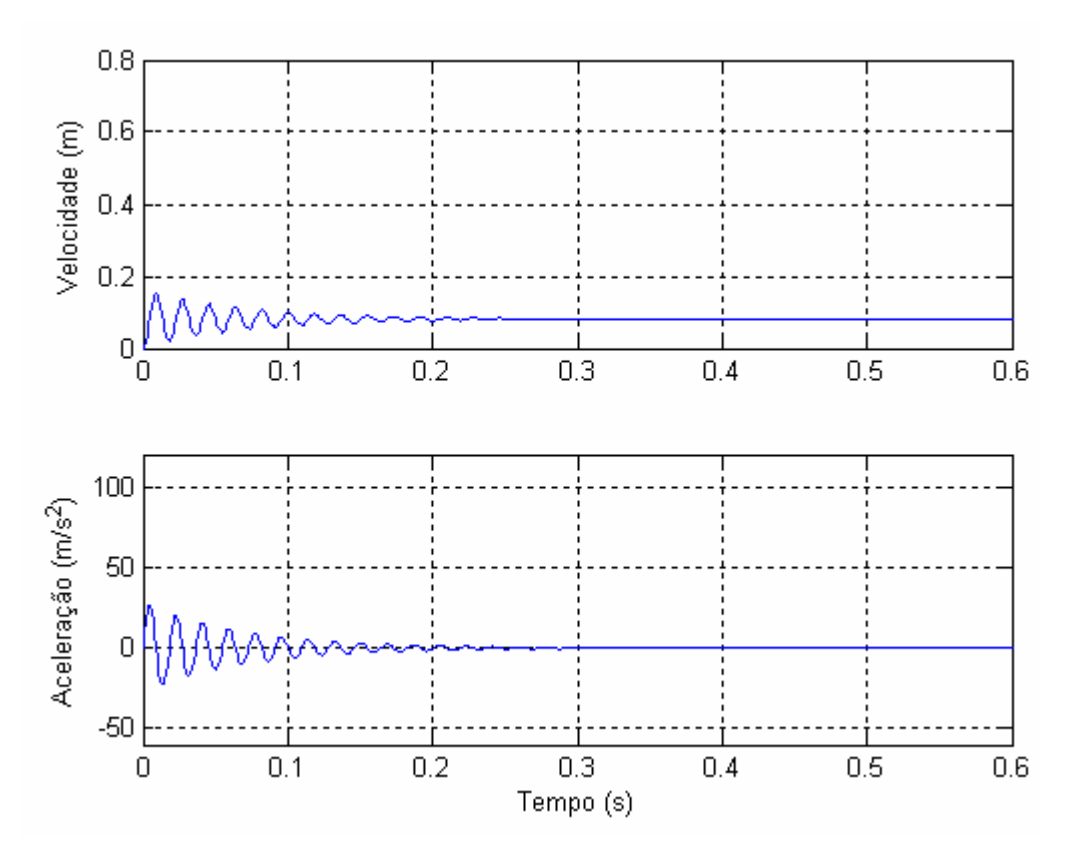

Figura 4.8: Velocidade e aceleração do êmbolo do cilindro.

A Figura 4.8 ilustra o comportamento pouco amortecido do sistema o que resulta em pequenas oscilações, mas não são perceptíveis no posicionamento do cilindro, Figura 4.7.

A Figura 4.9 mostra o comportamento das vazões nos orifícios da válvula e a dinâmica das pressões nas câmaras do cilindro. Observa-se que há vazão entrando na câmara 1 e conseqüentemente, vazão saindo da câmara 2. Verifica-se que após alguns décimos de segundos de simulação, tanto as vazões quanto as pressões começam a se estabilizar em torno de um ponto de equilíbrio.

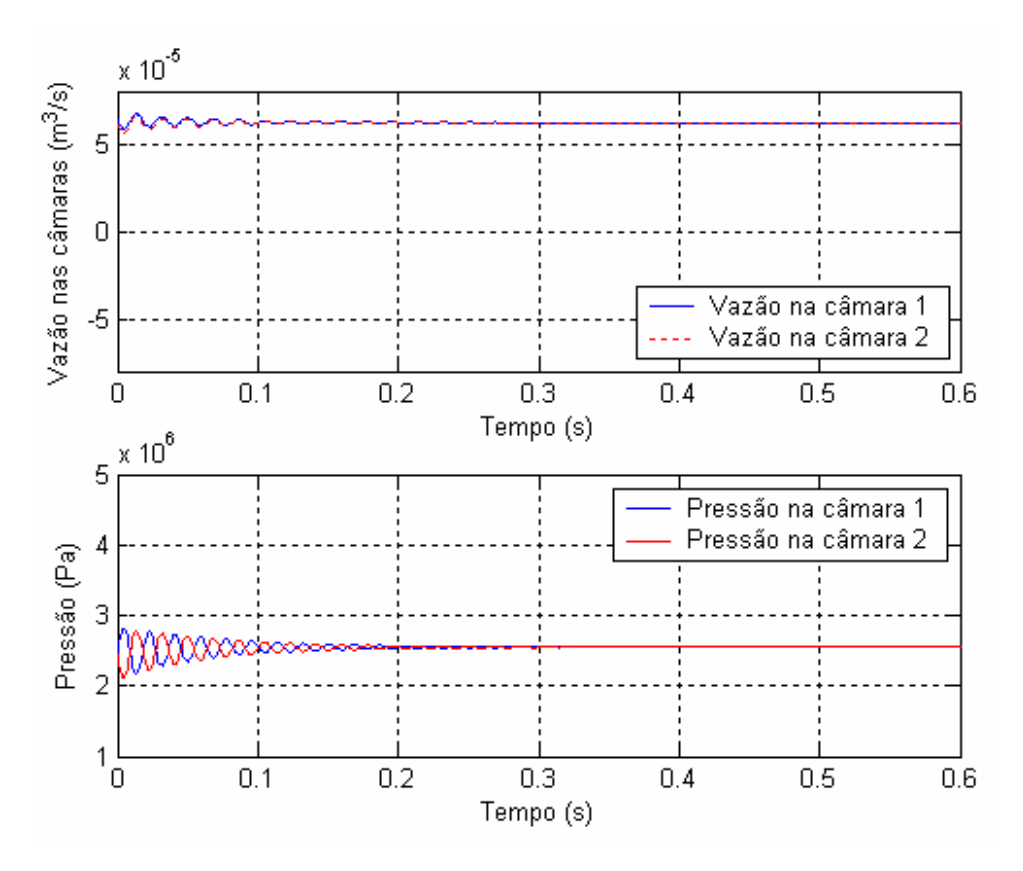

Figura 4.9: Comportamento da vazão e dinâmica das pressões nas câmaras do cilindro.

Observa-se que as vazões, representadas pelas equações (2.1) e (2.2), partem de valores diferentes de zero, isto se deve ao fato de não ser considerado no modelo o comportamento dinâmico da abertura da válvula.

A seguir apresentam-se os resultados da simulação computacional realizada tendo como sinal de entrada um degrau de 5 Volts no instante inicial correspondente a uma partida mais brusca do atuador hidráulico. Para este valor de degrau, foi regulado um tempo de simulação de 1,2 segundos.

Na Figura 4.10 observa-se o sinal de controle e a posição do êmbolo do cilindro ao longo do curso.

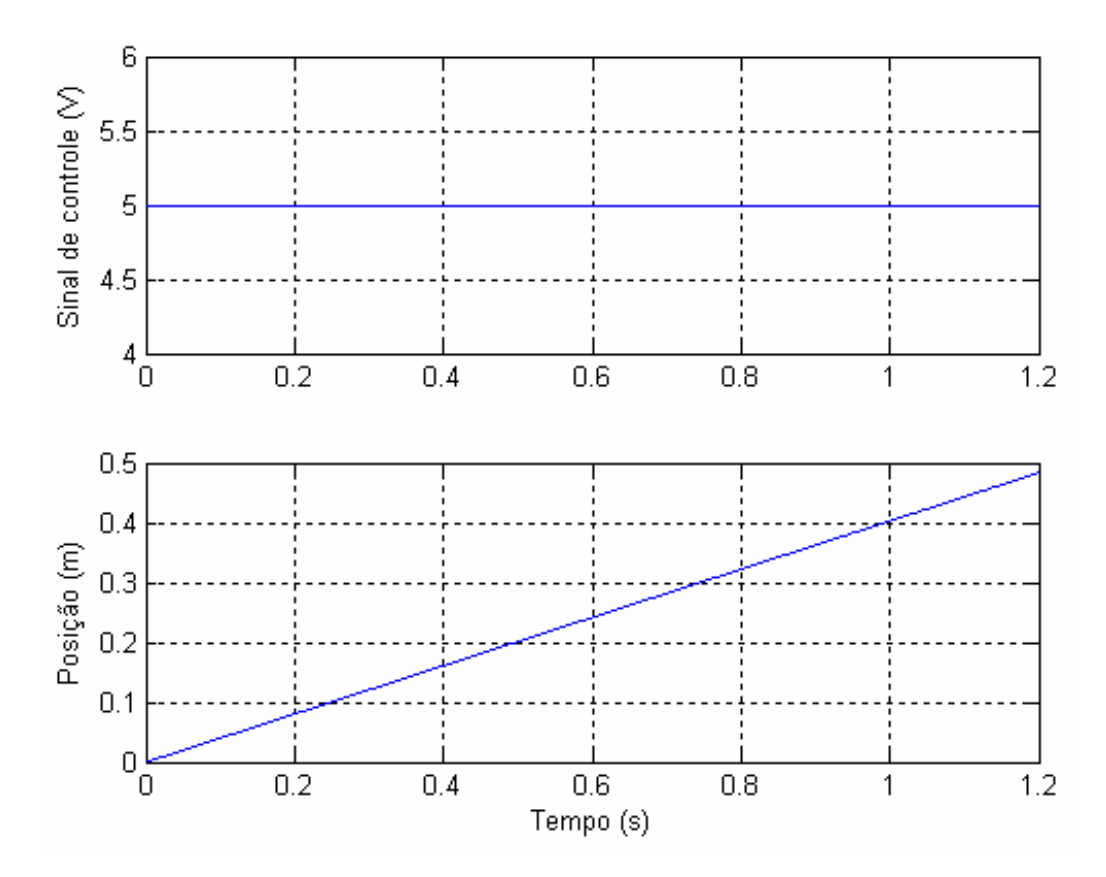

Figura 4.10: Sinal de controle e posição do êmbolo do cilindro.

A Figura 4.11 apresenta a velocidade e aceleração do êmbolo do cilindro ao longo do tempo de simulação.

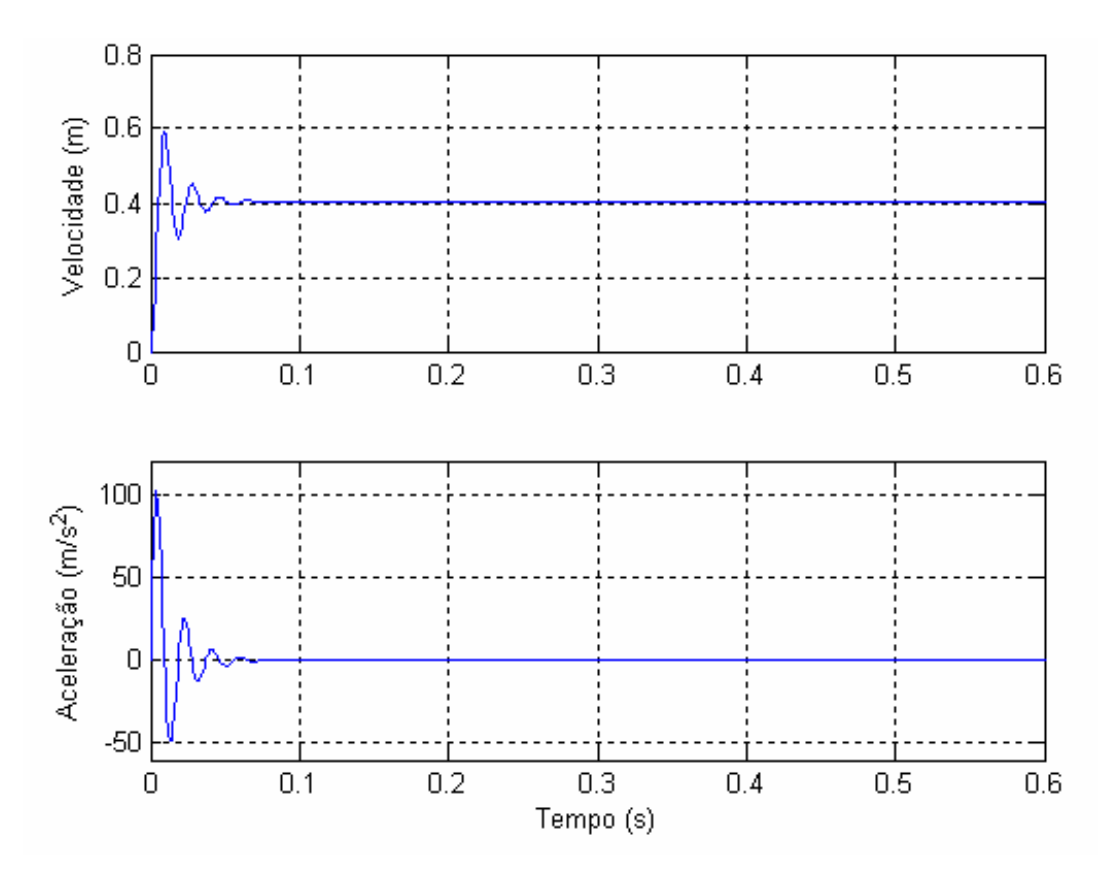

Figura 4.11: Velocidade e aceleração do sistema.

Os resultados das simulações mostrados na Figura 4.11 permitem identificar os picos de velocidades durante as partidas rápidas. Estes valores são importantes nas especificações dos componentes construtivos do atuador hidráulico. Fabricantes de cilindros hidráulicos recomendam que para velocidades de trabalho maiores que 0,5 m/s sejam especificadas vedações especiais para o êmbolo e as hastes. Observa-se também a vantagem dos atuadores hidráulicos em partidas rápidas, pois eles têm capacidade de alcançar altas acelerações em curto espaço de tempo.

A Figura 4.12 apresenta o comportamento das vazões que passam pelos orifícios da válvula e entram e saem das câmaras do cilindro e a dinâmica das pressões nas câmaras do cilindro hidráulico, onde se pode constatar, comparando com a Figura 4.9, que quanto maior o sinal de entrada aplicado, maiores as oscilações do sistema e mais rápido se alcança o ponto de equilíbrio.

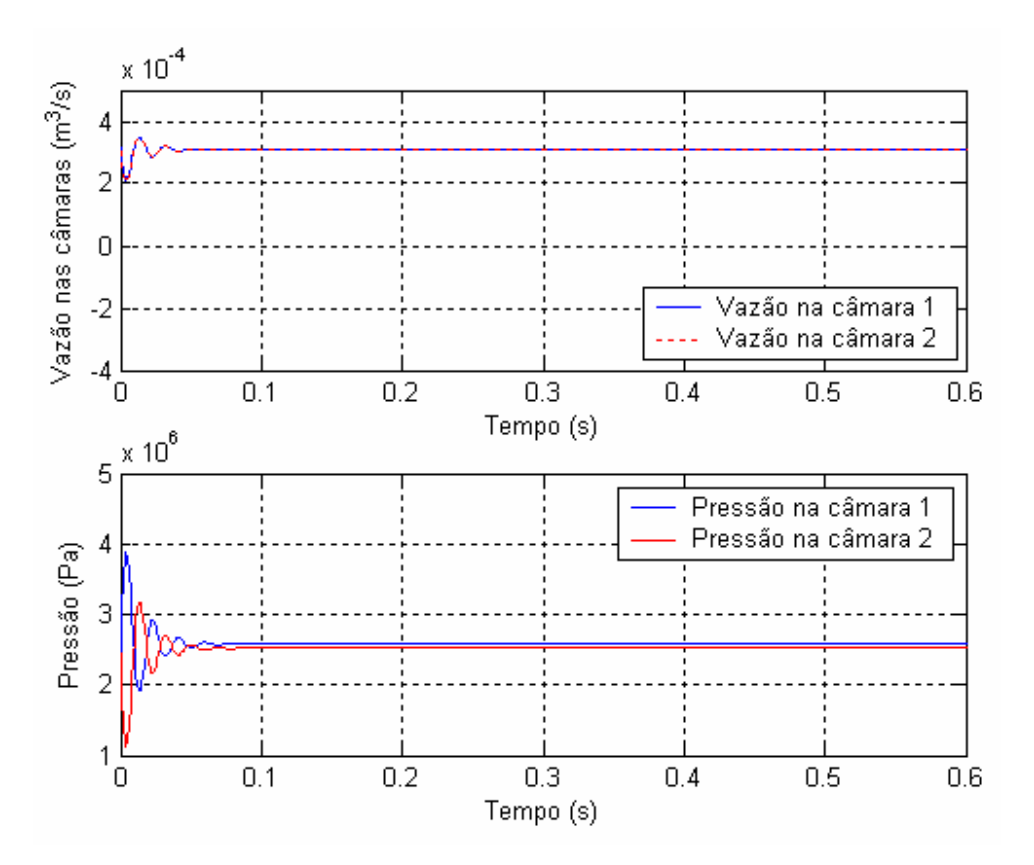

Figura 4.12: Dinâmica das pressões nas câmaras do cilindro.

# **4.4.2 Entrada senoidal**

O sinal de controle senoidal permite observar os efeitos nas variáveis de estado causados por uma variação contínua da entrada. Além disso, permite a análise do comportamento do sistema nas inversões de movimento do atuador hidráulico. Para o sinal de entrada senoidal, deve-se escolher uma amplitude e uma freqüência tal que a variável de estado não ultrapasse os limites físicos de fim de curso apresentados na Tabela 4.1. Utilizou-se uma senóide de amplitude 5 Volts e de freqüência de 2π rad/s, regulada de modo que durante a simulação o deslocamento do êmbolo do cilindro não ultrapassasse o fim do curso definido. O tempo de simulação foi regulado em 10 segundos.

A Figura 4.13 mostra o comportamento do sinal de controle e a posição do êmbolo do cilindro ao longo do tempo de simulação.

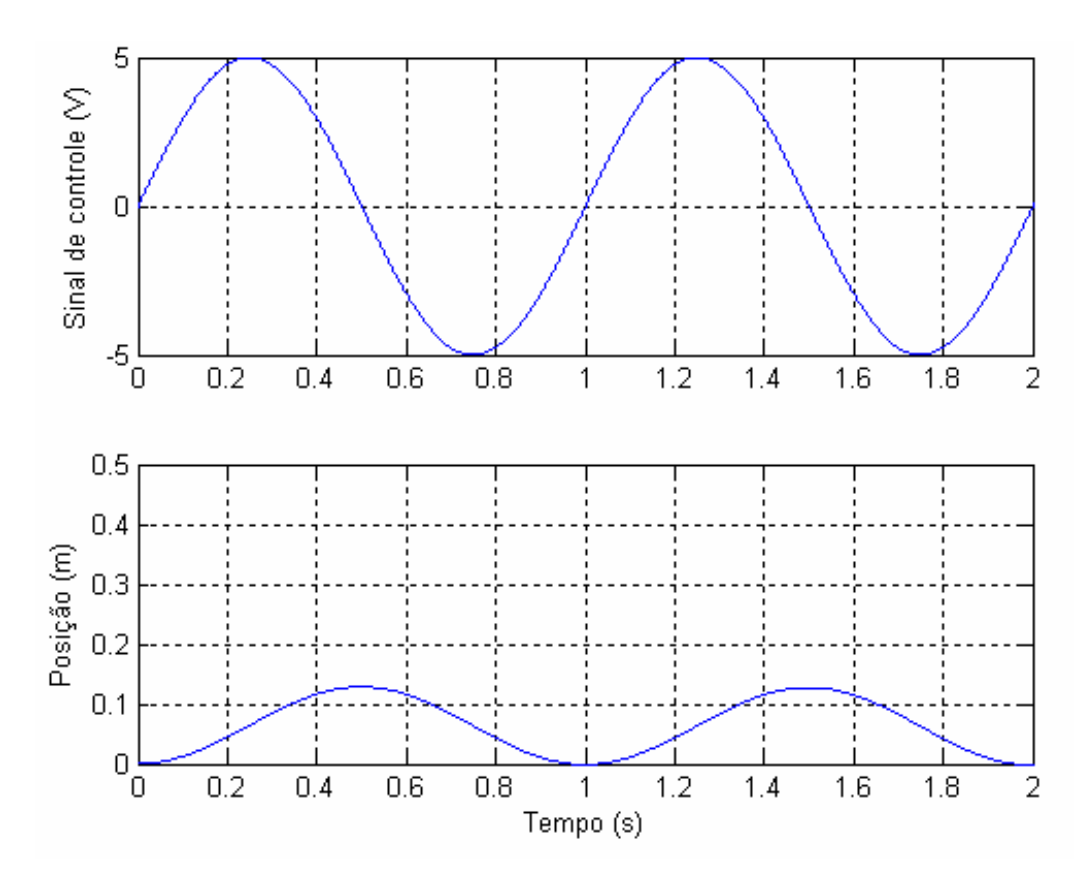

Figura 4.13: Sinal de controle e posição do êmbolo do cilindro.

Na Figura 4.14 é apresentada a velocidade a aceleração do êmbolo do cilindro ao longo do tempo de simulação. Verifica-se certa instabilidade na aceleração do êmbolo do cilindro em pequenos períodos de tempo na partida e nas inversões de movimento, devido à compressibilidade do fluido e ao baixo amortecimento do sistema.

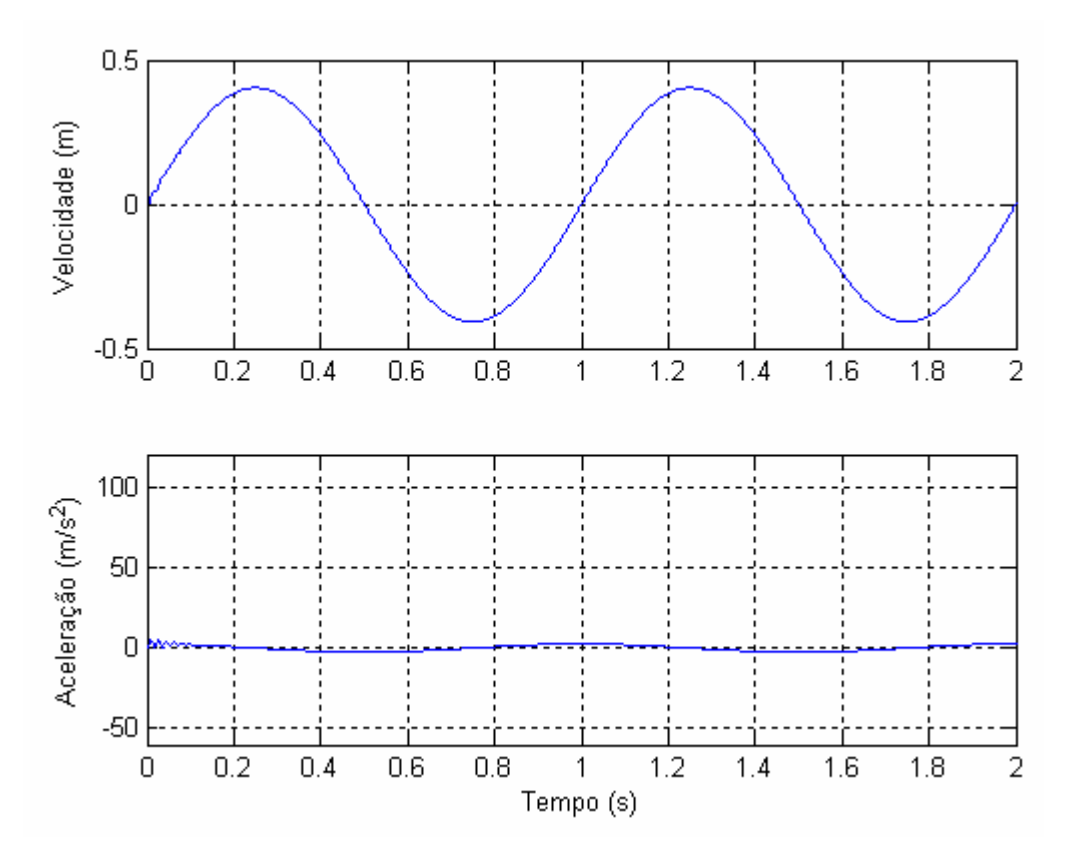

Figura 4.14: Velocidade e aceleração do sistema.

A Figura 4.15 ilustra o comportamento das vazões de fluido nos orifícios *a* e *b* da válvula proporcional, as quais correspondem às vazões nas câmaras 1 e 2 do cilindro, respectivamente e a dinâmica das pressões. Note que vazão positiva significa fluido entrando na câmara e vazão negativa significa fluido saindo da câmara. Como a válvula e o cilindro considerados na simulação são simétricos, as vazões entrando e saindo são iguais. As pressões partem de valores iniciais pré-estabelecidos através da condição de equilíbrio até alcançarem um novo nível tal que a força hidráulica resultante equilibre as forças dinâmicas provenientes da inércia, do atrito e da carga externa. Quanto maior a carga aplicada ao sistema, maior será a diferença entre os níveis de pressão em cada câmara do atuador.
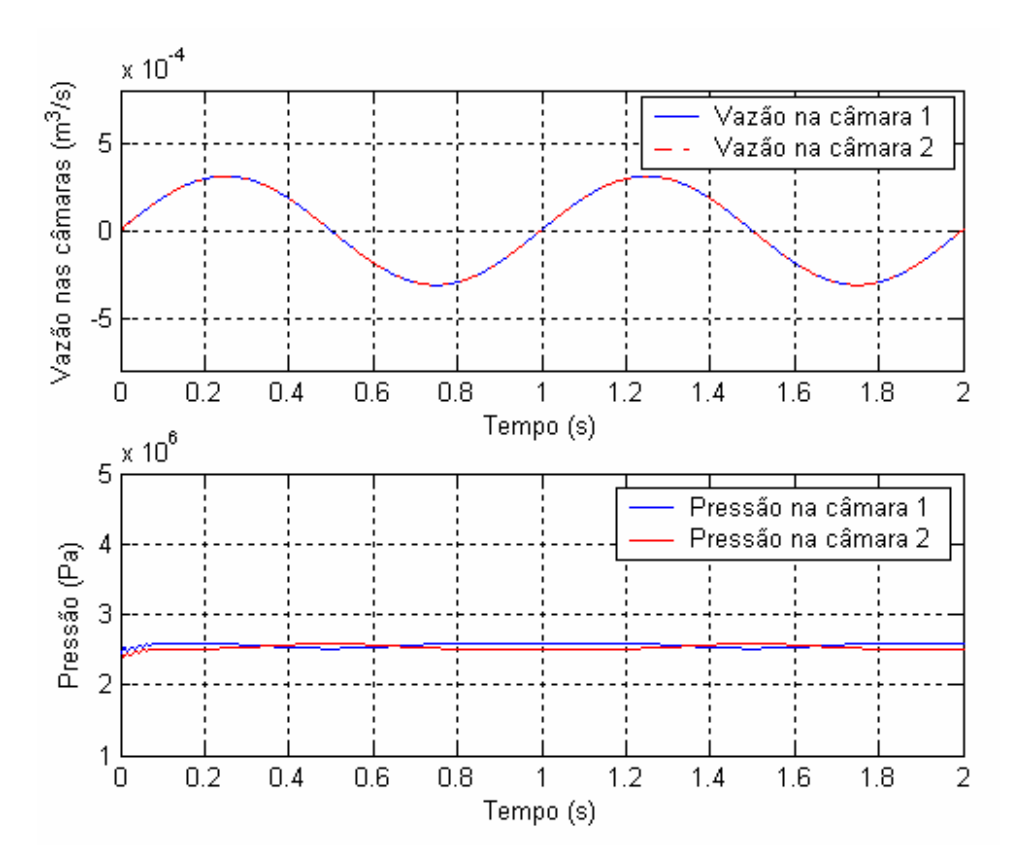

Figura 4.15: Comportamento das vazões e dinâmica das pressões nas câmaras do cilindro.

#### **4.5 Trajetórias desejadas**

As simulações computacionais do modelo matemático controlado foram realizadas direcionando o sistema a um ponto fixo e para as trajetórias desejadas senoidal e polinomial de 7ª ordem. Na trajetória desejada senoidal, simularam-se trajetórias mais lentas e mais rápidas, a fim de analisar o comportamento do atuador hidráulico em ambos os casos.

Ao direcionar o sistema a um ponto fixo desejado considerou-se como condição inicial  $y = 0$ ,  $dy/dt = 0$ ,  $d^2y/dt^2 = 0$ . Sendo o ponto escolhido para o qual se deve direcionar o sistema, dado por:

$$
y_{df} = \begin{bmatrix} 0.2 \\ 0 \\ 0 \end{bmatrix} \tag{4.1}
$$

O objetivo do uso desta trajetória é analisar o comportamento do sistema quanto ao deslocamento e ao posicionamento preciso.

A trajetória desejada senoidal é descrita pela equação (4.2), em que a amplitude é de 0,2 m e o período é *t<sup>s</sup>* . Foram testadas trajetórias senoidais com períodos de 4 segundos (mais rápida) e 7 segundos (mais lenta). Tendo por objetivo avaliar o desempenho do controlador nos trechos de inversão de movimento.

$$
y_{ds} = 0,2\cos\left(\frac{\pi}{t_s}t\right) \tag{4.2}
$$

Na Figura 4.16 observa-se o gráfico da trajetória desejada senoidal com período de 4 segundos.

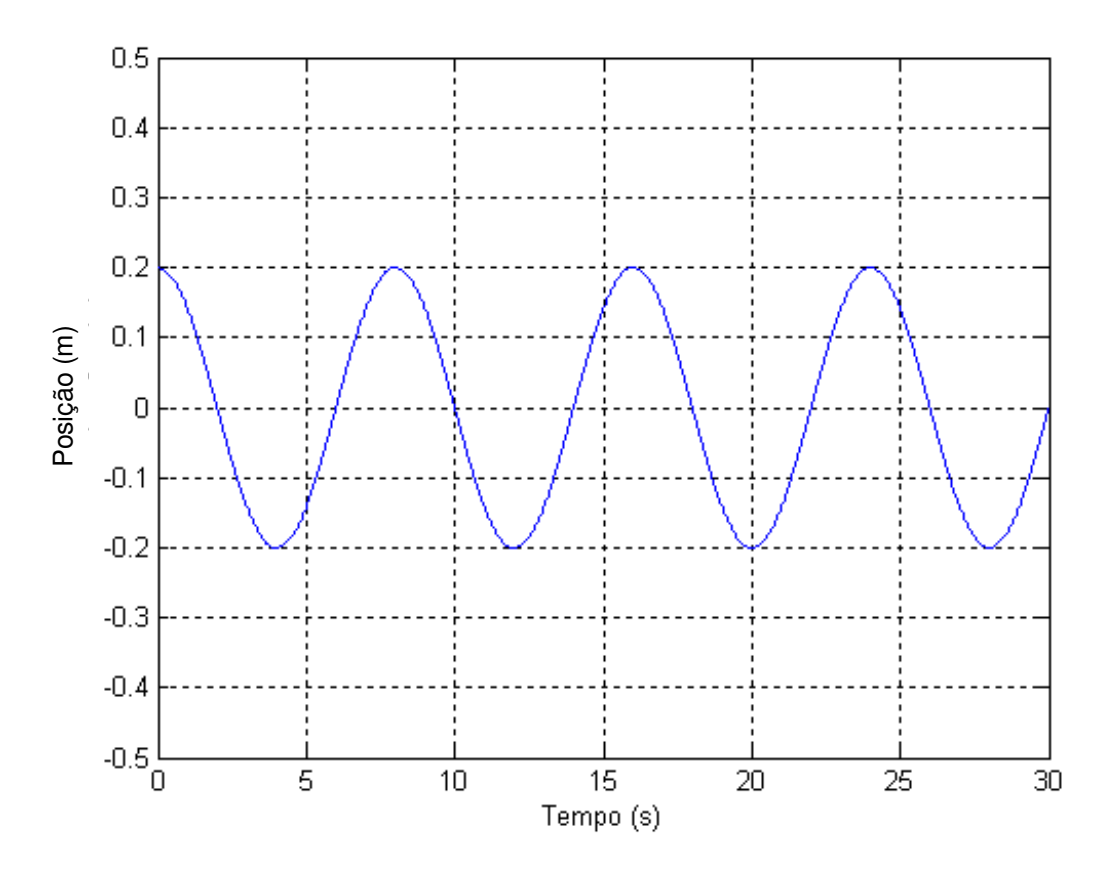

Figura 4.16: Trajetória desejada senoidal, com período 4 segundos.

A trajetória polinomial de 7ª ordem possui uma característica importante que é a existência de derivadas até a terceira ordem, ou seja, é possível utilizar na lei de controle a posição, velocidade, aceleração e derivada da aceleração. O objetivo do uso desta trajetória é avaliar o posicionamento nos trechos de parada. Para que a trajetória escolhida apresente suavidade é preciso que sejam reguladas condições iniciais e finais compatíveis para a trajetória e suas derivadas até a terceira ordem.

Para a equação polinomial de 7ª ordem,

$$
y(t) = a_0 t^7 + a_1 t^6 + a_2 t^5 + a_3 t^4 + a_4 t^3 + a_5 t^2 + a_6 t + a_7
$$
\n
$$
(4.3)
$$

tem-se as condições iniciais dadas por:

$$
y(0) = P_{in} y'(0) = y''(0) = y'''(0) = 0
$$
\n(4.4)

e

$$
y(t_p) = D_p \quad y'(t_p) = y''(t_p) = y'''(t_p) = 0 \tag{4.5}
$$

em que *Pin* é a posição inicial do atuador, *<sup>p</sup> t* é o tempo de deslocamento da trajetória polinomial e *D<sup>p</sup>* é o deslocamento percorrido pelo atuador seguindo a trajetória polinomial.

A trajetória desejada  $y_d$  (4.5) considera inicialmente uma parada em  $P_{in} = -0.2$  m, seguido de um trecho de deslocamento até a posição 0 m onde é feita uma nova parada, e posteriormente um novo deslocamento até a posição 0,2 m, fazendo ali uma outra parada e retornando através da função − *y*<sub>d</sub>. Os trechos de parada e deslocamento, têm duração de  $t_p$  segundos, sendo utilizado o valor de  $t_p = 1.5$  segundos. Os trechos de subida ou descida são caracterizados pelo polinômio de 7<sup>ª</sup> ordem,  $y_{dp}(t)$  representado pela equação (4.6) e (4.7), para os respectivos valores de *tp*.

$$
y_{dp} \begin{cases}\n-0,2 & t \le t_p \\
y_{dp} (t - t_p) - 0,2 & t_p < t < 2t_p \\
0 & 2t_p \le t \le 3t_p \\
y_{dp} (t - 3t_p) & 3t_p < t < 4t_p \\
0,2 & 4t_p \le t \le 5t_p \\
-y_{dp} (t - 5t_p) + 0,2 & 5t_p < t < 6t_p \\
0 & 6t_p \le t \le 7t_p \\
-y_{dp} (t - 7t_p) & 7t_p < t < 8t_p\n\end{cases}
$$
\n(4.6)

$$
y_{dp}(t) = \left\{-0.23t^7 + 1.22t^6 - 2.21t^5 + 1.38t^4 \quad para \ t_p = 1.5s \tag{4.7}
$$

Na Figura 4.17 observa-se o gráfico da trajetória desejada polinomial de 7ª ordem com tempo de parada e deslocamento de 1,5 segundos.

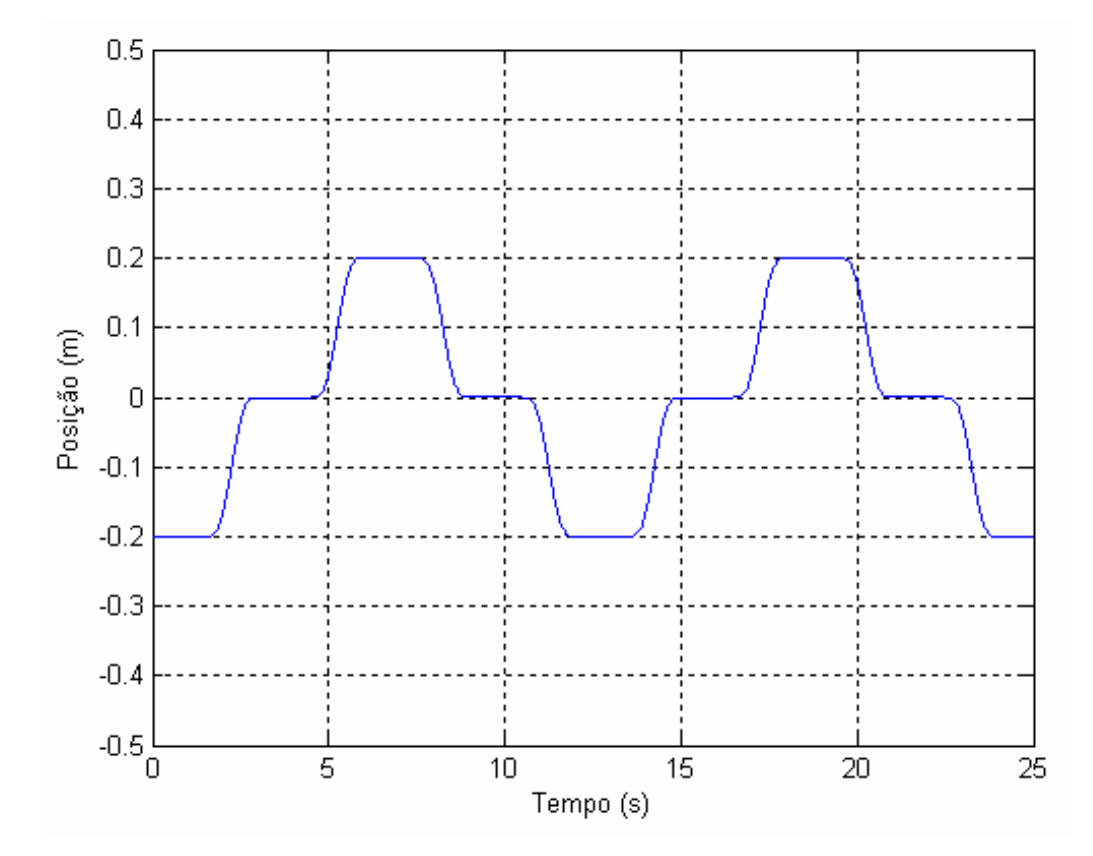

Figura 4.17: Trajetória desejada polinomial.

A seguir é apresentada a implementação computacional do modelo controlado.

#### **4.6 Implementação computacional do modelo controlado**

O diagrama de blocos utilizado na implementação do controle proporcional é mostrado na Figura 4.18. Os blocos referentes ao modelo matemático do atuador hidráulico são os mesmos descritos na seção 4.3.

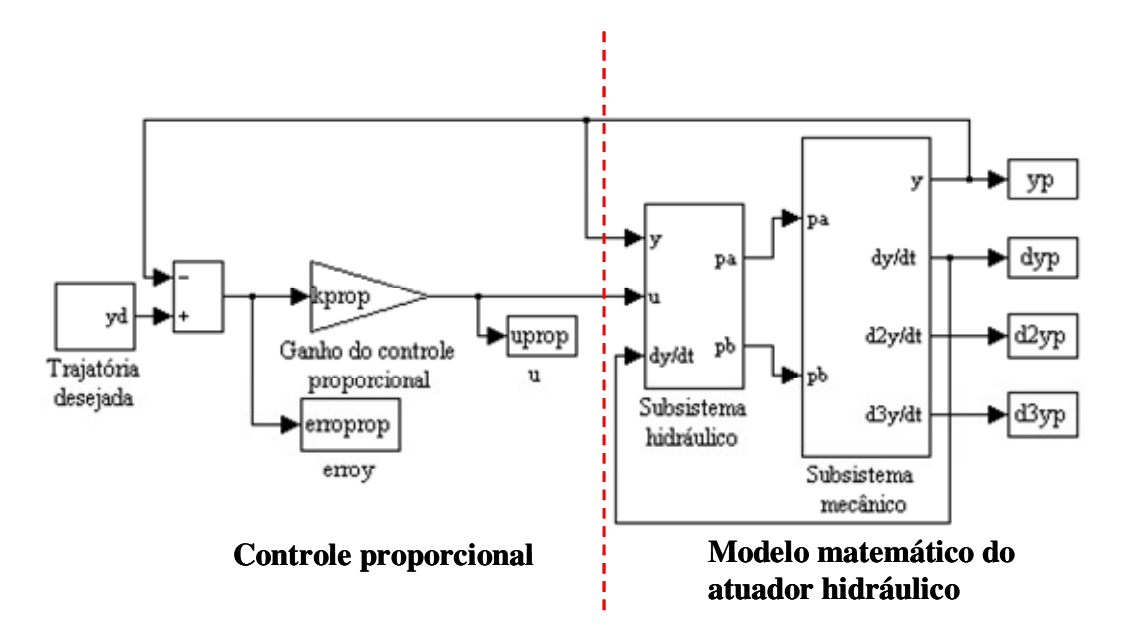

Figura 4.18: Diagrama de blocos utilizado na implementação do controle proporcional.

Para a implementação do controle proporcional o ganho do controlador, *kprop*, foi regulado para a pior situação de simulação, a trajetória direcionada a um ponto fixo, sendo este ganho 40.

Em caso de uso do ganho do controlador superior a este valor há uma convergência mais rápida ao ponto fixo desejado, porém o sinal de controle ultrapassa os 10 Volts, que é o máximo da válvula considerada. Ao se admitir, por exemplo, um ganho de controle proporcional de 200 e tempo de simulação de 10 segundos, pode-se observar na Figura 4.19 que o sinal de controle é superior a 10 Volts.

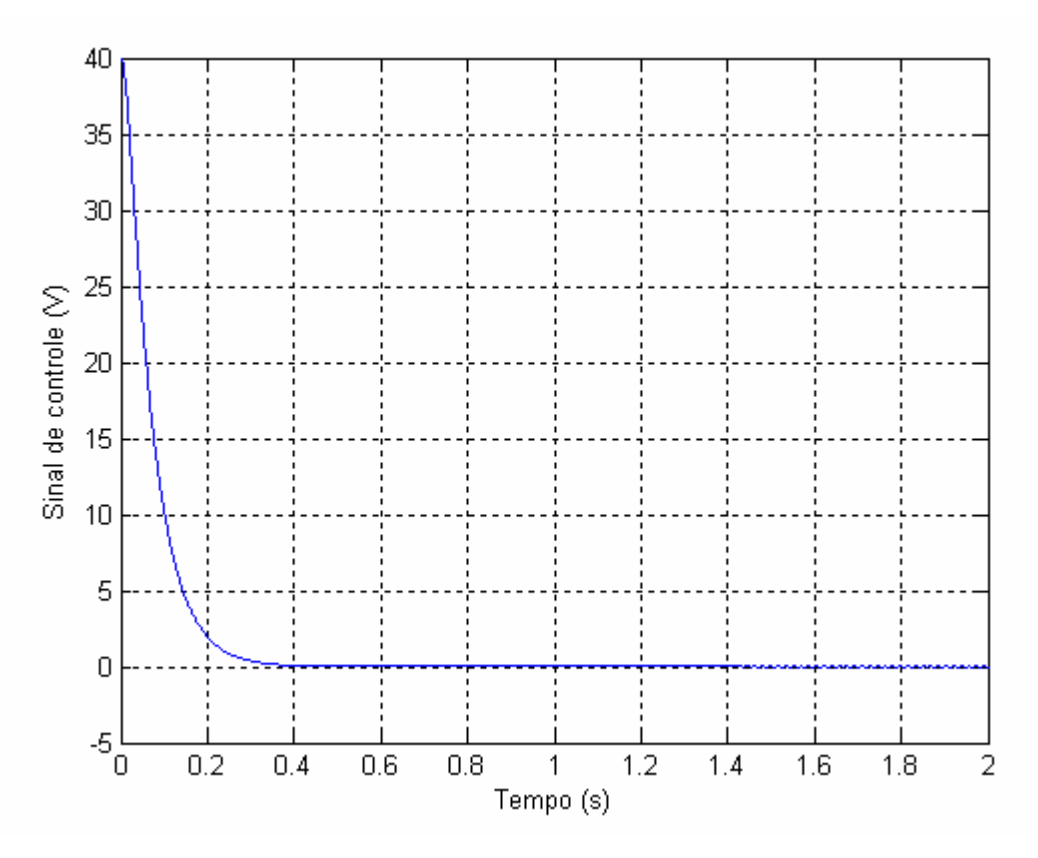

Figura 4.19: Sinal de controle, com *kprop=*200.

Para a implementação do controle em cascata proposto neste trabalho foi utilizado o diagrama de blocos da Figura 4.20, sendo que os blocos referentes ao modelo matemático do atuador hidráulico são os mesmos descritos na seção 4.3.

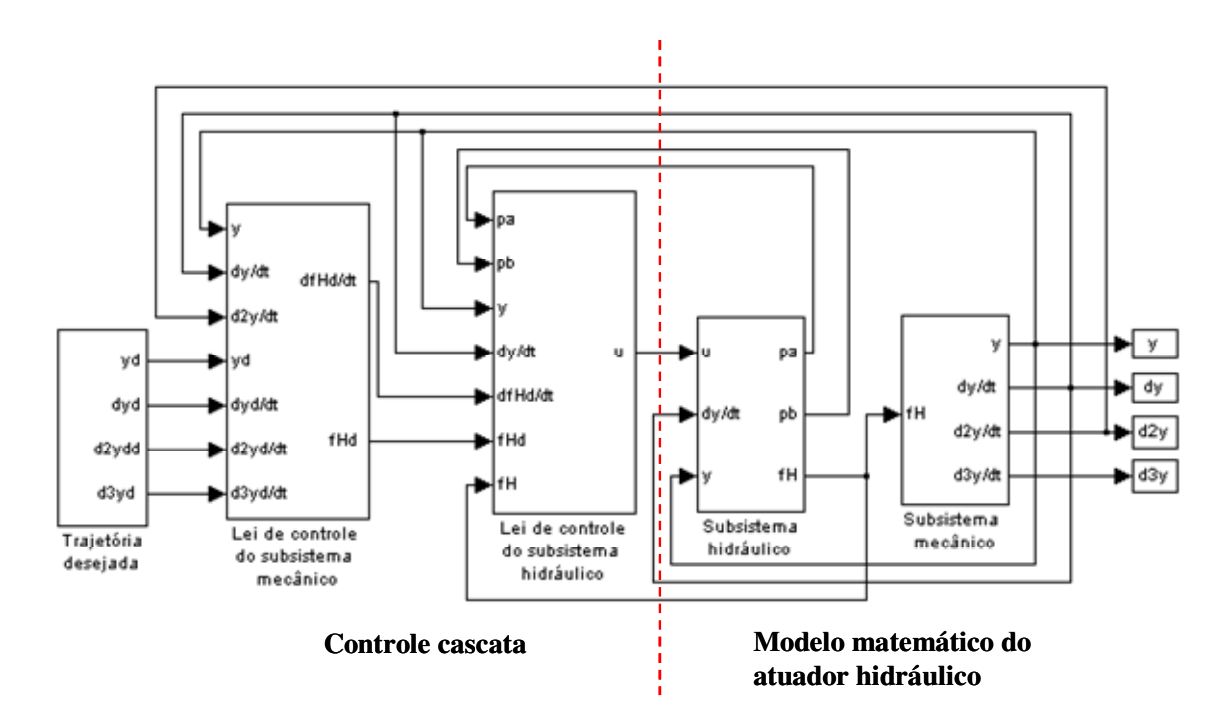

Figura 4.20: Diagrama de blocos utilizado na implementação do controle cascata.

Para a implementação do controle cascata o ganho do controlador,  $k_p$ , foi regulado em 7.

# **4.7 Regulagem da matriz de controle** *Q*

Nesta seção apresenta-se a regulagem da matriz de controle *Q* , dada pela equação (3.37). Tem-se por objetivo que a convergência do sistema seja atingida no menor tempo possível sem que ocorram oscilações, para isso é importante considerar que o sinal de controle da válvula satura a  $\pm 10$  volts e valores muito grandes para a matriz  $Q$  podem gerar um sinal de controle superior ao admitido pela válvula, o que impede a realização de testes experimentais.

Sendo assim foram feitas simulações computacionais direcionando o sistema a um ponto fixo, obedecendo a trajetória desejada (4.1) e foi considerada a matriz *Q* apresentada na equação (4.8).

$$
Q = \begin{bmatrix} q_{11} & 0 \\ 0 & 1 \end{bmatrix} \tag{4.8}
$$

onde, para o elemento  $q_{11}$  atribuiu-se os seguintes valores: 1, 10, 10<sup>2</sup>, 10<sup>3</sup>, 10<sup>4</sup>, 10<sup>5</sup>, 10<sup>6</sup>, 10<sup>7</sup> e  $10^8$ . Para valores superiores há saturação no sinal de controle.

Na Tabela 4.4 são apresentados os valores do sinal de controle máximo gerado pelo sistema, do tempo de pico, ou seja, o tempo em que o sistema atinge 90% da trajetória desejada, da velocidade máxima e força hidráulica máxima.

| $q_{11}$        | Sinal de controle | Tempo de pico  | Velocidade | Força hidráulica |
|-----------------|-------------------|----------------|------------|------------------|
|                 | máximo            |                | máxima     | máxima $(f_H)$   |
| $\mathbf{1}$    | 2,5               | 1,25           | 0,2        | 20               |
| 10              | 2,04              | 1,9            | 0,16       | 16               |
| 10 <sup>2</sup> | 1,8               | 2,3            | 0,15       | 17               |
| 10 <sup>3</sup> | $\overline{2}$    | $\overline{2}$ | 0,16       | 23               |
| 10 <sup>4</sup> | 2,7               | 1,5            | 0,22       | 38               |
| 10 <sup>5</sup> | 3,8               | 1              | 0,3        | 70               |
| $10^{6}$        | 5,35              | 0,67           | 0,43       | 125              |
| 10 <sup>7</sup> | 7,19              | 0,5            | 0,58       | 226              |
| $10^8$          | 9,2               | 0,41           | 0,73       | 387              |

Tabela 4.3: Resultados de desempenho do posicionamento para diversos valores de *q11*.

A seguir são apresentados os resultados gráficos das simulações realizadas.

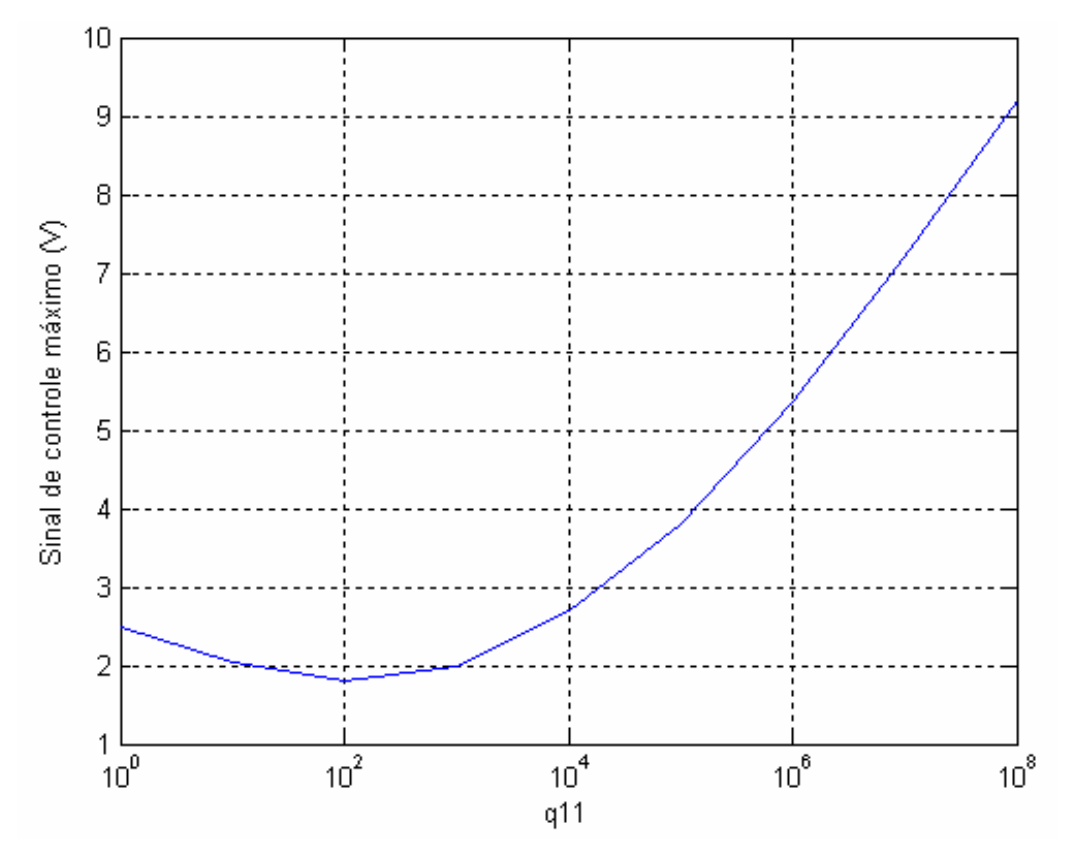

Figura 4.21: Sinal de controle máximo gerado pelo sistema.

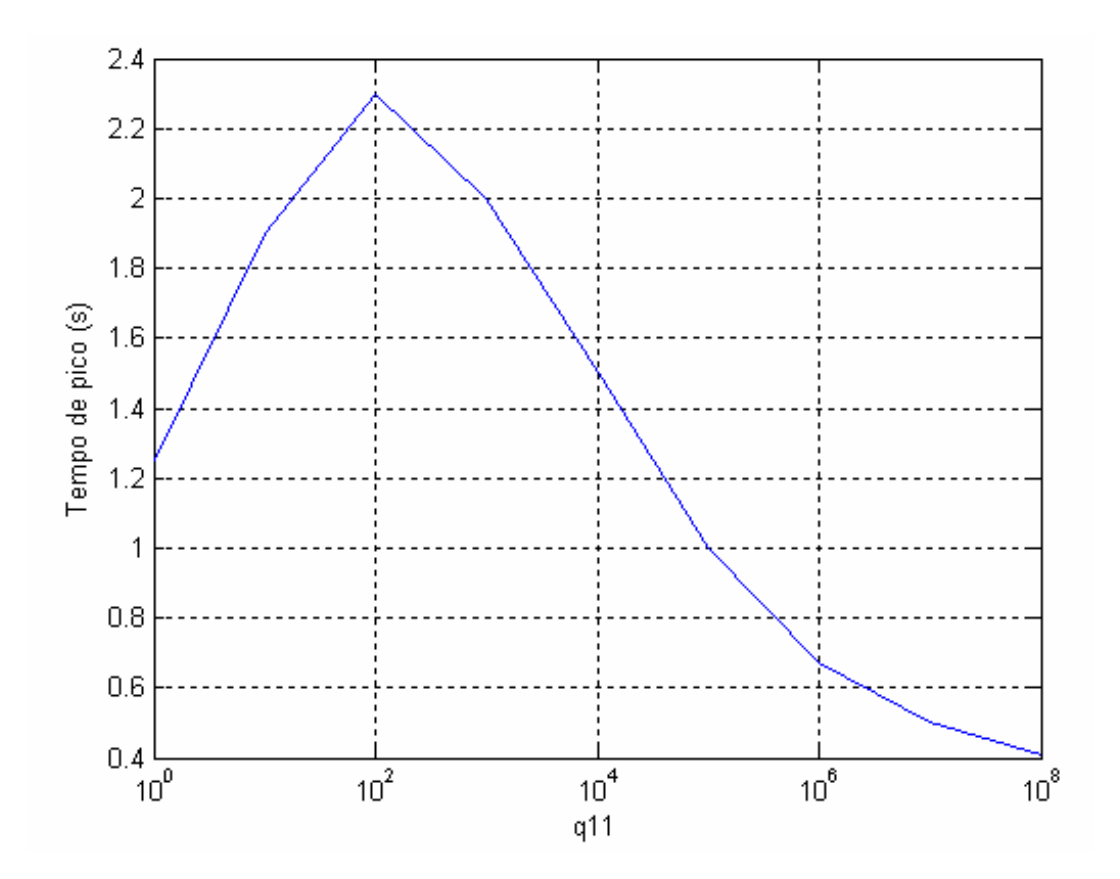

Figura 4.22: Tempo de pico.

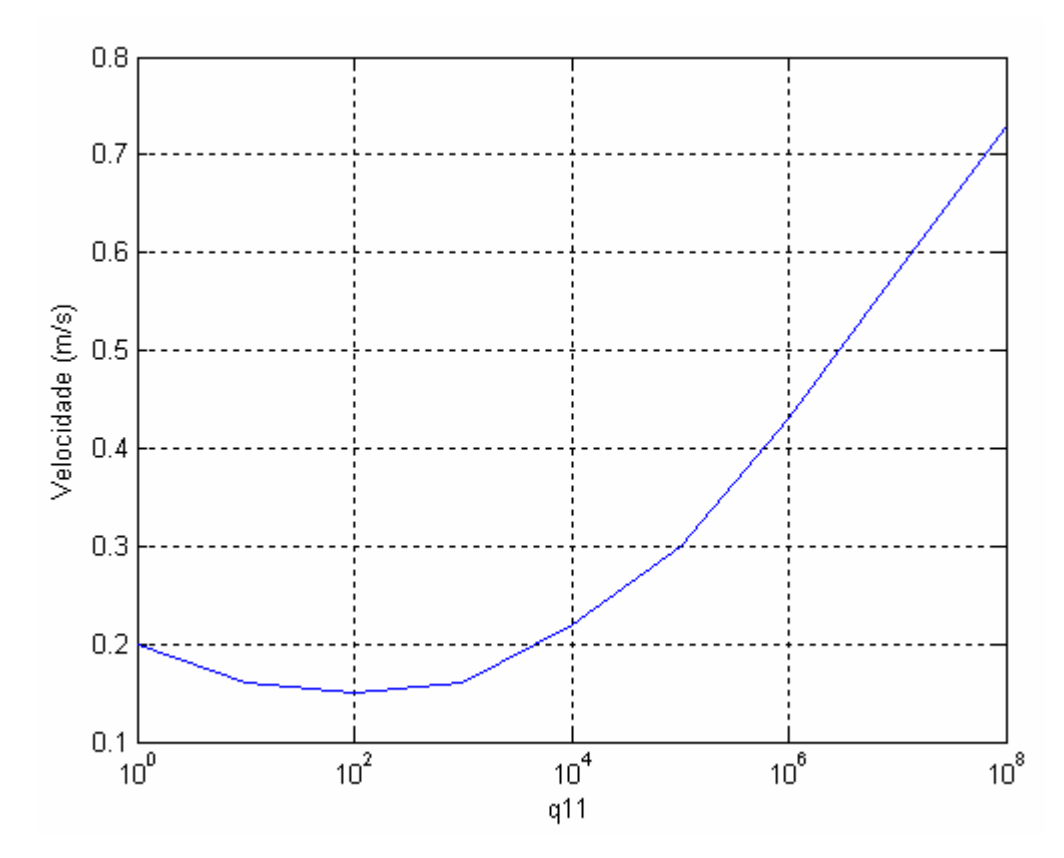

Figura 4.23: Velocidade máxima atingida pelo sistema.

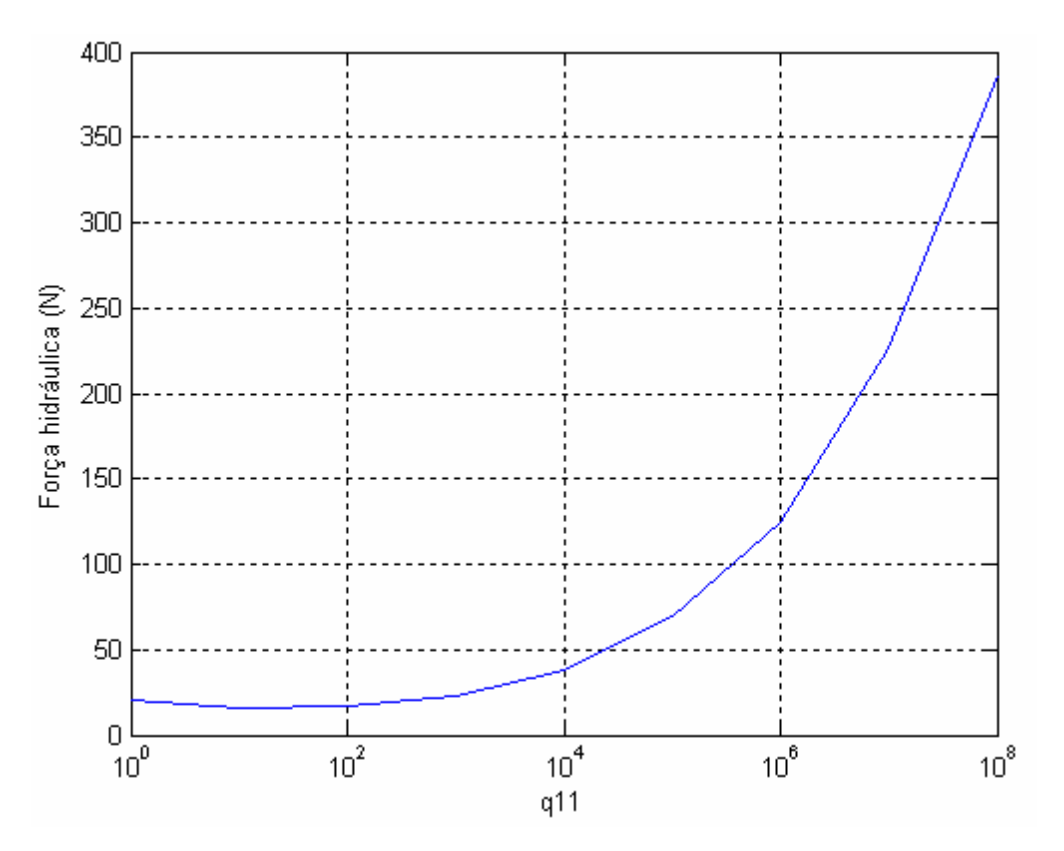

Figura 4.24: Força hidráulica máxima gerada pelo sistema.

A partir dos resultados obtidos foi escolhida a matriz *Q* dada por:

$$
Q = \begin{bmatrix} 10^6 & 0 \\ 0 & 1 \end{bmatrix} \tag{4.9}
$$

Isso porque para esta matriz se obteve o menor tempo de pico, ou seja, o sistema converge mais rapidamente ao ponto desejado e mesmo assim não é ultrapassado o limite de saturação da válvula. E também, para esta matriz *Q*, a velocidade máxima atingida pelo sistema é de 0,43 m/s, não ultrapassando, portanto os 0,5 m/s, recomendados para a implementação computacional.

Para a matriz *Q* escolhida e considerando as matrizes *A* (3.35), *B* (3.36), *R* (3.38), obtém-se a matriz *P*, descrita genericamente na equação (3.39), dada por:

$$
P = \begin{bmatrix} 2.0328 \times 10^5 & 0.2066 \times 10^5 \\ 0.2066 \times 10^5 & 0.0420 \times 10^5 \end{bmatrix}
$$
 (4.10)

## **4.8 Resultados de simulação em malha fechada**

Inicialmente direcionou-se o sistema a um ponto fixo desejado, obedecendo a equação (4.1). Para tal simulação o tempo regulado foi de 10 segundos. Na Figura 4.25 tem-se o deslocamento do sistema direcionado ao ponto fixo desejado. Na Figura 4.26, tem-se o sinal de controle.

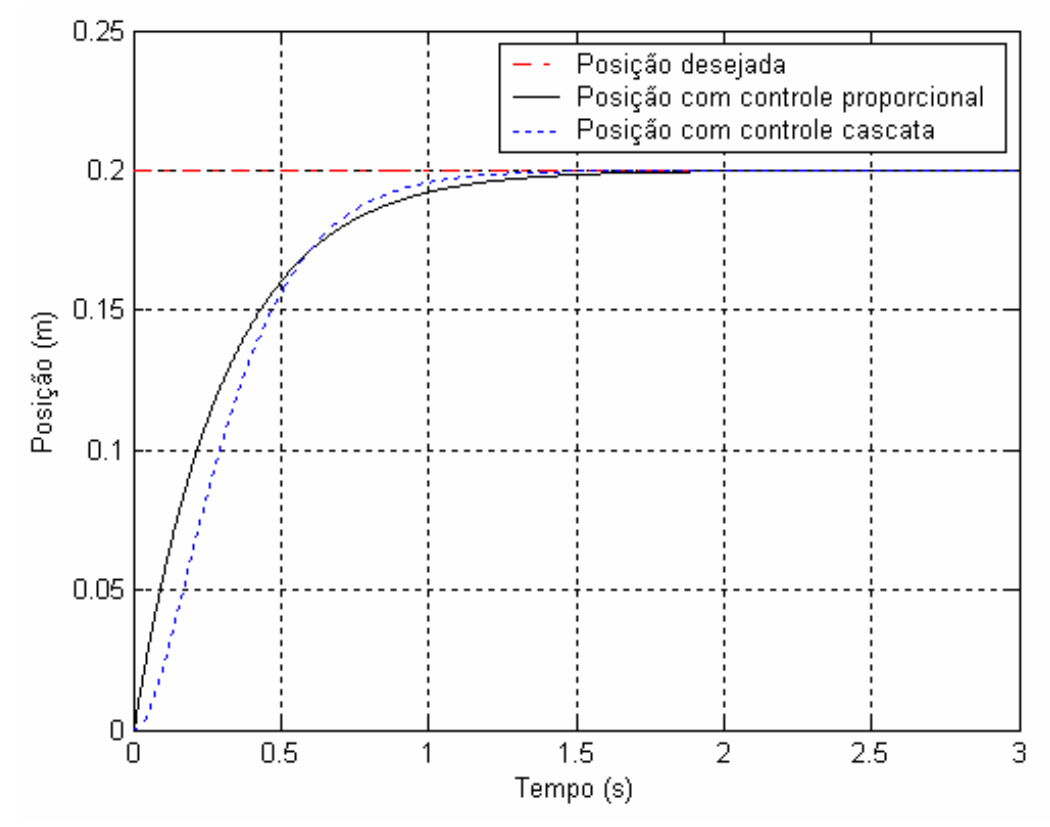

Figura 4.25: Sistema direcionado a um ponto fixo desejado.

Para direcionar o sistema a um ponto fixo, o controle ótimo é gerado apenas pela parcela *feedback* do controlador, pois a parcela *feedforward* é nula neste caso.

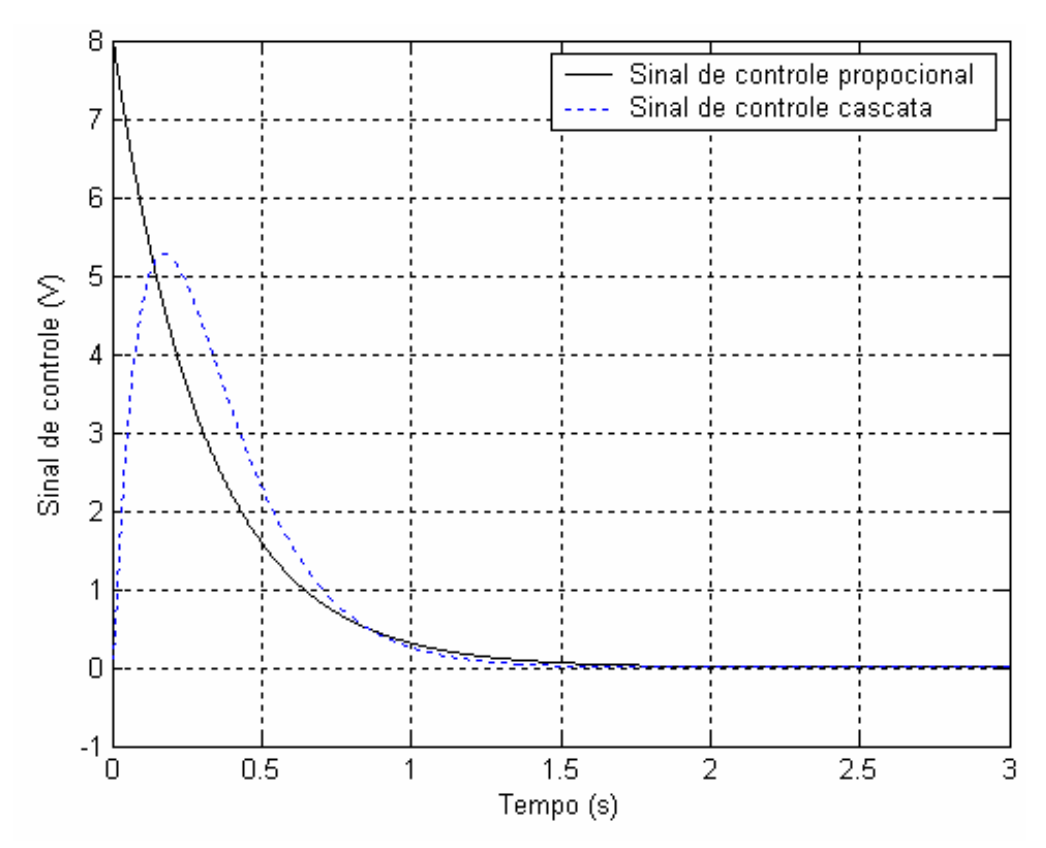

Figura 4.26: Sinal de controle direcionando o sistema a um ponto fixo desejado.

Pode-se observar que ao ser aplicado o controle cascata o sistema atinge o ponto fixo desejado mais rapidamente se comparado ao controle proporcional e com um sinal de controle menor.

Na Figura 4.27 tem-se a velocidade atingida pelo sistema ao ser direcionado ao ponto fixo desejado.

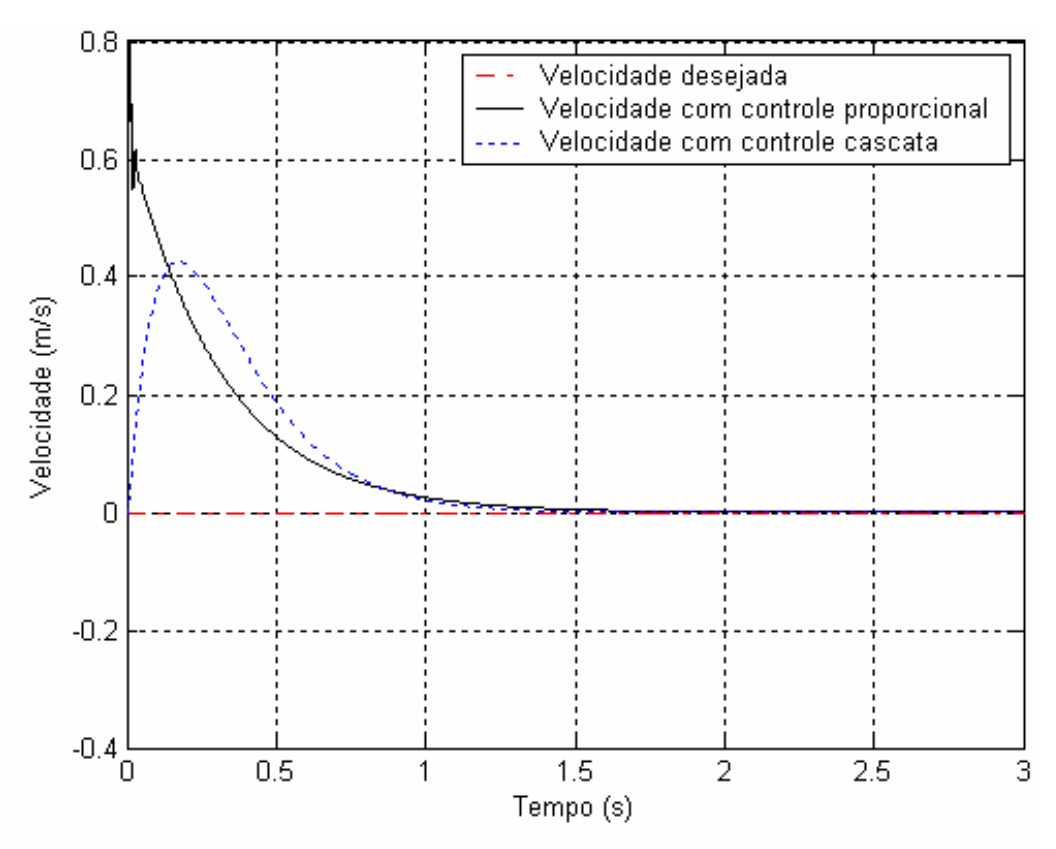

Figura 4.27: Velocidade do sistema direcionado a um ponto fixo.

Pode-se constatar que a velocidade atingida pelo sistema quando implementado o controle proporcional, é superior a 0,5m/s, o que não acontece quando implementado o controle cascata. Conforme orientação do fabricante do cilindro utilizado neste trabalho, a velocidade deve ser inferior a este valor, caso contrário seriam necessárias vedações especiais para os êmbolos e as hastes do cilindro. Portanto para a realização de testes experimentais o controle proporcional não pode ser utilizado.

Na Figura 4.28 tem-se o gráfico do erro de posição ao longo do tempo de simulação, pode-se observar que o controle cascata converge mais rapidamente do que o controle proporcional.

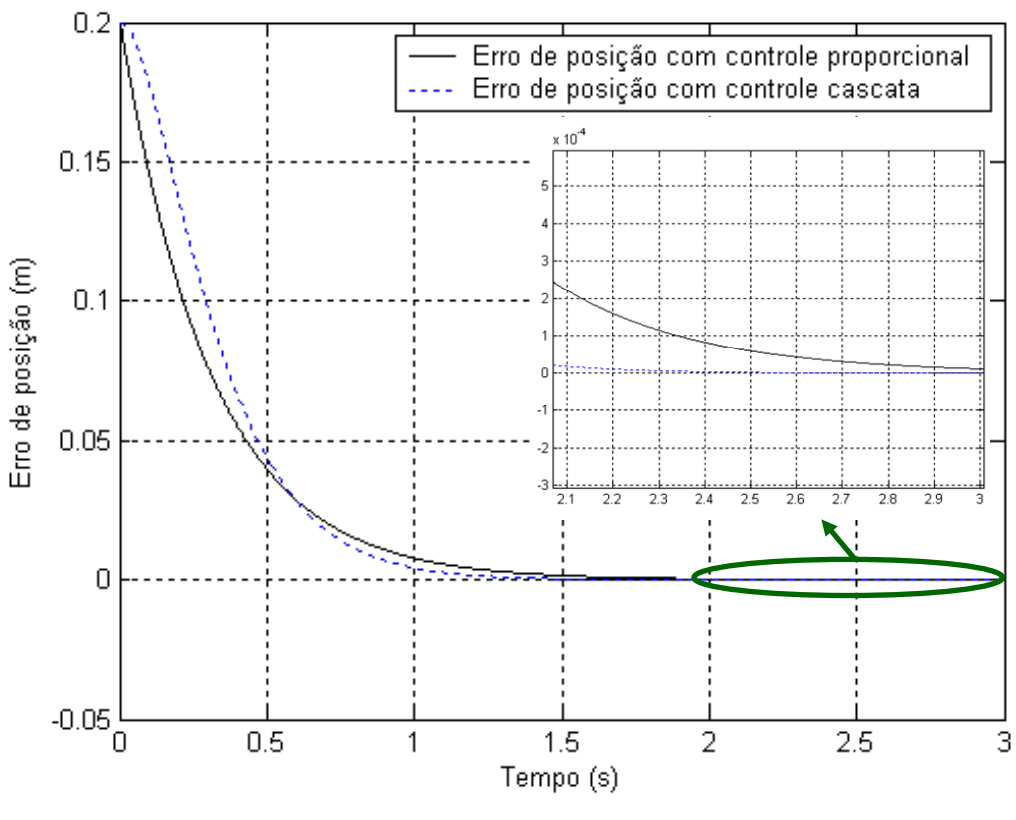

Figura 4.28: Erro de posição.

A Figura 4.29 apresenta os gráficos do erro de velocidade e de seguimento de força hidráulica.

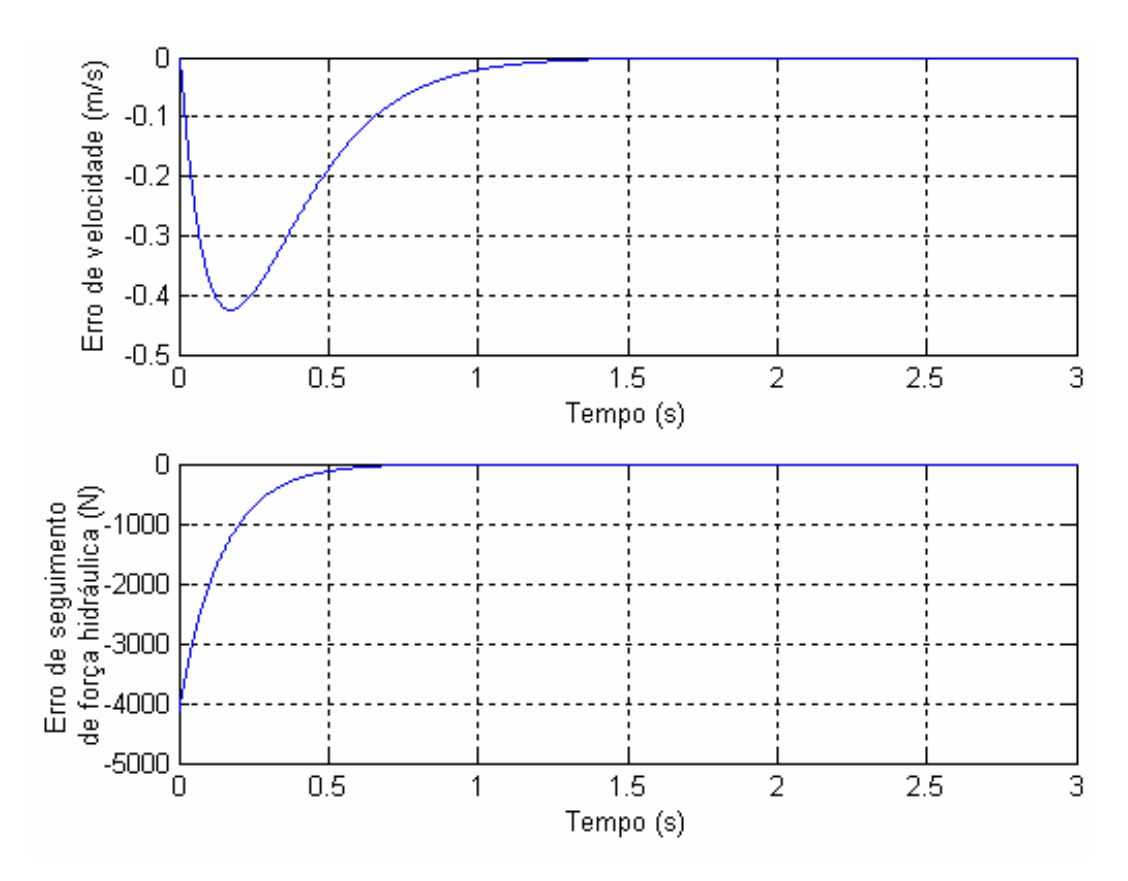

Figura 4.29: Erro de velocidade e erro de seguimento de força hidráulica.

Com o objetivo de avaliar o desempenho do controlador cascata proposto neste trabalho, em comparação com o controlador proporcional, nos trechos de inversão de movimento, realizou-se simulações direcionando o sistema a uma trajetória desejada senoidal, descrita pela equação (4.2). Conforme descrito na seção 4.5 adotou-se períodos (*ts*) de 4 segundos (trajetória mais rápida) e 7 segundos (trajetória mais lenta). Para ambas as situações o tempo de simulação foi regulado em 30 segundos.

Inicialmente são apresentados os resultados de simulação com período de 4 segundos, referentes à trajetória senoidal mais rápida, o que consiste em uma maior abertura da válvula, um sinal de controle em torno de 2 Volts, que pode ser observado na Figura 4.31. Na Figura 4.30 apresenta-se o posicionamento do sistema ao longo do tempo de simulação, onde se pode observar que a implementação do controle cascata faz com que o sistema se aproxime mais da trajetória desejada, se comparada ao controle proporcional.

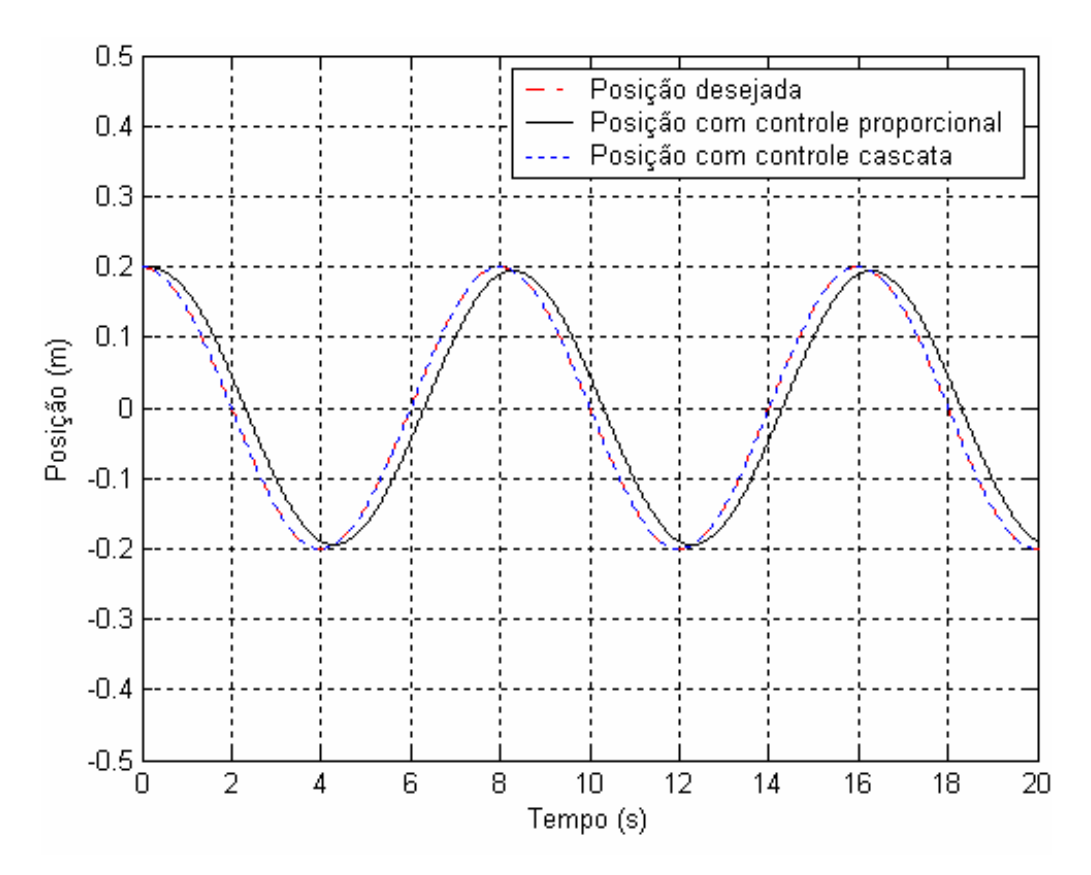

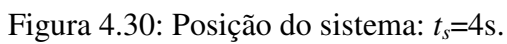

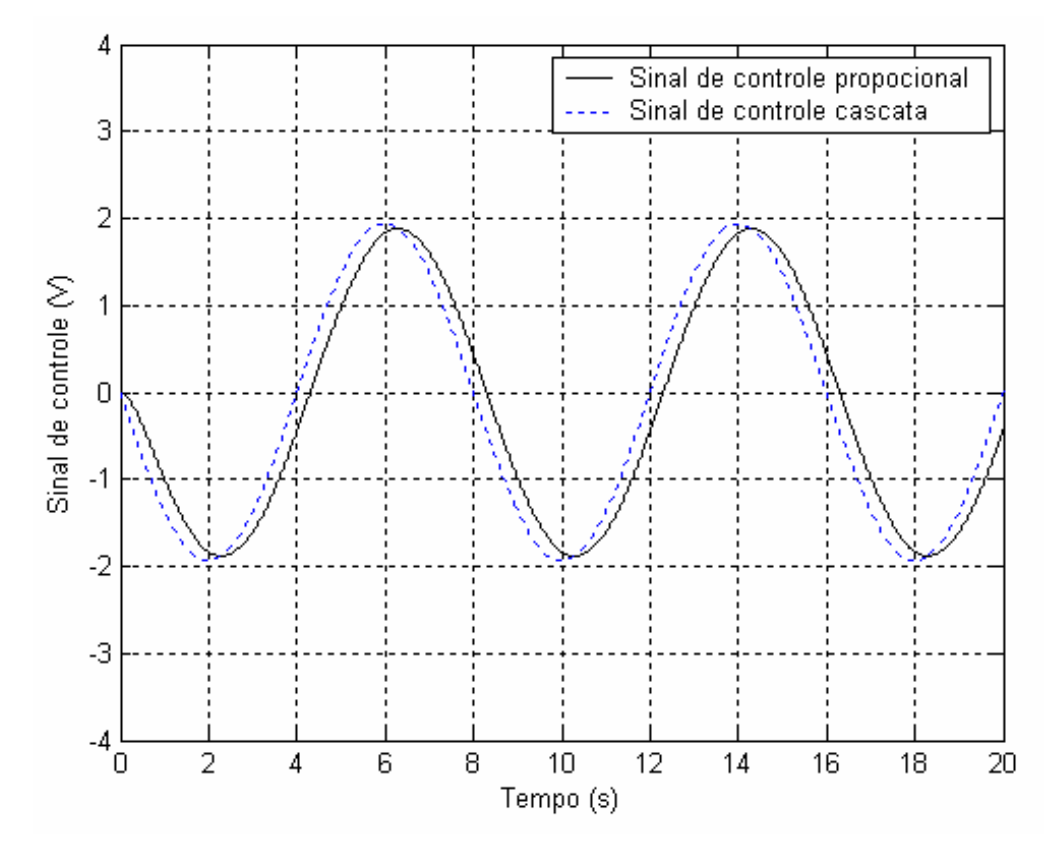

Figura 4.31: Sinal de controle: *ts*=4s.

Na Figura 4.32 apresenta-se o resultado da velocidade atingida pelo sistema ao longo da trajetória desejada.

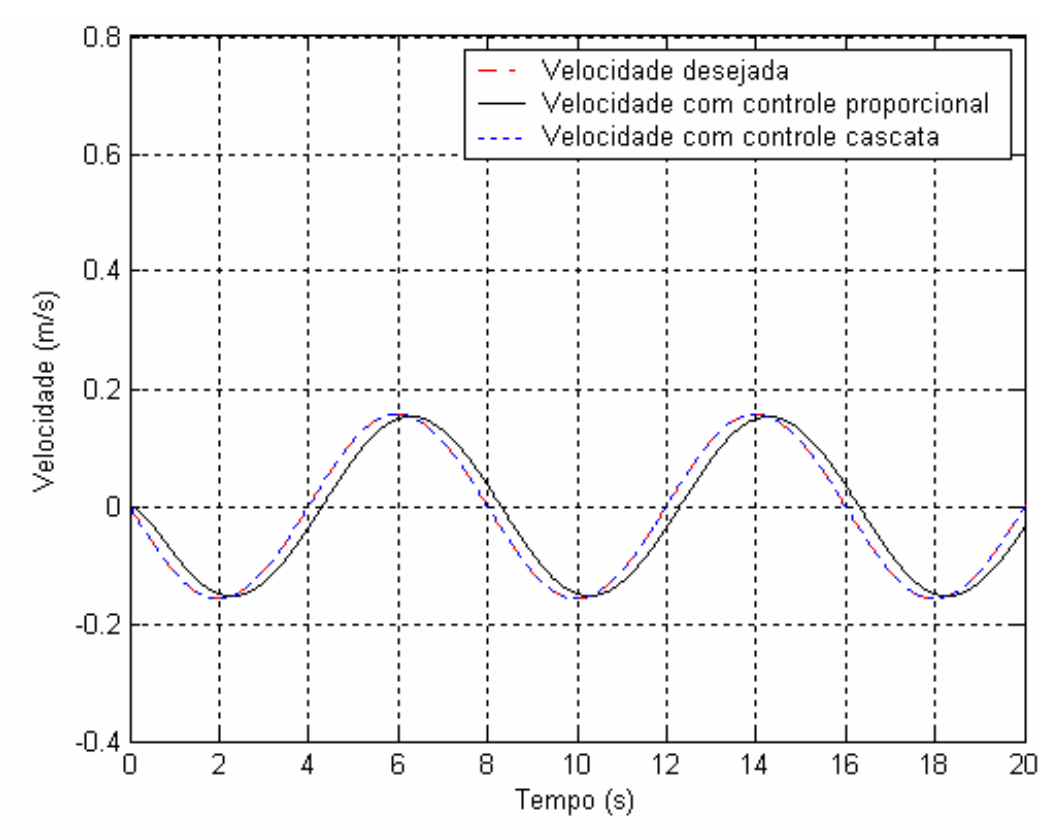

Figura 4.32: Velocidade do sistema: *ts*=4s.

Nas Figuras 4.33 e 4.34 são mostrados, respectivamente, os erros de posição, velocidade e seguimento de força hidráulica.

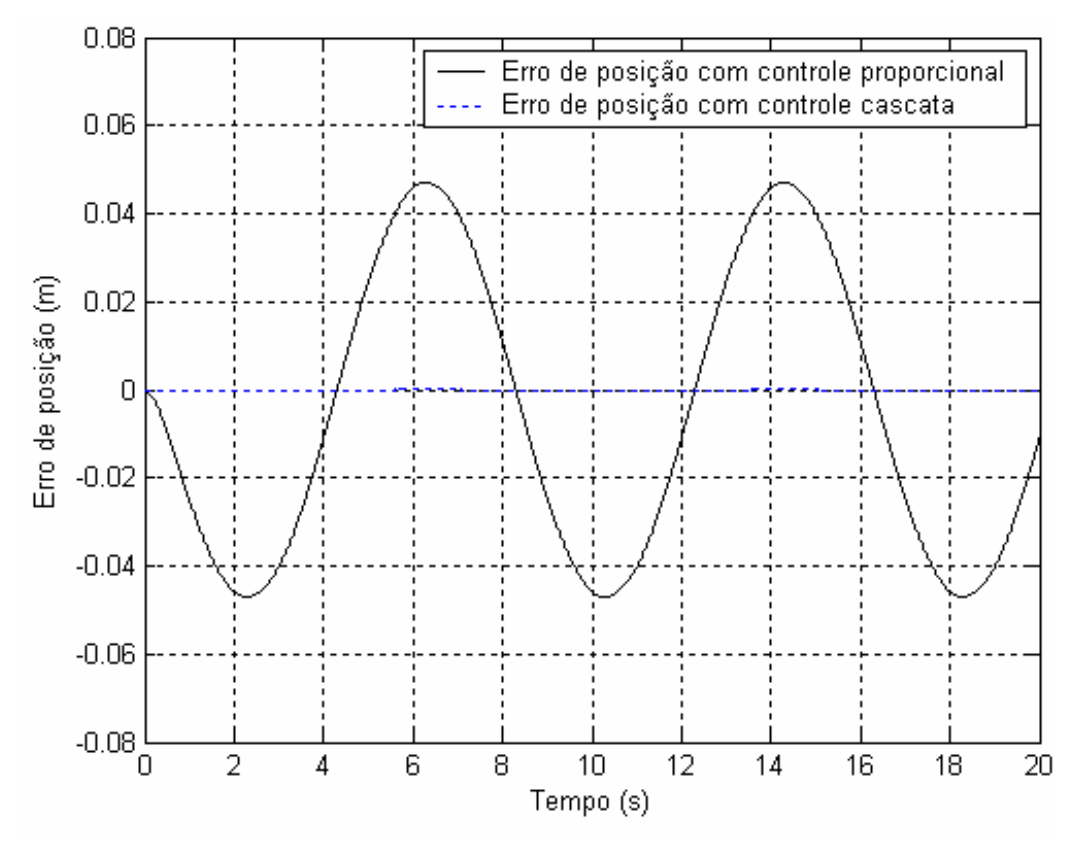

Figura 4.33: Erro de posição: *ts*=4s.

Pode-se observar que o erro de posição com controle cascata é muito menor que o erro de posição com controle proporcional.

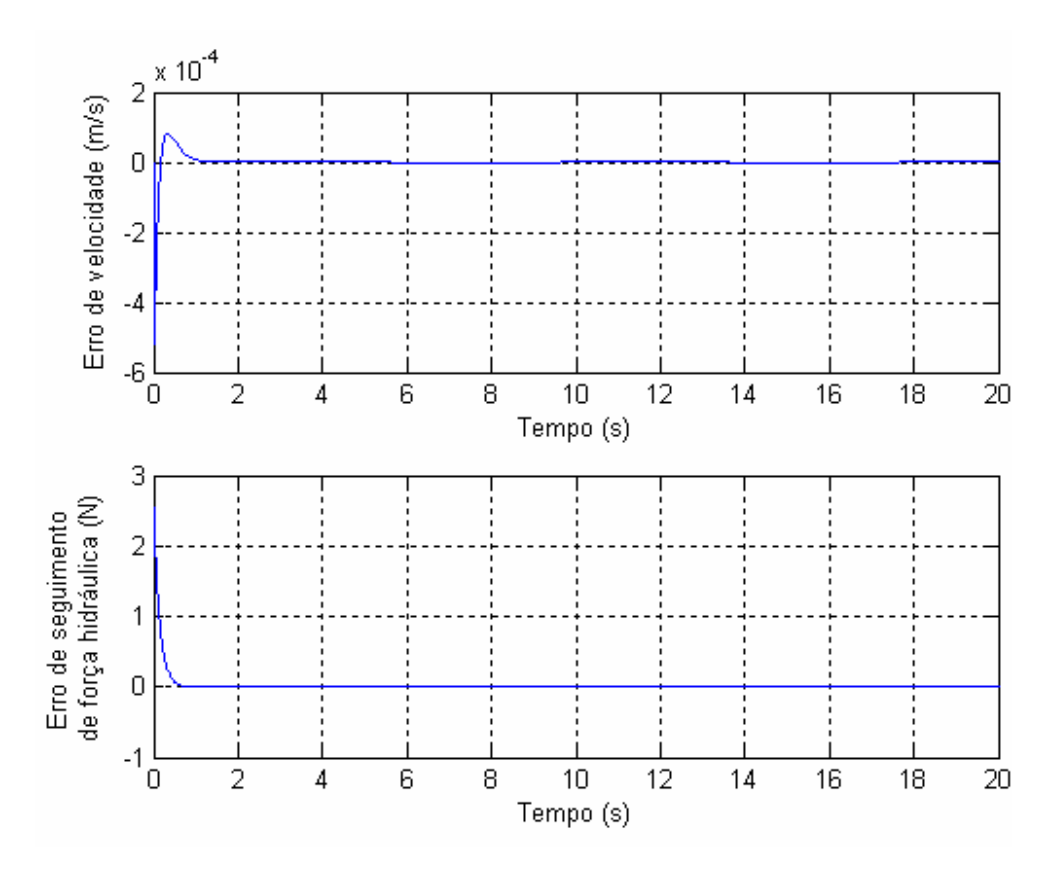

Figura 4.34: Erro de velocidade e erro de seguimento de força hidráulica: *ts*=4s.

Para a senóide com período, *t<sup>s</sup>* , igual há 7 segundos, que indica uma trajetória mais lenta, originando uma pequena abertura da válvula e gerando um sinal de controle em torno de 1 Volt, que pode ser observado na Figura 4.36. Na Figura 4.35 tem-se a posição do sistema.

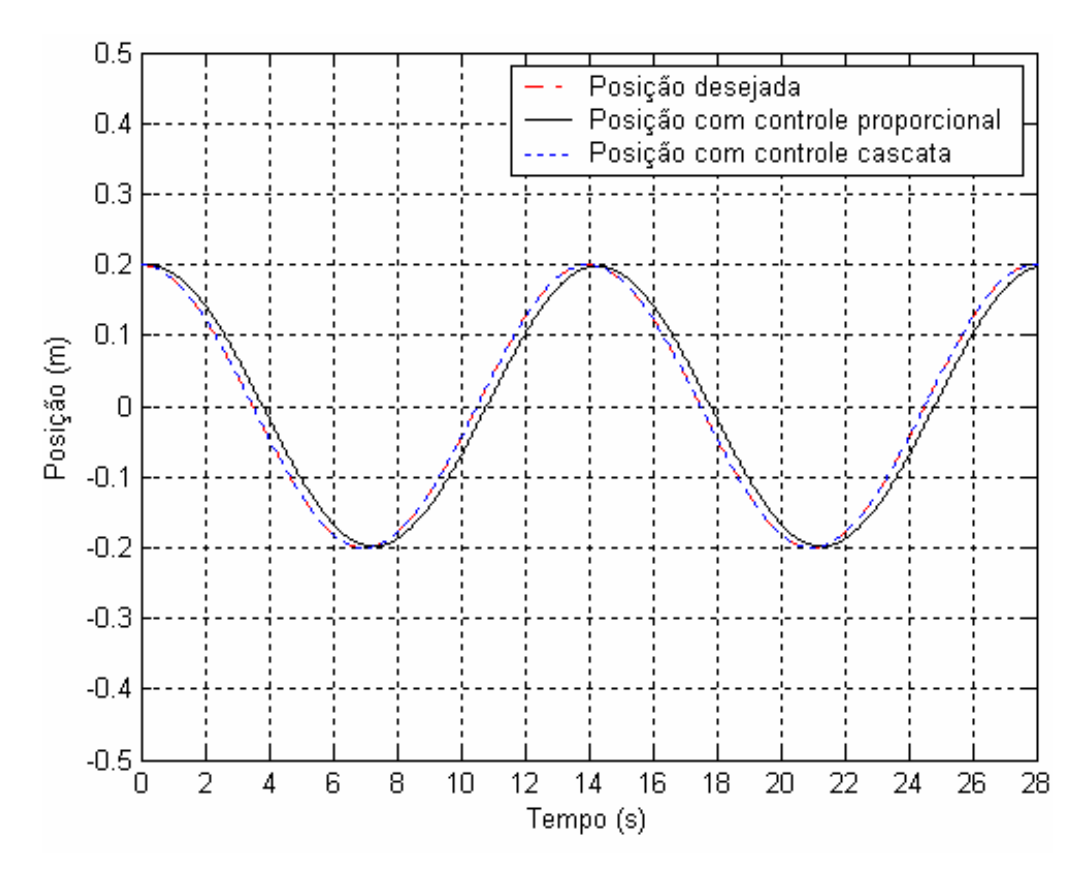

Figura 4.35: Posição do sistema: *ts*=7s.

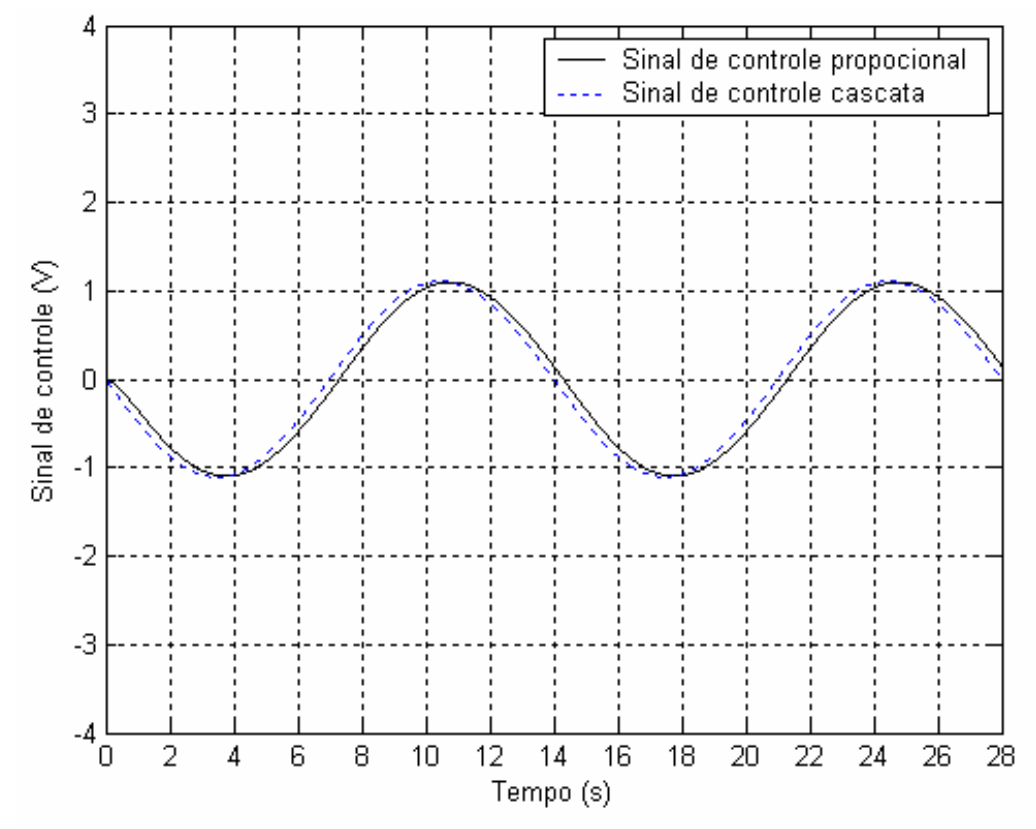

Figura 4.36: Sinal de controle: *ts*=7s.

Na Figura 4.37 tem-se a velocidade do êmbolo do cilindro ao longo do tempo de simulação.

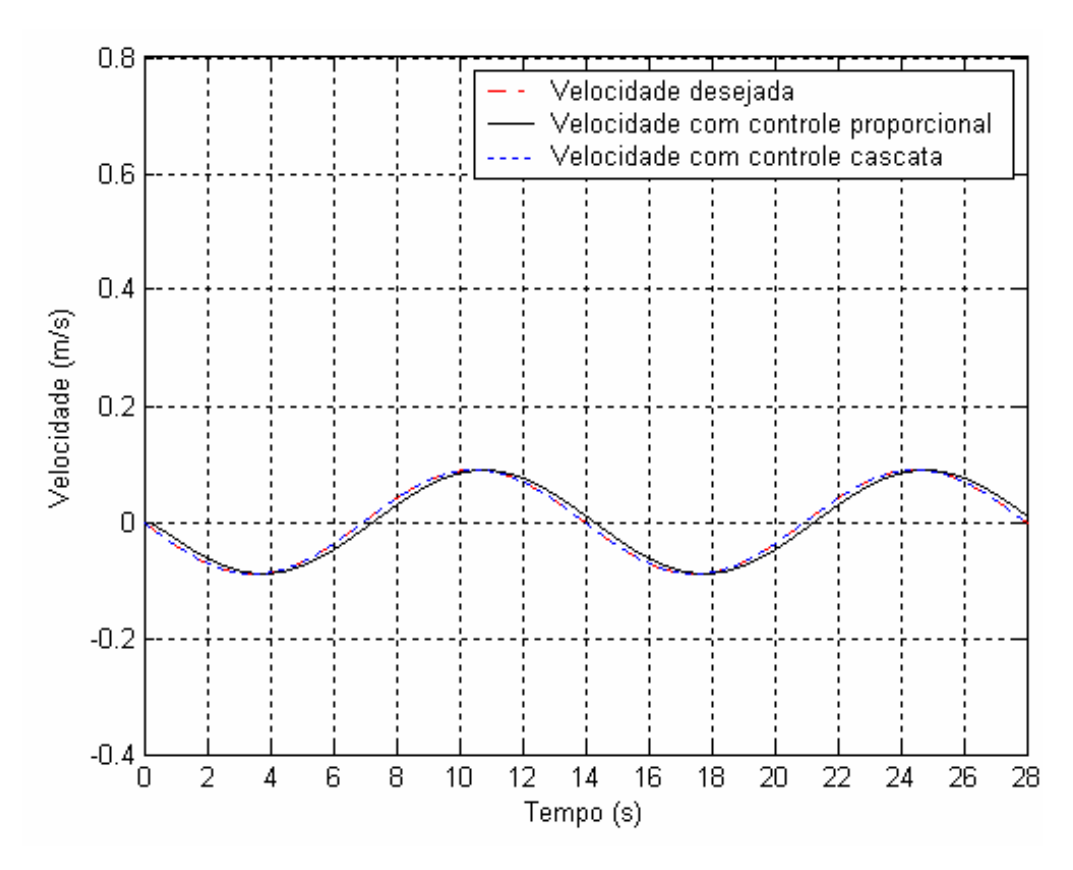

Figura 4.37: Velocidade do sistema: *ts*=7s.

Nas Figuras seguintes são apresentados os erros de posição, velocidade e seguimento de força hidráulica.

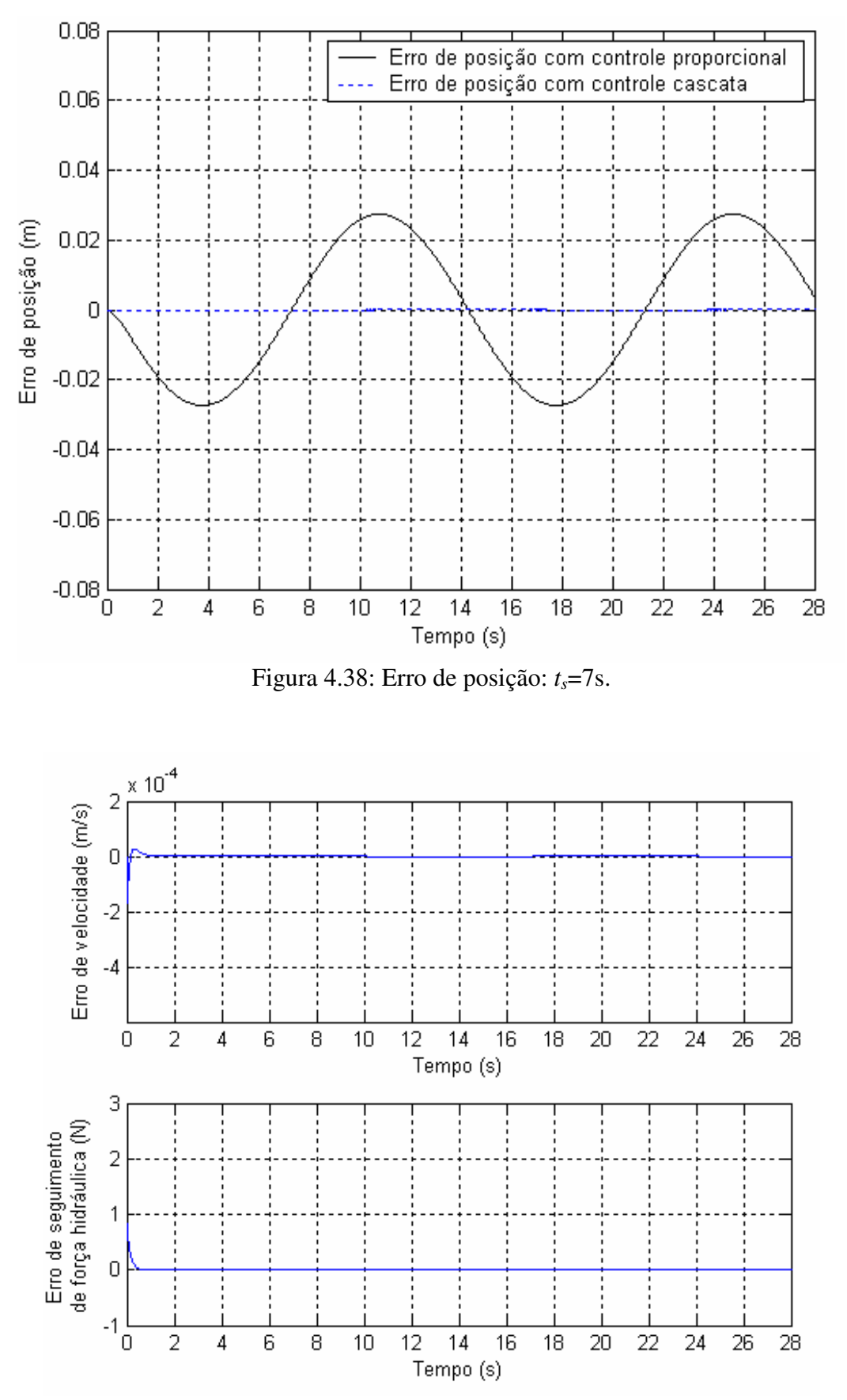

Figura 4.39: Erro de velocidade e erro de seguimento de força hidráulica: *ts*=7s.

Com o objetivo de analisar o comportamento do sistema nos trechos de parada, realizou-se simulação tendo como trajetória desejada a polinomial de 7ª ordem, a qual obedece a equação (4.7), tendo, os trechos de parada e deslocamento, duração de 1,5 segundos. O tempo de simulação foi regulado para 25 segundos.

A Figura 4.40 mostra a posição do êmbolo do cilindro ao longo do tempo de simulação.

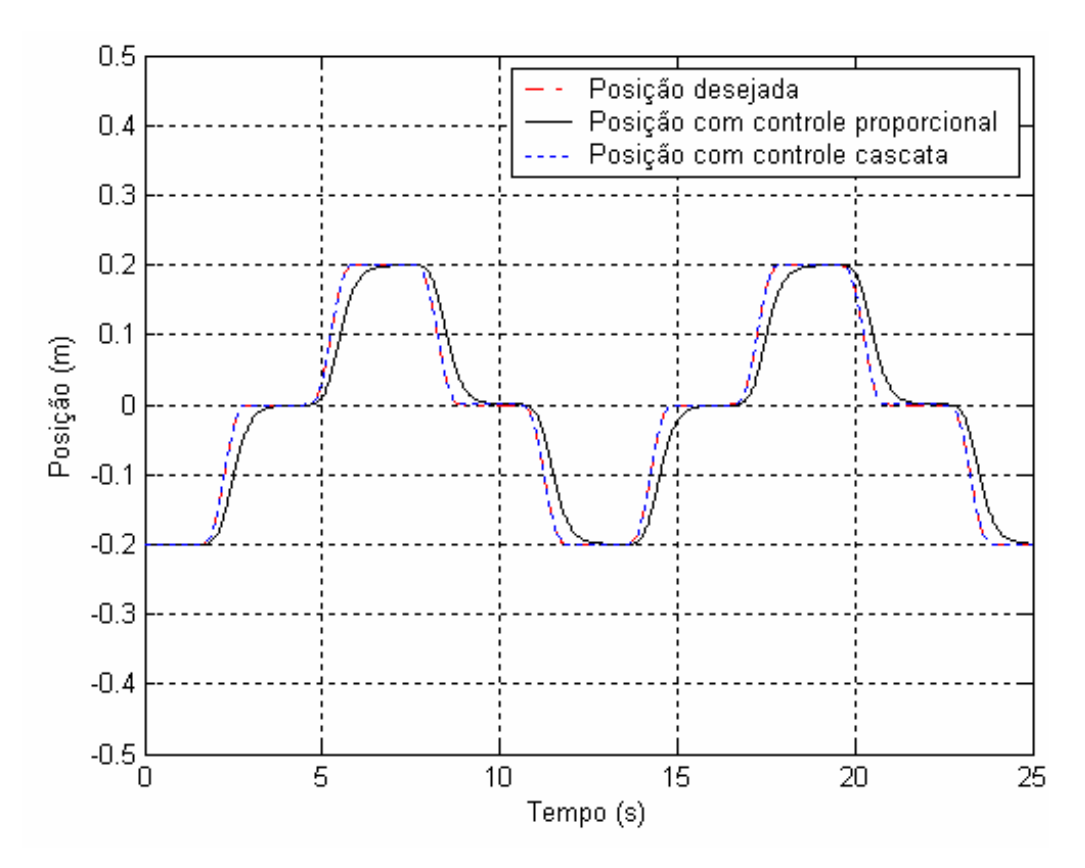

Figura 4.40: Posição do êmbolo do cilindro.

Na Figura 4.41 apresenta-se o comportamento do sinal de controle.

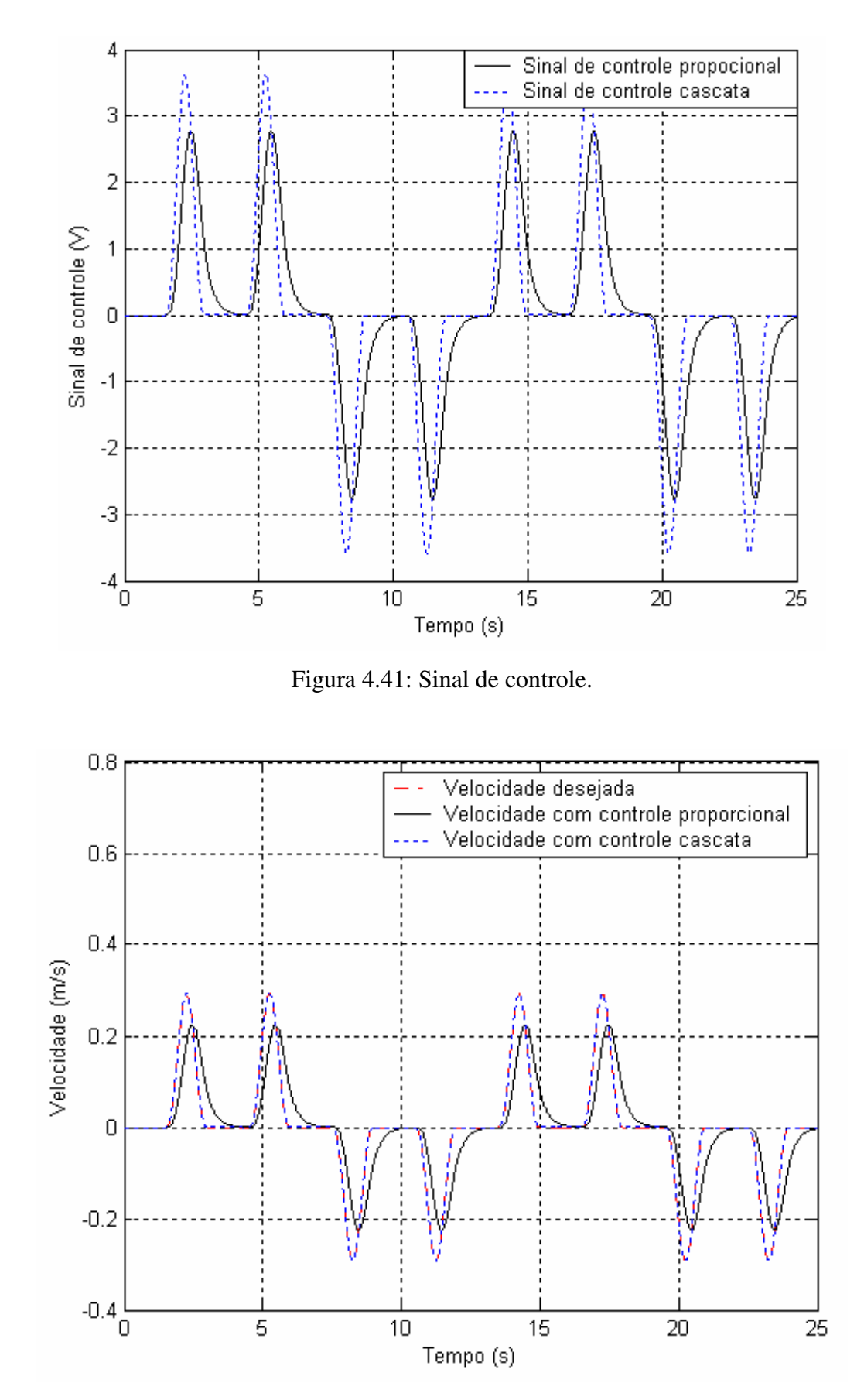

Figura 4.42: Velocidade do sistema.

Nas Figuras 4.43 e 4.44, observam-se os erros de posicionamento, velocidade e seguimento de força hidráulica. Pode-se constatar que quando aplicado o controle cascata, o erro de posicionamento é consideravelmente menor do que quando aplicado o controle proporcional.

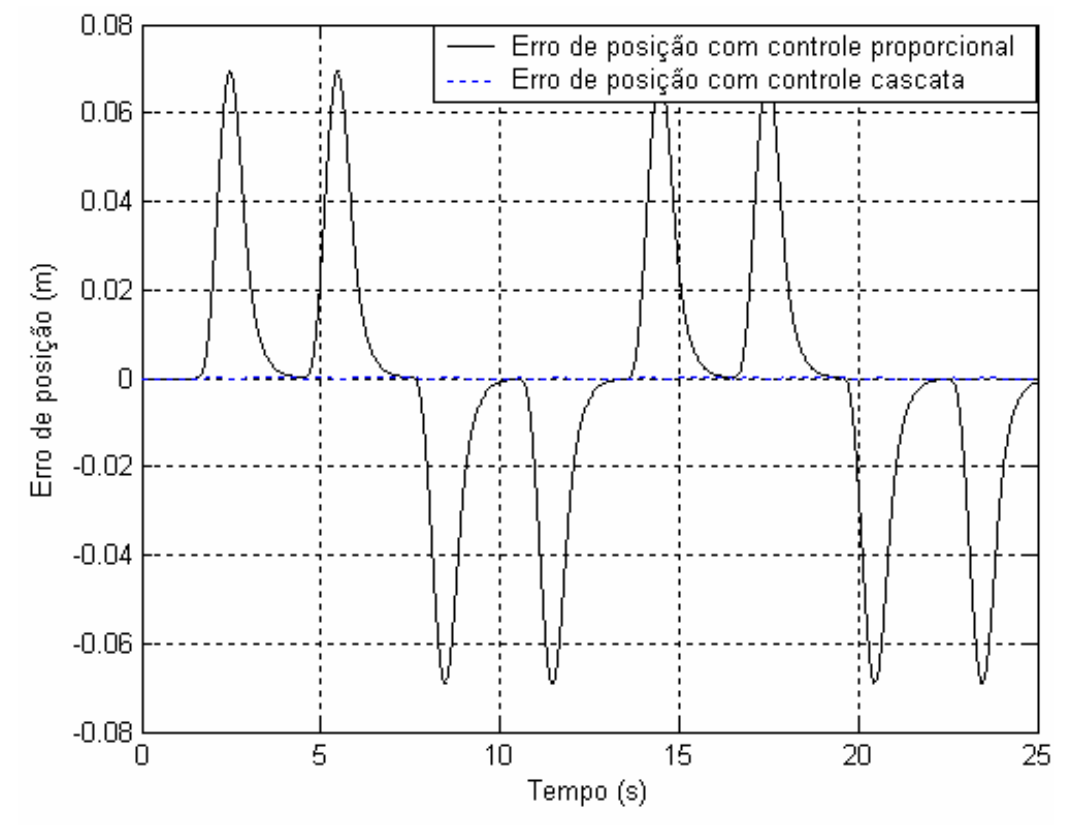

Figura 4.43: Erro de posição.

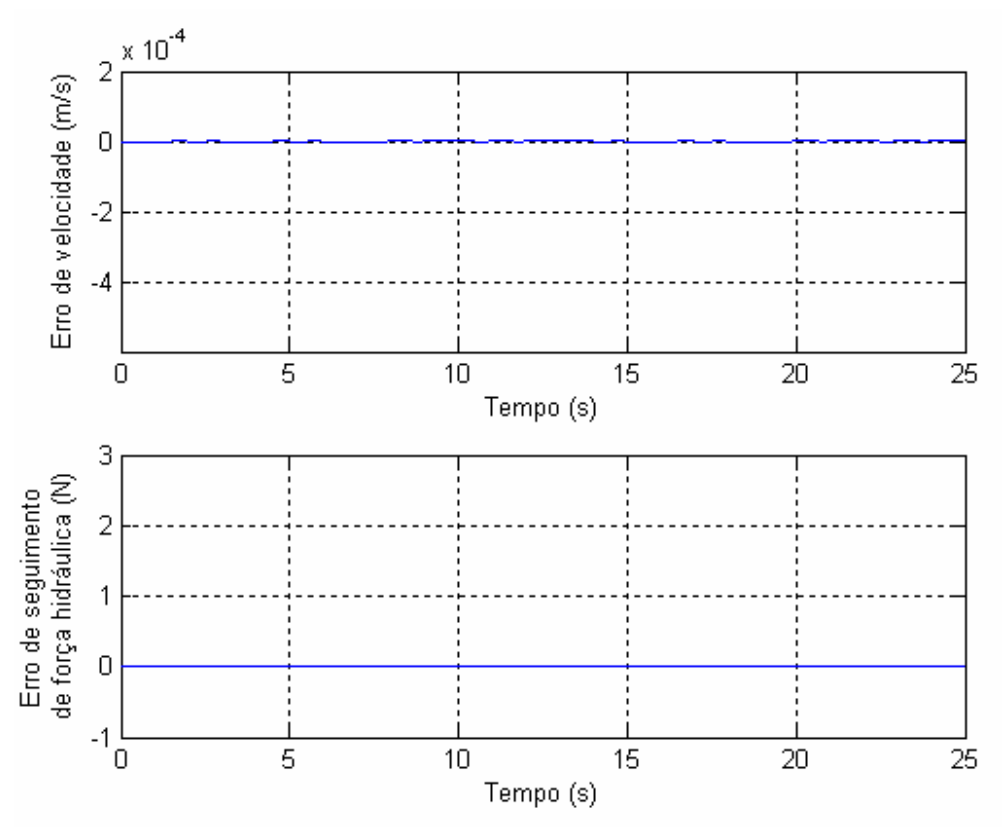

Figura 4.44: Erro de velocidade e erro de seguimento de força hidráulica.

#### **4.9 Resultados de simulação da análise de estabilidade**

Conforme mencionado na seção 3.4, para garantir a estabilidade do subsistema mecânico é necessário avaliar a positividade da matriz  $\tilde{Q}$  através da função  $h(t)$ a partir de seu estado inicial  $\tilde{y}(0)$ . Para obter a matriz  $\tilde{Q}$  é preciso conhecer a matriz *G*. Para isso, inicialmente considera-se o subsistema mecânico descrito pela equação (3.28), sendo assim o sistema em desvios tem a forma dada pela equação:

$$
\dot{\tilde{y}} = A\tilde{y} + G(y, y_d)\tilde{y} + Bu \tag{4.11}
$$

onde a matriz *A* é a matriz da parte linear do sistema, dada por (3.35) e *G* é obtida da parte não linear do sistema dada por:

$$
G = \begin{bmatrix} 0 & 0 \\ 0 & -\frac{\sigma}{M} \left( \dot{y}^2 + \dot{y}_d^2 \right) \end{bmatrix}
$$
 (4.12)

79

A seguir apresenta-se o comportamento da função *h(t)* e a negatividade da função *V*& , para as trajetórias propostas. Inicialmente apresentam-se os resultados para o caso do controle direcionando o sistema a um ponto fixo. Os gráficos que ilustram o comportamento da função *h(t)* mostram que esta é positiva e tende a zero, já os gráficos referentes à função V ilustram a sua negatividade e tendência a estabilizar no ponto zero, satisfazendo a condição de estabilidade do controle.

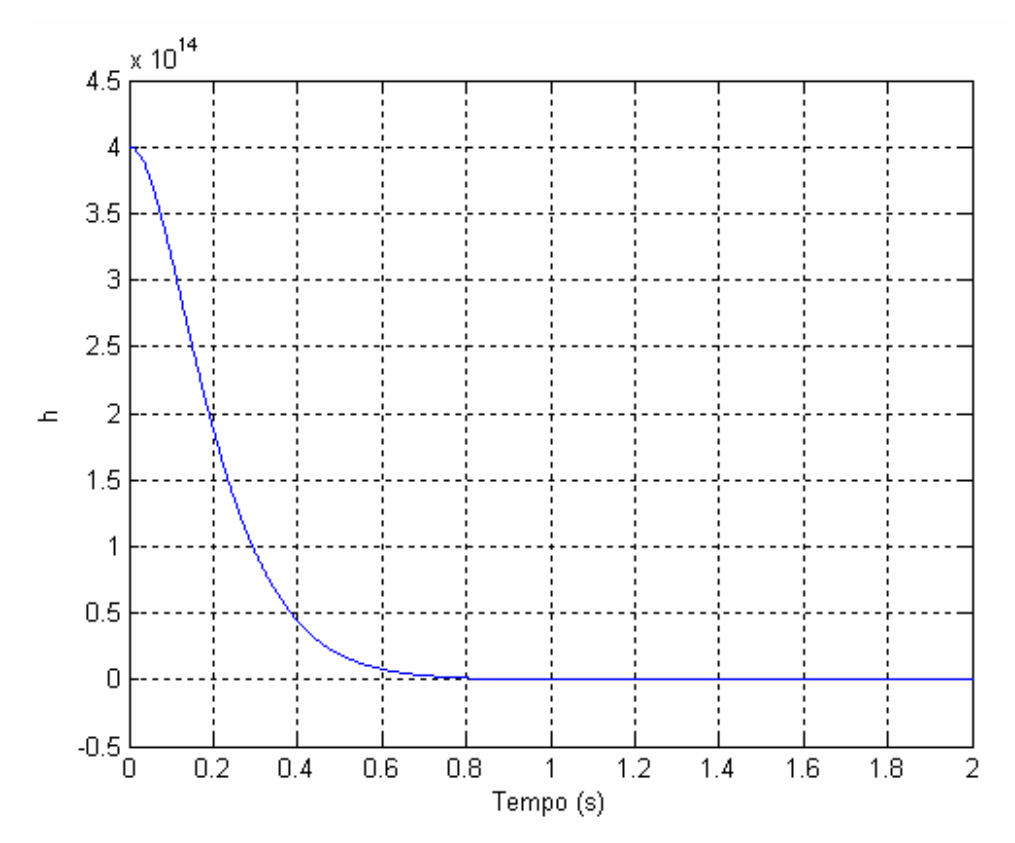

Figura 4.45: Valor de *h* para o sistema direcionado a um ponto fixo.

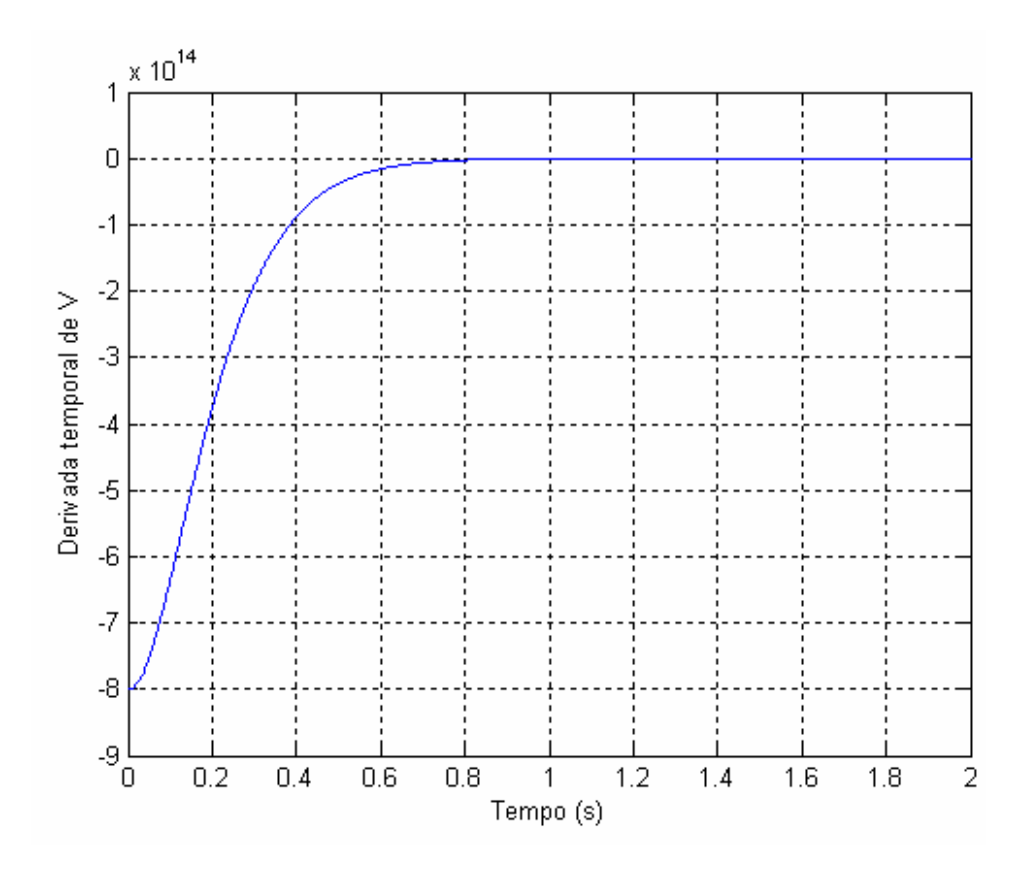

Figura 4.46: Valor de  $\dot{V}$  para o sistema direcionado a um ponto fixo.

Os resultados apresentados na seqüência referem-se ao comportamento da função  $h(t)$  e de  $\dot{V}$ , para o sistema seguindo a trajetória desejada senoidal com período  $(t_s)$  de 4 segundos e 7 segundos, respectivamente.

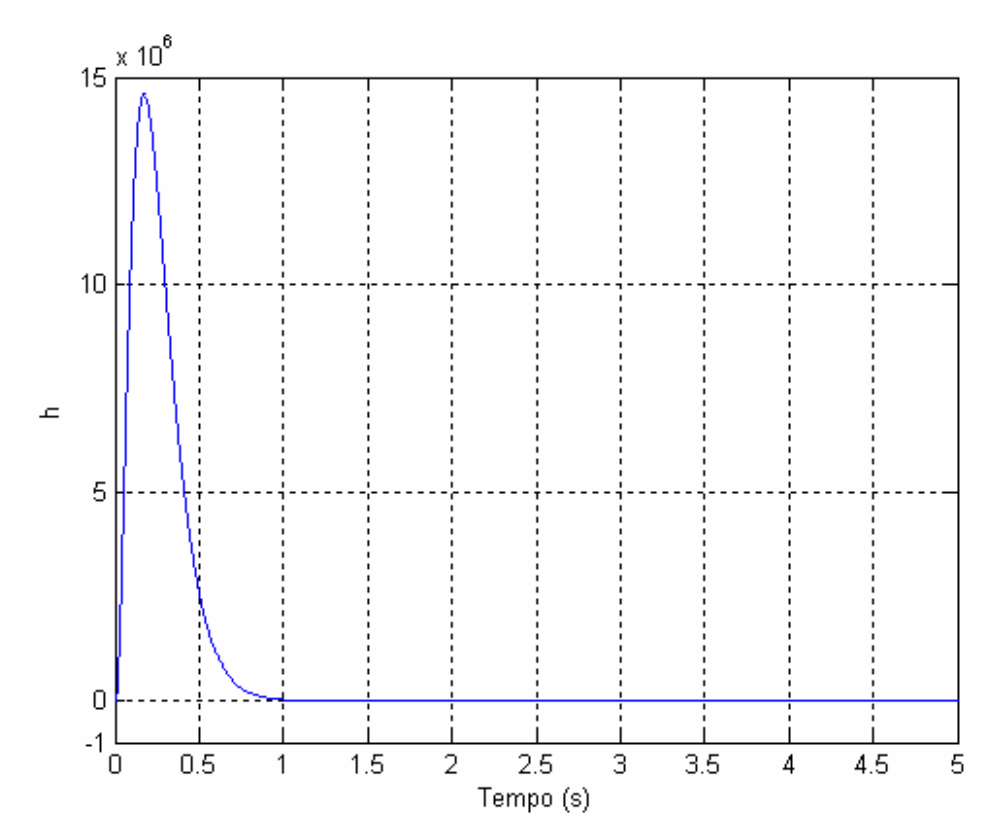

Figura 4.47: Valor de *h* para o sistema direcionado a uma trajetória senoidal: *ts*=4s.

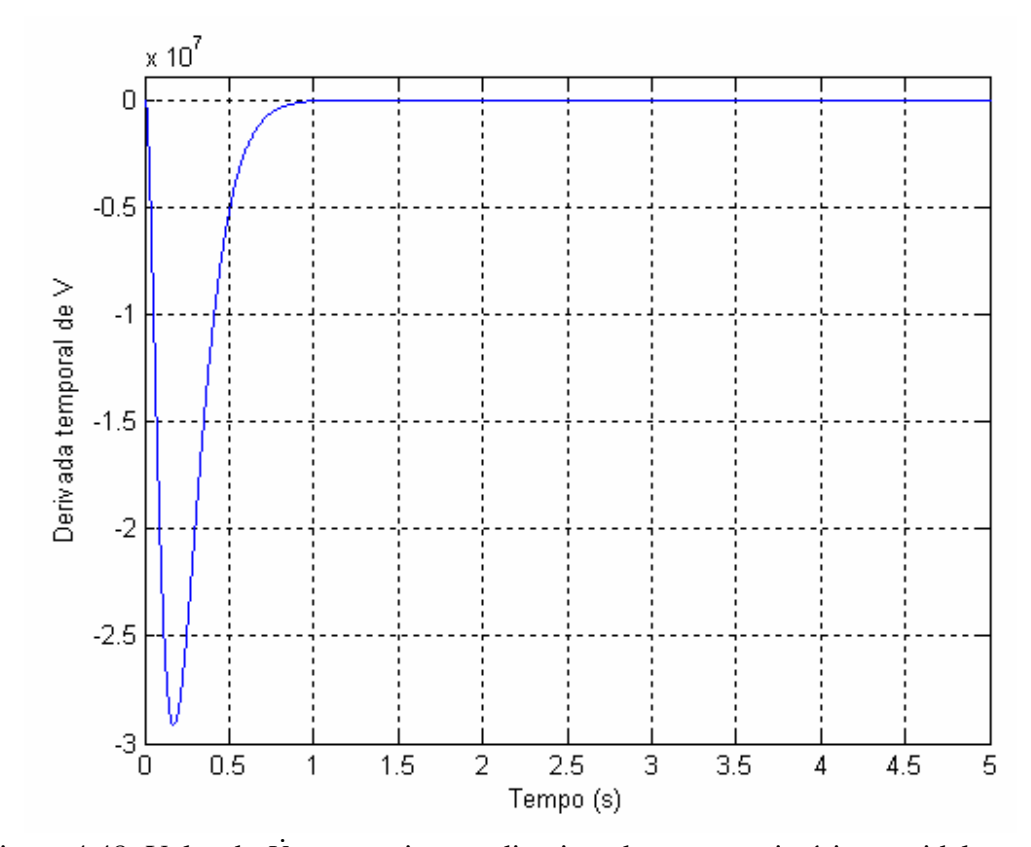

Figura 4.48: Valor de  $\dot{V}$  para o sistema direcionado a uma trajetória senoidal:  $t_s$ =4s.

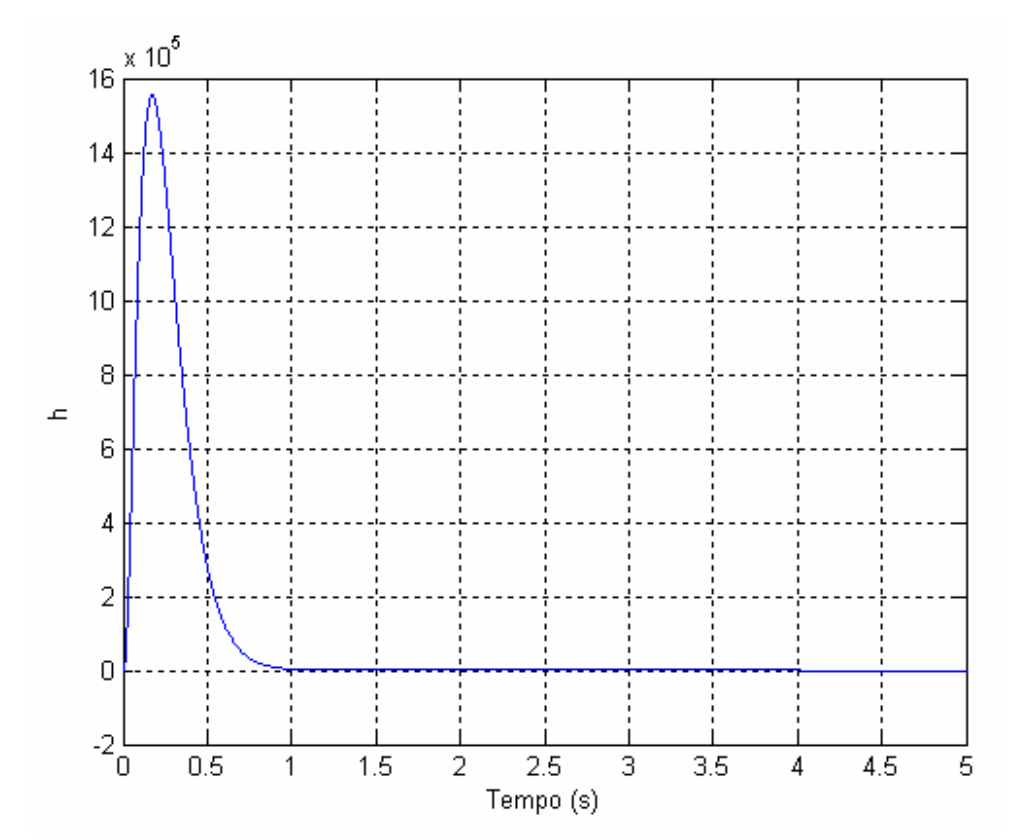

Figura 4.49: Valor de *h* para o sistema direcionado a uma trajetória senoidal: *ts*=7s.

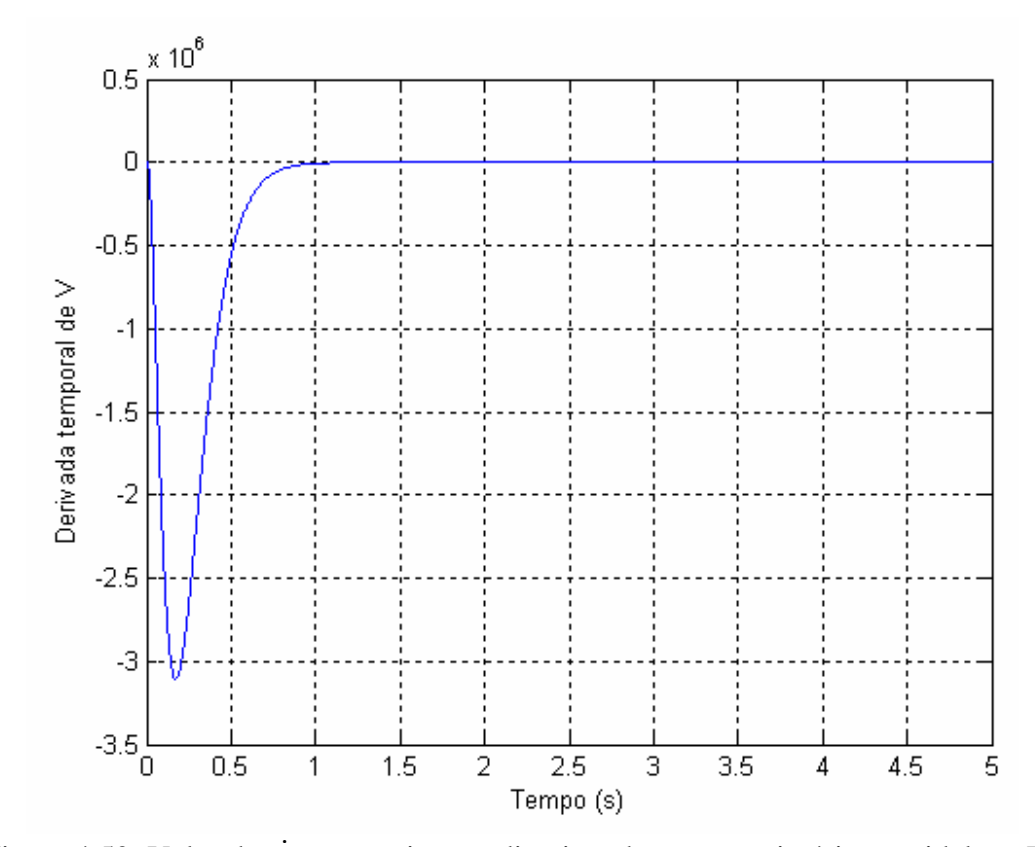

Figura 4.50: Valor de  $\dot{V}$  para o sistema direcionado a uma trajetória senoidal:  $t_s$ =7s.

O comportamento da função  $h(t)$  e de  $\dot{V}$ , para o sistema seguindo a trajetória desejada polinomial de 7ª ordem é apresentado a seguir. Pode-se constatar a positividade da função  $h(t)$  e a negatividade de  $\dot{V}$ .

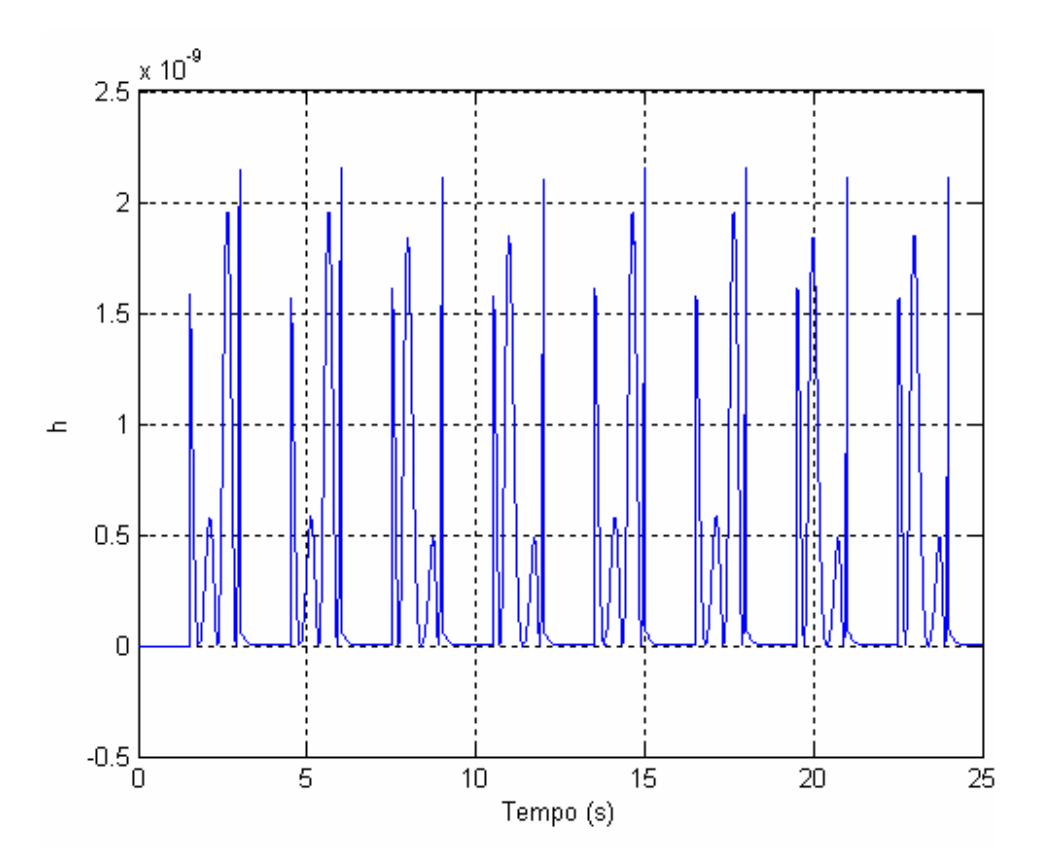

Figura 4.51: Valor de *h* para o sistema direcionado a uma trajetória polinomial.

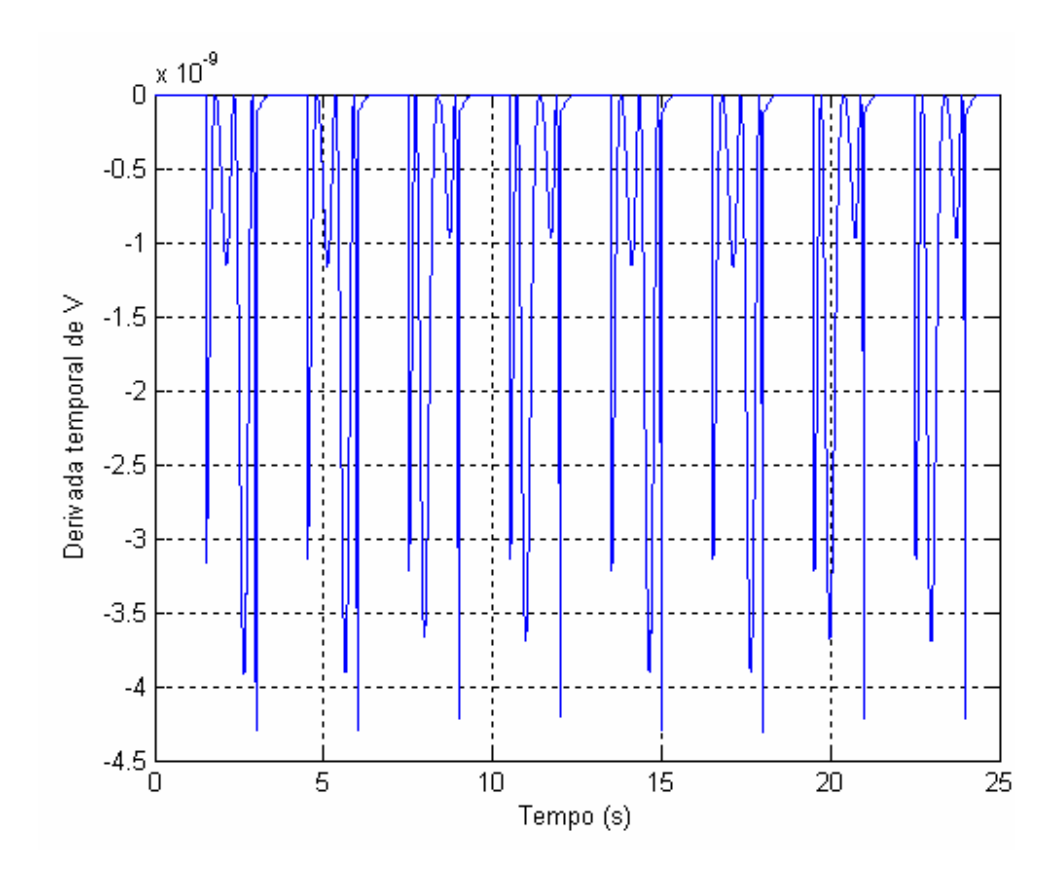

Figura 4.52: Valor de  $\dot{V}$  para o sistema direcionado a uma trajetória polinomial.

### **4.10 Discussões**

Este capítulo apresentou inicialmente os parâmetros considerados na implementação das simulações do modelo matemático não linear de 4ª ordem para atuadores hidráulicos. Posteriormente foi feita a descrição detalhada da implementação computacional do modelo matemático e apresentados os resultados da simulação computacional do modelo em malha aberta para o sinal de entrada senoidal e em degrau, constatando-se as características do comportamento do sistema em cada caso.

Os resultados de simulação apresentados ilustram a eficiência da metodologia proposta para a implementação dos diagramas de blocos e permitem observar o comportamento dinâmico do atuador hidráulico, validando o modelo matemático considerado.

Após foi apresentado o planejamento das trajetórias desejadas utilizadas na simulação computacional do modelo matemático não linear de 4ª ordem que descreve o

comportamento do atuador hidráulico, tendo como sinal de entrada o sinal enviado pelo controlador clássico proporcional e o controlador cascata. As trajetórias foram escolhidas a fim de que fosse possível analisar o desempenho do controle cascata proposto no seguimento de trajetórias e testes de posicionamento.

Foi regulada a matriz de controle *Q*, a fim de que os resultados obtidos fossem satisfatórios e ao mesmo tempo considerassem as limitações do atuador hidráulico.

A utilização do controle clássico proporcional serviu como base comparativa para a estratégia de controle proposta.

Os resultados das simulações computacionais demonstram a eficiência do controlador cascata proposto, devido ao fato deste apresentar erros muito pequenos e também estabilidade durante as simulações. Os resultados obtidos na simulação computacional da derivada temporal da função de Lyapunov adotada na análise de estabilidade comprovam que o sistema em malha fechada é assintoticamente estável, o que garante a utilização do controle cascata proposto nesta dissertação.

Os resultados obtidos na simulação computacional do atuador hidráulico em malha aberta foram publicados em Dilda et al. (2007a).

# **5 CONCLUSÃO**

Nesta dissertação apresentou-se a modelagem matemática de um atuador hidráulico e uma metodologia de controle em cascata. O atuador hidráulico considerado é composto por uma válvula proporcional de controle direcional com quatro ressaltos e de centro supercrítico e um cilindro hidráulico simétrico. Foi obtido um modelo não linear de 4ª ordem que descreve o comportamento do atuador hidráulico, tal modelo não contempla a dinâmica da válvula, por esta ser considerada muito rápida, e inclui a parcela de atrito de arraste (proporcional ao quadrado da velocidade). O modelo adotado foi adaptado a fim de facilitar a implementação computacional e o projeto do controlador, sendo assim equações que envolvem funções inversas foram aproximadas por equações polinomiais de 4º grau.

Apresentou-se uma breve revisão bibliográfica sobre os controladores clássicos, onde foi possível observar que o uso destes controladores limita o desempenho do atuador hidráulico. Foi proposto então um controlador em cascata, o qual combina leis de controle para cada subsistema do atuador: o mecânico e o hidráulico.

Para o subsistema mecânico utilizou-se a metodologia de controle ótimo linear por realimentação para sistemas não lineares, proposta por Rafikov e Balthazar (2005), uma metodologia de fácil manipulação e que apresenta bons resultados. Considerando as limitações existentes no atuador hidráulico, foi regulada a matriz de controle *Q,* de modo que os resultados obtidos fossem satisfatórios e próximos dos reais. Foi analisada também a estabilidade global do sistema em malha fechada e provou-se o sistema tende a estabilidade no ponto zero.

Os resultados de simulação computacional foram obtidos utilizando-se o software MatLab/Simulink e ilustram as características do controle proposto. Nas simulações em malha fechada comparou-se os resultados de dois controladores: o controlador proporcional e o controlador em cascata proposto nesta dissertação. Verificaram-se as limitações do controlador proporcional comentadas na parte teórica, bem como os bons resultados obtidos na implementação do controlador em cascata.

Podem-se ressaltar as seguintes contribuições dadas nesta dissertação:

- nova proposta de estratégia de controle em cascata para o atuador hidráulico, a qual utiliza a metodologia de controle ótimo no subsistema mecânico, seguida da análise de estabilidade;

- regulagem da matriz de controle *Q*; possibilitando obter resultados de simulações computacionais satisfatórios e ao mesmo tempo, que considerem as limitações existentes no sistema atuador hidráulico;

- validação do modelo considerado e do controlador em cascata proposto, através de simulação computacional.

Para prosseguimento deste trabalho sugere-se:

- validação experimental do controle em cascata proposto em uma bancada de testes;

- inclusão da dinâmica do atrito em atuadores hidráulicos;

- aplicação do controlador proposto para um atuador com cilindro assimétrico.

Os resultados obtidos foram parcialmente publicados em congressos científicos e pretende-se elaborar um artigo para periódico com os resultados finais.

# **REFERÊNCIAS BIBLIOGRÁFICAS**

ANDRIGHETTO, Pedro L. *Posicionador eletro-hidráulico controlado por válvula proporcional direcional*. 1996. Dissertação (Mestrado em Engenharia Mecânica) - Departamento de Engenharia Mecânica, Universidade Federal de Santa Catarina, Florianópolis, 1996.

BASSANEZI, R. C. , *Ensino aprendizagem com modelagem matemática: uma nova estratégia*. São Paulo: Contexto, 2002.

BAVARESCO, Delair. *Modelagem matemática e controle de um atuador pneumático*. 2007. 107f. Dissertação (Mestrado em Modelagem Matemática) – Universidade Regional do Noroeste do Estado do Rio Grande do Sul, Ijuí, 2007.

BOLLMANN, Arno; GUENTHER, Raul. Posicionadores hidráulicos e pneumáticos: características e técnicas de controle. In: SEMINÁRIO NACIONAL DE HIDRÁULICA E PNEUMÁTICA, 5, 1997, Florianópolis. *Anais*. Florianópolis: SENAI/CTAI, 1997. p. 57- 78.

BOLTON, W. *Engenharia de controle.* São Paulo: Makron Books, 1995.

BU, Fanping; YAO, Bin. *Nonlinear adaptive robust control of actuators regulated by proportional directional control valves with deadband nonlinear flow gains.* Proceedings of the American Control Conference. Chicago, Illinois, p. 4129-4133, June 2000.

CARMO, Paulo Francisco do. *Proposta de modelo para descrição da vazão em válvulas direcionais proporcionais, com efeito de vazamento*. 2003. 134 f. Dissertação (Mestrado em Engenharia Mecânica) – Universidade Federal de Santa Catarina, Florianópolis, 2003.

CHRISTENSEN, G. K.; ZHOU, J.; CONRAD, F.; SORENSEN, T. The state of hydraulic technology and its electric competitions. In: GARBACIK, Andrzej; STECKI, Jacek. (Ed.). *Developments in fluid power control machinery and manipulators*. Cracow: Fluid Power Net Publication, 2000. p. 156-159.

CUNHA, Mauro A. B**.** *Controle em cascata de um atuador hidráulico: contribuições teóricas e experimentais*. 2001. 199f. Tese (Doutorado em Engenharia Elétrica) – Programa de Pós-graduação em Engenharia Elétrica, Universidade Federal de Santa Catarina, Florianópolis, 2001.
CUNHA, M. A. B.; GUENTHER, R.; DE PIERI, E. R.; DE NEGRI, V. J. *Design of cascade controllers for a hydraulic actuator*. In: International Journal of Fluid Power 3 n.2. 2002, p. 35-46.

DE NEGRI, Victor Juliano. *Sistemas hidráulicos e pneumáticos para automação e controle. Parte III – Sistemas hidráulicos para controle.* Florianópolis: Universidade Federal de Santa Catarina, 2001. (Apostila).

DILDA, Vanessa; VALDIERO, Antonio C.; ANDRIGHETTO, Pedro L.; RAFIKOV, Marat. Simulação computacional de um modelo matemático para atuadores hidráulicos, Proceedings of the Brazilian Conference on Dynamics, Control and Their Applications (DINCON), São José do Rio Preto-SP, Brazil, 2007a.

DILDA, Vanessa; MIOTTO, Fabiane; VALDIERO, Antonio C.; ANDRIGHETTO, Pedro L.; RAFIKOV, Marat. Estudo do Comportamento Dinâmico de um Atuador Hidráulico e suas Características Não Lineares. In: CONGRESSO NACIONAL DE MATEMÁTICA APLICADA E COMPUTACIONAL, 30, 2007, Florianópolis. *Anais.* Florianópolis: UFSC,2007b. Apresentação oral.

DILDA, Vanessa; BAVARESCO, Delair; VALDIERO, Antonio C.; ANDRIGHETTO, Pedro L.; RAFIKOV, Marat. Controle ótimo linear por realimentação de um atuador hidráulico. In: CONGRESSO NACIONAL DE MATEMÁTICA APLICADA E COMPUTACIONAL, 30, 2007, Florianópolis. *Resumo.* Florianópolis: UFSC,2007c.

GE, S. S.; LEE, T. H.; REN, S. X. *Adaptive friction compensation of servo mechanisms*. Proceedings of the 1999 IEEE International Conference on Control Applications. Hawaii, v. 2, p. 1175-1180, Aug. 1999.

GUENTHER, R.; HSU, L. *Variable structure adaptive cascade control of rigid-link electrically-driven robot manipulators*. Proc. IEEE 32nd CDC, San Antonio, Texas, December, p. 2137-2142, 1993.

GUENTHER, R.; DE PIERI, E. R. Cascade control of the hydraulic actuators. *Revista Brasileira de Ciências Mecânicas,* Rio de Janeiro, v.19, n.2, p. 108-120, jun. 1997.

GOMES, M. C. *Identificação de sistemas utilizando algoritmos genéticos para estimação de parâmetros*. 2005. Dissertação (Mestrado em Modelagem Matemática) – Universidade Regional do Noroeste do Estado do Rio Grande do Sul, Ijuí, 2005.

LINSINGEN, Irlan Von. *Fundamentos de sistemas hidráulicos.* 2. ed. rev. Florianópolis: Ed. da UFSC, 2003.

MACHADO, Cláudio Luís D' Elia. *Compensação de atrito em atuadores hidráulicos utilizando redes neurais*. 2003. Dissertação (Mestrado em Engenharia Mecênica) – Universidade Federal de Santa Catarina, Florianópolis, 2003.

Manual do Matlab 6.5; Élia Yathie Matsumoto - EDITORA: Érica – 2004.

MERRIT, Herbert E. *Hydraulic control system***.** New York: John Wiley & Sons, 1967.

OGATA, K. *Engenharia de controle moderno*. Prentice Hall do Brasil LTDA, Rio de Janeiro, RJ, 1998.

PAIM, Cristiane. *Técnicas de controle aplicadas a um atuador hidráulico*. 1997. 153f. Dissertação (Mestrado em Engenharia Elétrica) – Centro Tecnológico, Universidade Federal de Santa Catarina, Florianópolis, 1997.

PEREIRA, Pedro Ivo Inácio. *Análise Teórico-Experimental de Controladores para Sistemas Hidráulicos*. 2006. 163f. Dissertação (Mestrado em Engenharia Mecânica) – Universidade Federal de Santa Catarina, Florianópolis, 2006.

PERONDI, Eduardo A. *Controle não-linear em cascata de um servoatuador pneumático com compensação do atrito*. 2002. Tese (Doutorado em Engenharia Mecânica) – Programa de Pós-graduação em Engenharia Mecânica, Universidade Federal de Santa Catarina, Florianópolis, 2002.

RAFIKOV, M.; BALTHAZAR, J. M. Optimal Linear and Nonlinear Control Design for Chaotic Systems. *Proceedings of International Design Engineering Technical Conferences IDETC'05 2005 and Computers and Information in Engineering Conference Long Beach*. California, USA, September, 2005, p. 24-28.

RAMIREZ, Alejandro Rafael Garcia. *Controle de posição de robôs manipuladores com transmissões flexíveis considerando a compensação de atrito*. 2003. 113f. Tese (Doutorado) – Universidade Federal de Santa Catarina, Florianópolis, 2003.

RAUBER, Jaime José; SOARES, Márcio. *Apresentação de trabalho científicos:* normas e orientações práticas. 3. ed. Passo Fundo: Universidade de Passo Fundo, 2003.

RODRIGUES, L. A. H.; DE NEGRI, V. J.; VALDIERO, A. C. Principais parâmetros de válvulas direcionais proporcionais aplicadas em sistemas hidráulicos de controle. *Revista de Automação e Tecnologia da Informação*, Florianópolis, v. 2, n. 2, p. 85-90, 2003.

SLOTINE, Jean-Jacques E.; LI, Weiping. *Applied nonlinear control*. Englewood Cliffs: Prentice Hall, 1991.

UTKIN, V. I. Discontinuous control systems: state of art in theory and applications. *IFAC World Congress on Automatic Control*. Preprints, Munich, v.1, p. 75-94, 1987.

VALDIERO, Antonio C.; ANDRIGHETTO, Pedro L. Aplicações de robótica e automação na indústria metal-mecânica do Rio Grande do Sul. In: JORNADA DE PESQUISA DA UNIJUÍ, 4., 1999, Ijuí. *Anais*. Ijuí: Unijuí, 1999. p. 85. Apresentação oral.

VALDIERO, Antonio C. *Projeto e implementação de controladores para atuadores hidráulicos.* Florianópolis: Laboratório de Robótica – UFSC, 2001. 48p. Relatório de pesquisa.

VALDIERO, Antonio C. *Controle de robôs hidráulicos com compensação de atrito*. 2005. Tese (Doutorado em Engenharia Mecânica) – Programa de Pós-graduação em Engenharia Mecânica, Universidade Federal de Santa Catarina, Florianópolis, 2005.

VALDIERO, A. C.; GUENTHER, R.; DE PIERI, E. R.; DE NEGRI, V. J. New methodology for identification of the dead zone in proportional directional hydraulic valves. In: ABCM SYMPOSIUM SERIES IN MECHATRONICS. *Anais*. ed. Rio de Janeiro: ABCM Associação Brasileira de Engenharia e Ciências Mecânicas, v.2, p. 377- 384, 2006.

VALDIERO, Antonio C.; GUENTHER, Raul; DE PIERI, Edson R.; DE NEGRI, Victor J. Cascade control of hydraulically driven manipulators with friction compensation. *International Journal of Fluid Power*, 2007.

WANG, Xiaoning; SU, Xuecheng. Modeling and Sliding Mode Control of the Upper Arm of a Shotcrete Robot with Hydraulic Actuator. IEEE INTERNATIONAL CONFERENCE ON INTEGRATION TECHNOLOGY. ICIT '07. 20-24 March 2007 p.714 – 718, 2007.

ZIAEI, K.; SEPEHRI, N. *Modeling and identification of electrohydraulic servos*, Mechatronics, Elsevier Science, n. 10, p. 761-772, 2000.

## **Livros Grátis**

( <http://www.livrosgratis.com.br> )

Milhares de Livros para Download:

[Baixar](http://www.livrosgratis.com.br/cat_1/administracao/1) [livros](http://www.livrosgratis.com.br/cat_1/administracao/1) [de](http://www.livrosgratis.com.br/cat_1/administracao/1) [Administração](http://www.livrosgratis.com.br/cat_1/administracao/1) [Baixar](http://www.livrosgratis.com.br/cat_2/agronomia/1) [livros](http://www.livrosgratis.com.br/cat_2/agronomia/1) [de](http://www.livrosgratis.com.br/cat_2/agronomia/1) [Agronomia](http://www.livrosgratis.com.br/cat_2/agronomia/1) [Baixar](http://www.livrosgratis.com.br/cat_3/arquitetura/1) [livros](http://www.livrosgratis.com.br/cat_3/arquitetura/1) [de](http://www.livrosgratis.com.br/cat_3/arquitetura/1) [Arquitetura](http://www.livrosgratis.com.br/cat_3/arquitetura/1) [Baixar](http://www.livrosgratis.com.br/cat_4/artes/1) [livros](http://www.livrosgratis.com.br/cat_4/artes/1) [de](http://www.livrosgratis.com.br/cat_4/artes/1) [Artes](http://www.livrosgratis.com.br/cat_4/artes/1) [Baixar](http://www.livrosgratis.com.br/cat_5/astronomia/1) [livros](http://www.livrosgratis.com.br/cat_5/astronomia/1) [de](http://www.livrosgratis.com.br/cat_5/astronomia/1) [Astronomia](http://www.livrosgratis.com.br/cat_5/astronomia/1) [Baixar](http://www.livrosgratis.com.br/cat_6/biologia_geral/1) [livros](http://www.livrosgratis.com.br/cat_6/biologia_geral/1) [de](http://www.livrosgratis.com.br/cat_6/biologia_geral/1) [Biologia](http://www.livrosgratis.com.br/cat_6/biologia_geral/1) [Geral](http://www.livrosgratis.com.br/cat_6/biologia_geral/1) [Baixar](http://www.livrosgratis.com.br/cat_8/ciencia_da_computacao/1) [livros](http://www.livrosgratis.com.br/cat_8/ciencia_da_computacao/1) [de](http://www.livrosgratis.com.br/cat_8/ciencia_da_computacao/1) [Ciência](http://www.livrosgratis.com.br/cat_8/ciencia_da_computacao/1) [da](http://www.livrosgratis.com.br/cat_8/ciencia_da_computacao/1) [Computação](http://www.livrosgratis.com.br/cat_8/ciencia_da_computacao/1) [Baixar](http://www.livrosgratis.com.br/cat_9/ciencia_da_informacao/1) [livros](http://www.livrosgratis.com.br/cat_9/ciencia_da_informacao/1) [de](http://www.livrosgratis.com.br/cat_9/ciencia_da_informacao/1) [Ciência](http://www.livrosgratis.com.br/cat_9/ciencia_da_informacao/1) [da](http://www.livrosgratis.com.br/cat_9/ciencia_da_informacao/1) [Informação](http://www.livrosgratis.com.br/cat_9/ciencia_da_informacao/1) [Baixar](http://www.livrosgratis.com.br/cat_7/ciencia_politica/1) [livros](http://www.livrosgratis.com.br/cat_7/ciencia_politica/1) [de](http://www.livrosgratis.com.br/cat_7/ciencia_politica/1) [Ciência](http://www.livrosgratis.com.br/cat_7/ciencia_politica/1) [Política](http://www.livrosgratis.com.br/cat_7/ciencia_politica/1) [Baixar](http://www.livrosgratis.com.br/cat_10/ciencias_da_saude/1) [livros](http://www.livrosgratis.com.br/cat_10/ciencias_da_saude/1) [de](http://www.livrosgratis.com.br/cat_10/ciencias_da_saude/1) [Ciências](http://www.livrosgratis.com.br/cat_10/ciencias_da_saude/1) [da](http://www.livrosgratis.com.br/cat_10/ciencias_da_saude/1) [Saúde](http://www.livrosgratis.com.br/cat_10/ciencias_da_saude/1) [Baixar](http://www.livrosgratis.com.br/cat_11/comunicacao/1) [livros](http://www.livrosgratis.com.br/cat_11/comunicacao/1) [de](http://www.livrosgratis.com.br/cat_11/comunicacao/1) [Comunicação](http://www.livrosgratis.com.br/cat_11/comunicacao/1) [Baixar](http://www.livrosgratis.com.br/cat_12/conselho_nacional_de_educacao_-_cne/1) [livros](http://www.livrosgratis.com.br/cat_12/conselho_nacional_de_educacao_-_cne/1) [do](http://www.livrosgratis.com.br/cat_12/conselho_nacional_de_educacao_-_cne/1) [Conselho](http://www.livrosgratis.com.br/cat_12/conselho_nacional_de_educacao_-_cne/1) [Nacional](http://www.livrosgratis.com.br/cat_12/conselho_nacional_de_educacao_-_cne/1) [de](http://www.livrosgratis.com.br/cat_12/conselho_nacional_de_educacao_-_cne/1) [Educação - CNE](http://www.livrosgratis.com.br/cat_12/conselho_nacional_de_educacao_-_cne/1) [Baixar](http://www.livrosgratis.com.br/cat_13/defesa_civil/1) [livros](http://www.livrosgratis.com.br/cat_13/defesa_civil/1) [de](http://www.livrosgratis.com.br/cat_13/defesa_civil/1) [Defesa](http://www.livrosgratis.com.br/cat_13/defesa_civil/1) [civil](http://www.livrosgratis.com.br/cat_13/defesa_civil/1) [Baixar](http://www.livrosgratis.com.br/cat_14/direito/1) [livros](http://www.livrosgratis.com.br/cat_14/direito/1) [de](http://www.livrosgratis.com.br/cat_14/direito/1) [Direito](http://www.livrosgratis.com.br/cat_14/direito/1) [Baixar](http://www.livrosgratis.com.br/cat_15/direitos_humanos/1) [livros](http://www.livrosgratis.com.br/cat_15/direitos_humanos/1) [de](http://www.livrosgratis.com.br/cat_15/direitos_humanos/1) [Direitos](http://www.livrosgratis.com.br/cat_15/direitos_humanos/1) [humanos](http://www.livrosgratis.com.br/cat_15/direitos_humanos/1) [Baixar](http://www.livrosgratis.com.br/cat_16/economia/1) [livros](http://www.livrosgratis.com.br/cat_16/economia/1) [de](http://www.livrosgratis.com.br/cat_16/economia/1) [Economia](http://www.livrosgratis.com.br/cat_16/economia/1) [Baixar](http://www.livrosgratis.com.br/cat_17/economia_domestica/1) [livros](http://www.livrosgratis.com.br/cat_17/economia_domestica/1) [de](http://www.livrosgratis.com.br/cat_17/economia_domestica/1) [Economia](http://www.livrosgratis.com.br/cat_17/economia_domestica/1) [Doméstica](http://www.livrosgratis.com.br/cat_17/economia_domestica/1) [Baixar](http://www.livrosgratis.com.br/cat_18/educacao/1) [livros](http://www.livrosgratis.com.br/cat_18/educacao/1) [de](http://www.livrosgratis.com.br/cat_18/educacao/1) [Educação](http://www.livrosgratis.com.br/cat_18/educacao/1) [Baixar](http://www.livrosgratis.com.br/cat_19/educacao_-_transito/1) [livros](http://www.livrosgratis.com.br/cat_19/educacao_-_transito/1) [de](http://www.livrosgratis.com.br/cat_19/educacao_-_transito/1) [Educação - Trânsito](http://www.livrosgratis.com.br/cat_19/educacao_-_transito/1) [Baixar](http://www.livrosgratis.com.br/cat_20/educacao_fisica/1) [livros](http://www.livrosgratis.com.br/cat_20/educacao_fisica/1) [de](http://www.livrosgratis.com.br/cat_20/educacao_fisica/1) [Educação](http://www.livrosgratis.com.br/cat_20/educacao_fisica/1) [Física](http://www.livrosgratis.com.br/cat_20/educacao_fisica/1) [Baixar](http://www.livrosgratis.com.br/cat_21/engenharia_aeroespacial/1) [livros](http://www.livrosgratis.com.br/cat_21/engenharia_aeroespacial/1) [de](http://www.livrosgratis.com.br/cat_21/engenharia_aeroespacial/1) [Engenharia](http://www.livrosgratis.com.br/cat_21/engenharia_aeroespacial/1) [Aeroespacial](http://www.livrosgratis.com.br/cat_21/engenharia_aeroespacial/1) [Baixar](http://www.livrosgratis.com.br/cat_22/farmacia/1) [livros](http://www.livrosgratis.com.br/cat_22/farmacia/1) [de](http://www.livrosgratis.com.br/cat_22/farmacia/1) [Farmácia](http://www.livrosgratis.com.br/cat_22/farmacia/1) [Baixar](http://www.livrosgratis.com.br/cat_23/filosofia/1) [livros](http://www.livrosgratis.com.br/cat_23/filosofia/1) [de](http://www.livrosgratis.com.br/cat_23/filosofia/1) [Filosofia](http://www.livrosgratis.com.br/cat_23/filosofia/1) [Baixar](http://www.livrosgratis.com.br/cat_24/fisica/1) [livros](http://www.livrosgratis.com.br/cat_24/fisica/1) [de](http://www.livrosgratis.com.br/cat_24/fisica/1) [Física](http://www.livrosgratis.com.br/cat_24/fisica/1) [Baixar](http://www.livrosgratis.com.br/cat_25/geociencias/1) [livros](http://www.livrosgratis.com.br/cat_25/geociencias/1) [de](http://www.livrosgratis.com.br/cat_25/geociencias/1) [Geociências](http://www.livrosgratis.com.br/cat_25/geociencias/1) [Baixar](http://www.livrosgratis.com.br/cat_26/geografia/1) [livros](http://www.livrosgratis.com.br/cat_26/geografia/1) [de](http://www.livrosgratis.com.br/cat_26/geografia/1) [Geografia](http://www.livrosgratis.com.br/cat_26/geografia/1) [Baixar](http://www.livrosgratis.com.br/cat_27/historia/1) [livros](http://www.livrosgratis.com.br/cat_27/historia/1) [de](http://www.livrosgratis.com.br/cat_27/historia/1) [História](http://www.livrosgratis.com.br/cat_27/historia/1) [Baixar](http://www.livrosgratis.com.br/cat_31/linguas/1) [livros](http://www.livrosgratis.com.br/cat_31/linguas/1) [de](http://www.livrosgratis.com.br/cat_31/linguas/1) [Línguas](http://www.livrosgratis.com.br/cat_31/linguas/1)

[Baixar](http://www.livrosgratis.com.br/cat_28/literatura/1) [livros](http://www.livrosgratis.com.br/cat_28/literatura/1) [de](http://www.livrosgratis.com.br/cat_28/literatura/1) [Literatura](http://www.livrosgratis.com.br/cat_28/literatura/1) [Baixar](http://www.livrosgratis.com.br/cat_30/literatura_de_cordel/1) [livros](http://www.livrosgratis.com.br/cat_30/literatura_de_cordel/1) [de](http://www.livrosgratis.com.br/cat_30/literatura_de_cordel/1) [Literatura](http://www.livrosgratis.com.br/cat_30/literatura_de_cordel/1) [de](http://www.livrosgratis.com.br/cat_30/literatura_de_cordel/1) [Cordel](http://www.livrosgratis.com.br/cat_30/literatura_de_cordel/1) [Baixar](http://www.livrosgratis.com.br/cat_29/literatura_infantil/1) [livros](http://www.livrosgratis.com.br/cat_29/literatura_infantil/1) [de](http://www.livrosgratis.com.br/cat_29/literatura_infantil/1) [Literatura](http://www.livrosgratis.com.br/cat_29/literatura_infantil/1) [Infantil](http://www.livrosgratis.com.br/cat_29/literatura_infantil/1) [Baixar](http://www.livrosgratis.com.br/cat_32/matematica/1) [livros](http://www.livrosgratis.com.br/cat_32/matematica/1) [de](http://www.livrosgratis.com.br/cat_32/matematica/1) [Matemática](http://www.livrosgratis.com.br/cat_32/matematica/1) [Baixar](http://www.livrosgratis.com.br/cat_33/medicina/1) [livros](http://www.livrosgratis.com.br/cat_33/medicina/1) [de](http://www.livrosgratis.com.br/cat_33/medicina/1) [Medicina](http://www.livrosgratis.com.br/cat_33/medicina/1) [Baixar](http://www.livrosgratis.com.br/cat_34/medicina_veterinaria/1) [livros](http://www.livrosgratis.com.br/cat_34/medicina_veterinaria/1) [de](http://www.livrosgratis.com.br/cat_34/medicina_veterinaria/1) [Medicina](http://www.livrosgratis.com.br/cat_34/medicina_veterinaria/1) [Veterinária](http://www.livrosgratis.com.br/cat_34/medicina_veterinaria/1) [Baixar](http://www.livrosgratis.com.br/cat_35/meio_ambiente/1) [livros](http://www.livrosgratis.com.br/cat_35/meio_ambiente/1) [de](http://www.livrosgratis.com.br/cat_35/meio_ambiente/1) [Meio](http://www.livrosgratis.com.br/cat_35/meio_ambiente/1) [Ambiente](http://www.livrosgratis.com.br/cat_35/meio_ambiente/1) [Baixar](http://www.livrosgratis.com.br/cat_36/meteorologia/1) [livros](http://www.livrosgratis.com.br/cat_36/meteorologia/1) [de](http://www.livrosgratis.com.br/cat_36/meteorologia/1) [Meteorologia](http://www.livrosgratis.com.br/cat_36/meteorologia/1) [Baixar](http://www.livrosgratis.com.br/cat_45/monografias_e_tcc/1) [Monografias](http://www.livrosgratis.com.br/cat_45/monografias_e_tcc/1) [e](http://www.livrosgratis.com.br/cat_45/monografias_e_tcc/1) [TCC](http://www.livrosgratis.com.br/cat_45/monografias_e_tcc/1) [Baixar](http://www.livrosgratis.com.br/cat_37/multidisciplinar/1) [livros](http://www.livrosgratis.com.br/cat_37/multidisciplinar/1) [Multidisciplinar](http://www.livrosgratis.com.br/cat_37/multidisciplinar/1) [Baixar](http://www.livrosgratis.com.br/cat_38/musica/1) [livros](http://www.livrosgratis.com.br/cat_38/musica/1) [de](http://www.livrosgratis.com.br/cat_38/musica/1) [Música](http://www.livrosgratis.com.br/cat_38/musica/1) [Baixar](http://www.livrosgratis.com.br/cat_39/psicologia/1) [livros](http://www.livrosgratis.com.br/cat_39/psicologia/1) [de](http://www.livrosgratis.com.br/cat_39/psicologia/1) [Psicologia](http://www.livrosgratis.com.br/cat_39/psicologia/1) [Baixar](http://www.livrosgratis.com.br/cat_40/quimica/1) [livros](http://www.livrosgratis.com.br/cat_40/quimica/1) [de](http://www.livrosgratis.com.br/cat_40/quimica/1) [Química](http://www.livrosgratis.com.br/cat_40/quimica/1) [Baixar](http://www.livrosgratis.com.br/cat_41/saude_coletiva/1) [livros](http://www.livrosgratis.com.br/cat_41/saude_coletiva/1) [de](http://www.livrosgratis.com.br/cat_41/saude_coletiva/1) [Saúde](http://www.livrosgratis.com.br/cat_41/saude_coletiva/1) [Coletiva](http://www.livrosgratis.com.br/cat_41/saude_coletiva/1) [Baixar](http://www.livrosgratis.com.br/cat_42/servico_social/1) [livros](http://www.livrosgratis.com.br/cat_42/servico_social/1) [de](http://www.livrosgratis.com.br/cat_42/servico_social/1) [Serviço](http://www.livrosgratis.com.br/cat_42/servico_social/1) [Social](http://www.livrosgratis.com.br/cat_42/servico_social/1) [Baixar](http://www.livrosgratis.com.br/cat_43/sociologia/1) [livros](http://www.livrosgratis.com.br/cat_43/sociologia/1) [de](http://www.livrosgratis.com.br/cat_43/sociologia/1) [Sociologia](http://www.livrosgratis.com.br/cat_43/sociologia/1) [Baixar](http://www.livrosgratis.com.br/cat_44/teologia/1) [livros](http://www.livrosgratis.com.br/cat_44/teologia/1) [de](http://www.livrosgratis.com.br/cat_44/teologia/1) [Teologia](http://www.livrosgratis.com.br/cat_44/teologia/1) [Baixar](http://www.livrosgratis.com.br/cat_46/trabalho/1) [livros](http://www.livrosgratis.com.br/cat_46/trabalho/1) [de](http://www.livrosgratis.com.br/cat_46/trabalho/1) [Trabalho](http://www.livrosgratis.com.br/cat_46/trabalho/1) [Baixar](http://www.livrosgratis.com.br/cat_47/turismo/1) [livros](http://www.livrosgratis.com.br/cat_47/turismo/1) [de](http://www.livrosgratis.com.br/cat_47/turismo/1) [Turismo](http://www.livrosgratis.com.br/cat_47/turismo/1)